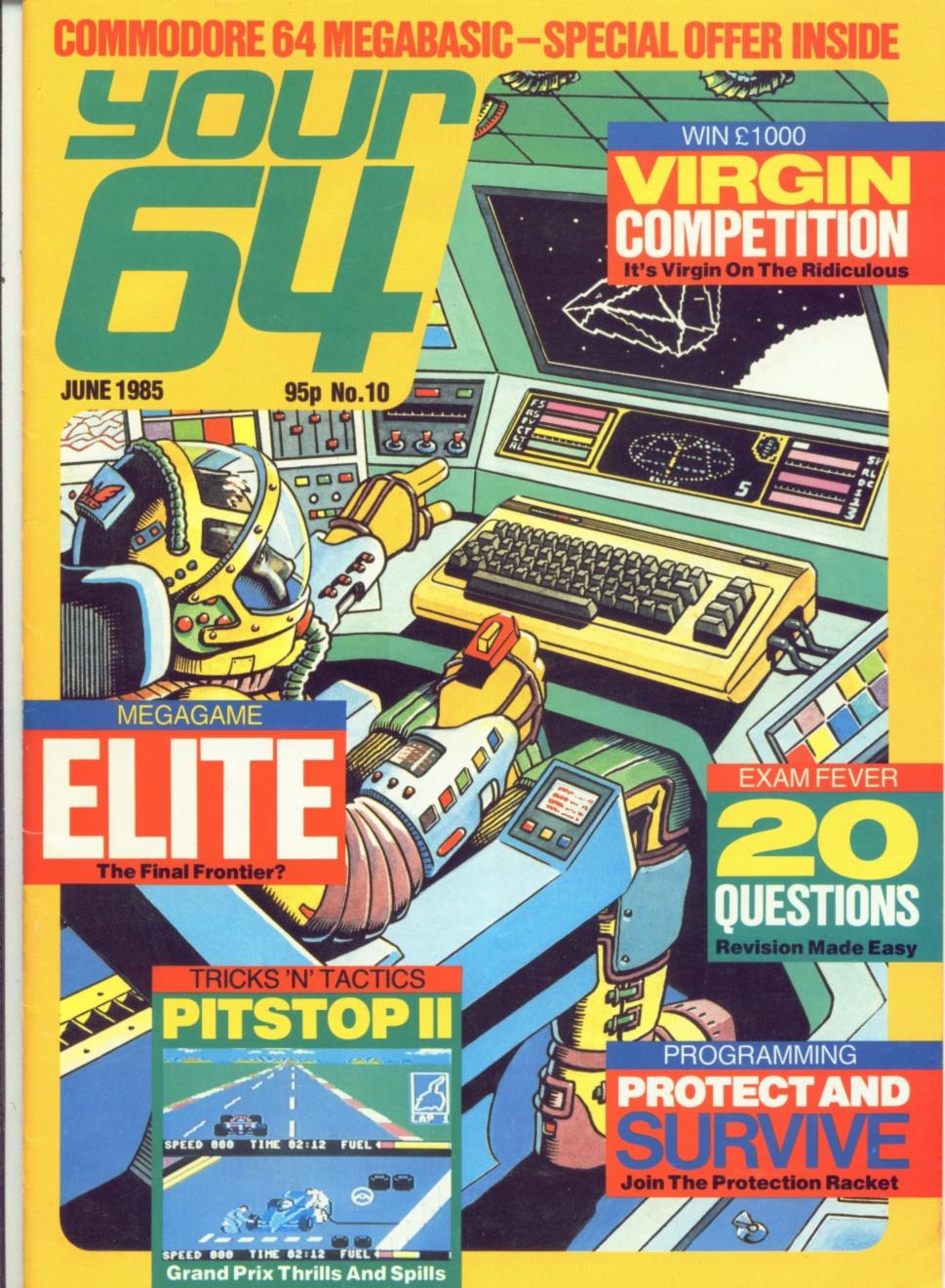

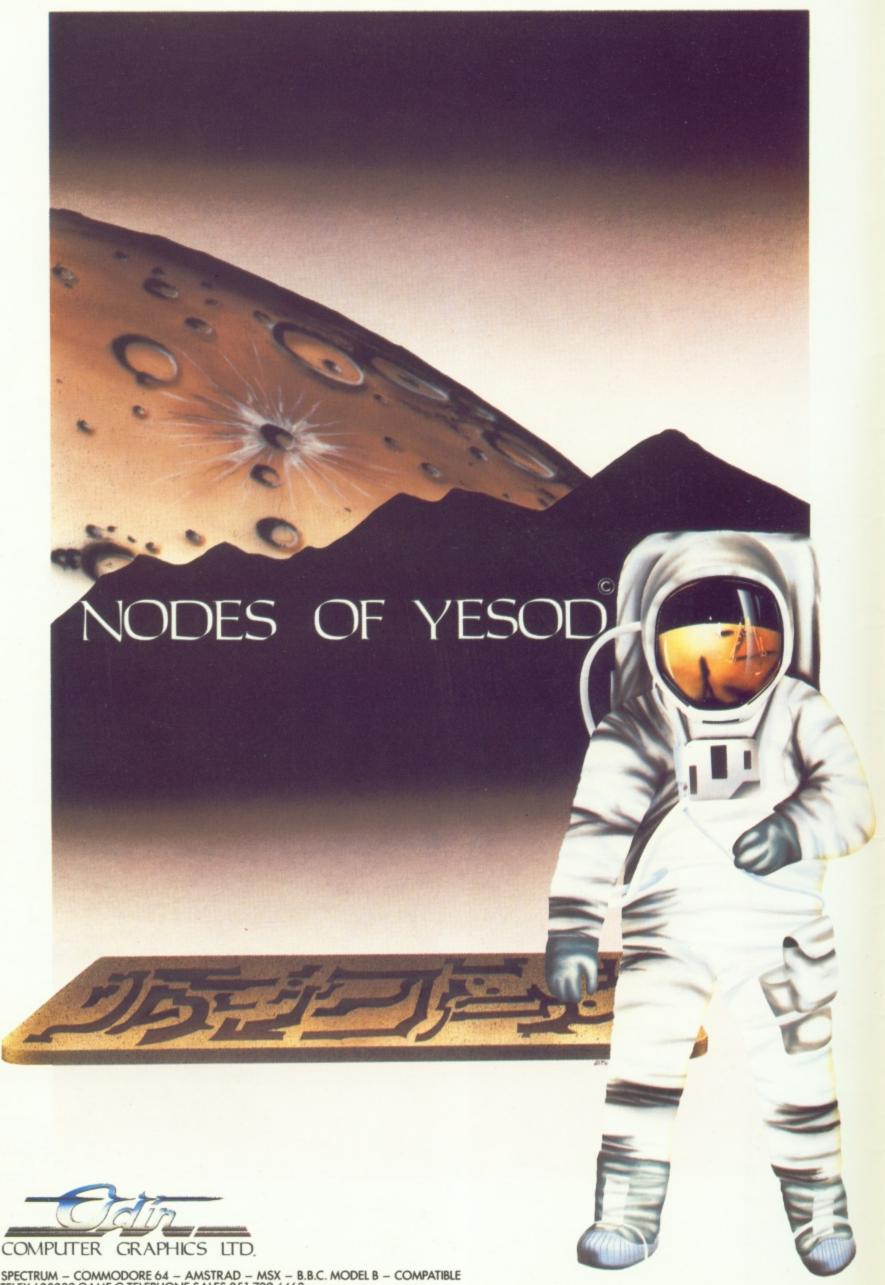

SPECTRUM – COMMODORE 64 – AMSTRAD – MSX – B.B.C. MODEL B – COMPATIBLE TELEX 628332 GAME G TELEPHONE SALES 051-709 4462
© "NODES OF YESOD" IS A COPYRIGHT OF ODIN COMPUTER GRAPHICS LTD

# Y64 MENU

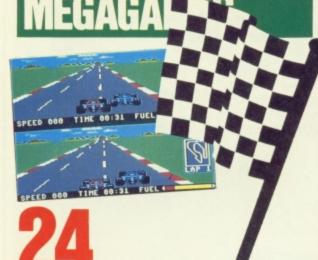

**They're Off!** Belt up and hang on to your helmets as we take a couple of laps around CBS/Epyx's *Pitstop II*.

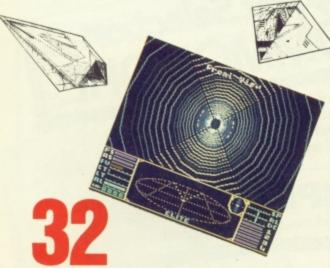

**The Final Frontier** In space, noone can hear you scream ... because they're all too busy playing Firebird Software's *Elite!* 

#### PROGRAMMING

PROTECT& SURVIVE

Protecting a listing from prying eyes can often be more trouble than it's worth. But if you've got something to hide, keep it well hidden — with a little bit of crafty code to beat the cheats. Read on ...

PAGE 27

## READER'S OFFERS

**37** 

**20 Questions** Exam fever? No problem! Stick with us and your revision will be over in no time ...

49

The Scribe — Part Two Design your own adventures — you think up the ideas, we'll provide the programming. It's easy when you know how!

### **GAMES!**

7

**Y64 Adventure Helpline** You need never get stuck in an adventure program again! Think about it ...

20

Y64 Chart Challenge If you want to become an official Y64 Games Consultant, you'll have to beat our high scores. Go on, we challenge

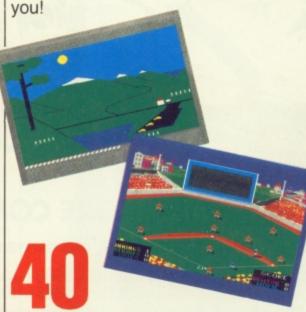

**Action Replay** Five action-packed pages of all that's new in 64 games software. See inside ...

#### COMPETITIONS

Virgin Games Logo Compo...... 19
There's over £1,000 worth of
goodies up for grabs. Go for it ...
Y64 Programmer Of The Year... 31
You could be first in line to own a
C128. Don't miss out ...

#### OFFERS

#### **ROUTINE STUFF**

Machine Code Tutor ......62
More machine code magic ...

#### **OPEN ACCESS**

If it's new 64 hardware and software you're after, you've come to the right place ...

Never fear, *Martin McGuinness* is here ... with all sorts of news from the *Y64* Helpline.

#### **CORE MATERIAL**

Cover illustration by Michael Brownlow

#### 01-631 1433

EDITORIAL ENQUIRIES
Roger Munford
PUBLISHING ENQUIRIES
Stephen England
ADVERTISEMENT ENQUIRIES
Alan Towler, Penny Rouch

#### 01-636 3513

Y64 HELPLINE
Martin McGuiness
(Y64 Helpline enquiries between
10am-1pm and 2-5pm, Tuesdays
and Thursdays only!)
Your 64. Sportscape Specialist

Your 64, Sportscene Specialist Press, 14 Rathbone Place, London W1P 1DE.

ABC

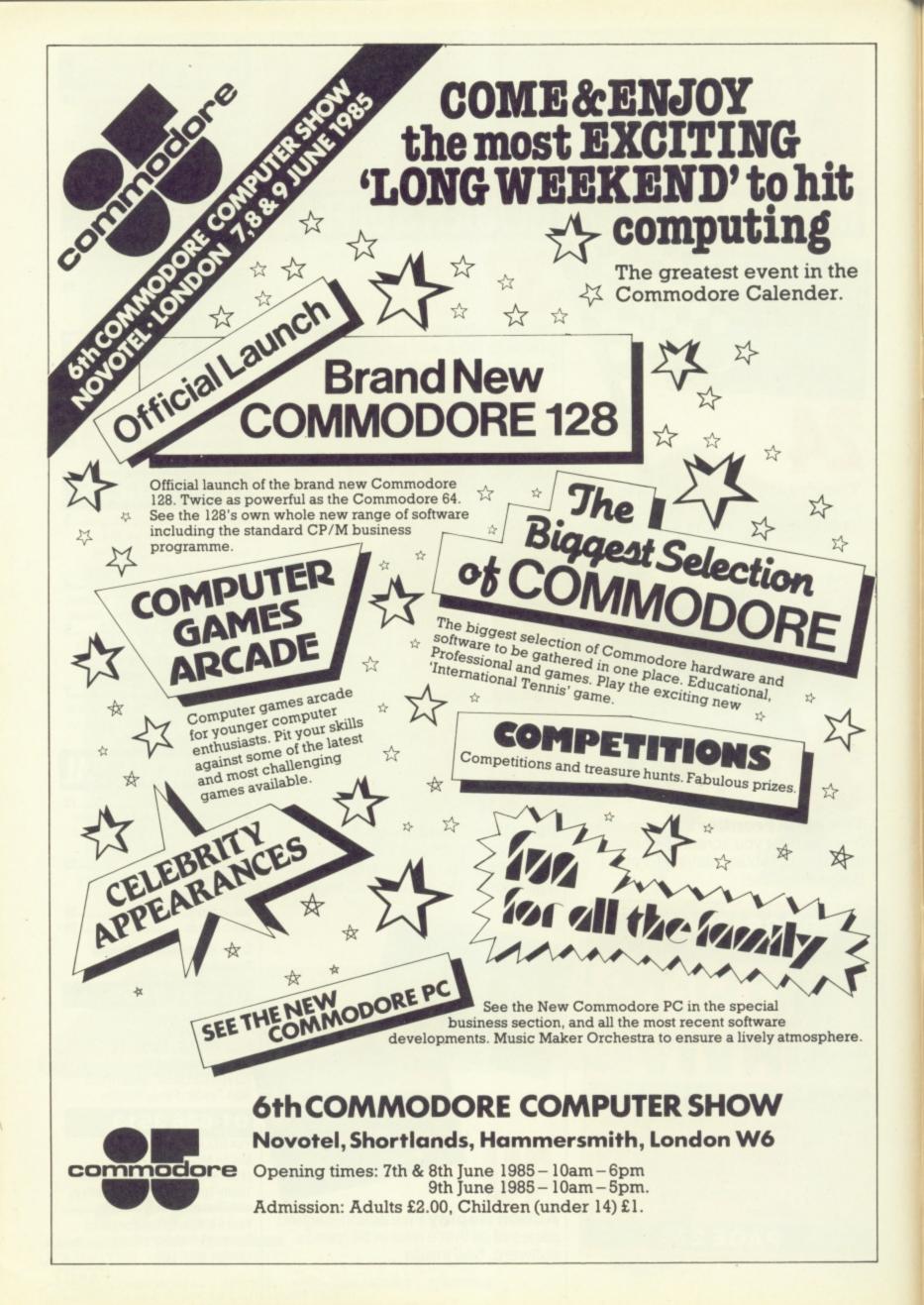

If you want to know what Ariolasoft, Virgin Games, Rumbelows, Micro Computer International, SMC, Compunet, Anirog Software and Commodore are up to ... read on!

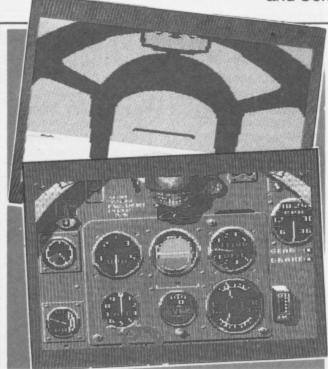

All aboard for Mirrorsoft's Spitfire 40 simulation.

#### Roger 'n' **Biggles!**

Think of it . . . you're a Spitfire pilot in the

summer of 1940 and you're about to undergo flight training in Britain's most famous fighter plane! Welcome to Mirrorsoft's Spitfire 40 . . First off, you've got to

learn how to control the Spitfire in practice mode then, as you progress, you'll move on to practice combat and ultimately to combat level. All combat and practice experience can be saved to your flight log enabling you to rise to the coveted position of Group Captain, DSO, DFC, VC.

Mirrorsoft is also running a competition in which dedicated players, who've reached the rank of Group Captain, will be included in three prize draws for a fabulous day in the Battle of Britain Museum.

Spitfire 40 comes complete with a flight manual, quick reference and keyboard guide, and is available for the 64 on both disk and cassette at £12.95 and £9.95, respectively. Potential pilots should get in touch with Pat Bitten on 01-822

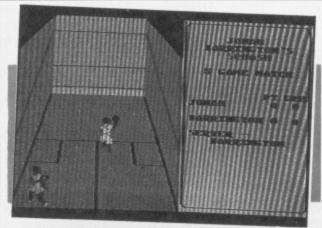

Jonah Barrington's Squash puts the ball in you

#### What A Racket!

New Generation Software has just launched Jonah Barrington's Squash for the Commodore 64. This simulation squash game was developed under the beady eye of Jonah Barrington (former World Squash Champion) and is said to sport superb animation and 3D effects. Programmer

incorporated a new concept called Reprosound (Whatever that is. Ed.) which Malcolm claims will make the game even more realistic. Jonah Barrington's

Malcolm Evans has also

Squash is priced at £7.95 on cassette, further information can be squeezed out of Rod Evans on (0225) 316924.

# ///////// Marconi

#### **Have A Ball!**

At last! A tracker ball that's claimed to actually stand up to constant

The Marconi RB2 tracker ball has finally been launched for the 64 and looks destined for the big-time. And it's priced that way too - £59.95

Developed for serious hobbyists, educational establishments and users of graphics packages, Marconi claims the RB2 is the most stable and accurate joystick on the market.

Dial Marconi on (0582) 64334 if you're having trouble tracking the RB2 down!

#### **Good Con**nections?

Here's a few details about a parallel Centronics interface from Zero Electronics. Connected up to the 64's serial port, the Zero interface is compatible with all existing software. And the good news is that the interface can also be connected to a daisy wheel printer or

graphics printer.

We're assured that the price has been kept down to £42.95 because of the use of a custom chip, but there's also the option of a 16K buffer that means waiting between printouts will become a thing of the

You want to hear more? Get in touch with Pete Griffiths on (0493) 842023.

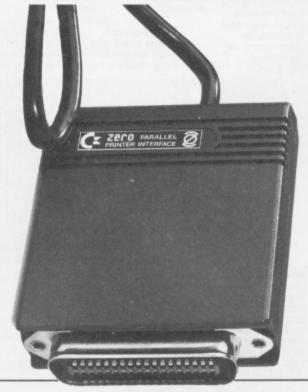

#### Dear Diary . . .

The Secret Diary of Adrian Mole: 30th May 1985, pm; Nigel will be really jealous when I tell him Mosaic Publishing is soon to release a new computer game about me. The company's going to put my secret diaries on a computer; I just hope they censor the bits about the steamy scenes I had with Pandora or she'll kick me in the goolies! She says she won't be labelled a 'scarlet' woman by Allun Sundry (goodness knows who he

Mother says she's glad it's a text adventure as she thinks kids these days are getting too engrossed in nuking the Ruskies (which I thought was really helping East-West relations).

I've been told by Mosaic's Joe Lang that the game should be out in the Autumn — but thats all I'm allowed to say. If I get too anxious, I'll be ringing him on 01-228 4463 ... how about you, dear diary?

### OPENACCESS

# ARCADE ACE

Arcade ace takes on BO's Quest For Tyres, Ghostbusters and Henry's House ... with a little bit of help from his friends!

Back again with a whole bunch of tricks 'n' tips for all you joystick junkies . . .

And first off, we'll start

with Software Projects'

BC's Quest For Tyres, especially as I've got some advice from Stephen O'Connor of West Lothian. He tells me that when you get to the river, the best thing to do is wait for cavewoman to drop her club for the fourth time and then go for it. He also suggests that you go to the far left of the screen before you start your journey across

That's all well and good, Stephen, but if you jump the first three turtles when you first get to the river, wait, and then jump the last tultle, it's a lot quicker!

the turtles

Moving swiftly on to Activision's Ghostbusters, I've had quite a few suggestions as to how to beat it. But by far the most salubrious is the one from D Thomas of Cumbria, who's found an ingenious way of trapping the ghosts. All you have to do is manoeuver both ghostbusters to the far left of the screen, until they're in exactly the same place, and then fire the streams and set off the trap. You'll find that no matter where the ghost is on the screen, it'll be caught.

And before we move away from Ghostbusters, why not try a tip from Joseph Rossi of Swindon. Apparently if you type your name, 'yes' to the account, and insert '26543' as the account number, it could be useful!

Moving on to a game I'm really into at the moment, English Software's Henry's House, I've a few suggestions for those of you, like me, who've had a problem with levels three to six. I've dealt with levels three and four in

the screen shots given, but for levels five and six, read on!

Level five is fairly easy really — all you have to do is collect all the objects at the top and drop off the right-hand side of the screen, making sure you press the fire button when you pass the highest of the tower blocks so that you parachute to safety.

To complete level six you've first got to collect the objects on the left and go to the right to get the objects on the ladders. You've now got to grab the telephone from the

top left of the screen, and for that you'll have to use very fine control of the joystick. You'll have quite a few close calls, so make sure you have a joystick that allows you to move extremely short distances at a time.

And that's all from me this month...but remember, if you've got any tricks 'n' tactics you want to share or you can't beat a particular screen on any game, write to me, Arcade Ace, at Your 64, 14 Rathbone Place, London W1P 1DE. Let's be hearing from you!

The tea-pot keeps pouring a deadly stream of coffee as you try to leap from one side to another Another hazard comes in the form of the toaster, which keeps flicking out pieces of toast at unsuspecting adventurers.

Wait here while trying to collect the object above the can-opener until you've worked out the pattern of the can's movement.

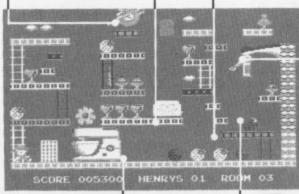

Once you've collected all the objects on the left-hand side of the screen, move here to activate the alarm clock to set the bird free.

This is where the key appears once you've collected the strawberry.

Collect this strawberry and the key will appear on the lower level.

The can-opener itself is harmless to Henry, but watch out for the can!

This is where you'll exit the screen if you manage to keep out

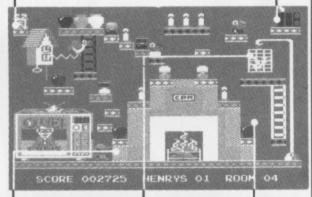

This is where you enter the screen — as you can see there's no way through to the right-hand side of the screen until you free the bird from its

Once the alarm clock's been activated, the bird will move across the screen at varying levels. Keep out of its way or it'll be curtains!

When you've set the bird free, collect all the objects on this side of the screen . . . and you're home free!

#### It's A First!

Two new companies — namely First Publishing and First Software have been set up to put serious, high-quality business software and books within the reach of Commodore 64 owners.

The companies have published a range of seven books and five disk-based software packages including an Assembler/Monitor at £19.99 and First WORD

64 word processor at £35.99, and all software will come with a large ring-bound instruction book.

Managing Director, Sara Galbraith told us "We aim to fill the gap between cheap software that isn't good enough and business software that's just too expensive." Sounds reasonable...

If you want to find out if they can fulfill their claim, contact Peter Jones on 01-580 8418/9.

#### 

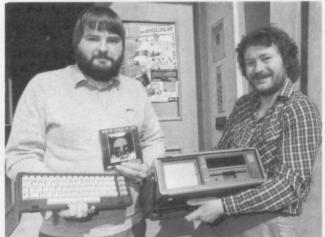

#### Software Super-Savers

The Y64 'super-hype' award this month goes to Ariolasoft, who's giving away £10,000 worth of goodies over the next few months. All you need to do is to get hold of any new Ariolasoft title and send the enclosed coupon off to the company and, who knows, you could be like Paul Cliff from Sharpness and walk away with an SX64.

Each Ariolasoft title also contains a special discount voucher — and if you collect them you start saving money: three vouchers will get you £5 off a Boss joystick; five vouchers saves you £10 on a Currah speech synthesiser; and, if you can wait long enough to get 10 vouchers, you'll save £50 on a Commodore 1541 disk drive!

Contact the 'money-off' king at Ariolasoft, Nick Thomas, on 01-222 0833, for further information.

#### 

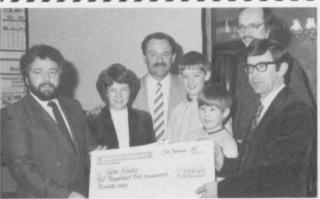

This happy group of people are the Haley Family. And the reason they're so happy is that they've just won a two-week holiday in Florida and £2,500 simply because they managed to place in the correct order seven features of the C16. And why didn't Commodore and Spectrum groups PLC choose to base the competition around the 64? Well, rumour has it that the judges found so many fine features of the CBM 64 that the chances were no-one would have been able to put them in order! Seven features are fine... but 77!!

### OFF TH HOOK

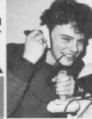

If you've got a problem on the Commodore 64, don't bottle out. . . ring Martin McGuinness on the Y64 Helpline.

The phones haven't stopped ringing over the past month! I was kept on my toes each Y64 Helpline day — but some of you still insist on ringing them, that is!) but you'd on the other days as well. It's great to hear from you all and I'm happy to try and answer all of your questions, but please limit your queries to Tuesdays and Thursdays

And now let's get down to business. A number of callers seem to be having a frustrating time getting their games software to load. Well I'm not one to defend software manufacturers, but I doubt it's the fault of the game itself. . . more likely, the problem's with your datasette. Commodore's cassette decks are of very high standard, but there are a few on the market that seem to have difficulty with programs that load at 300 baud. And, of course, now the games market's inundated with all sorts of 'go-faster' loaders between 300 and 3000 baud, the Commodore (and, indeed, quite a few other) tape decks are feeling the strain. The solution? Well, there isn't really one as such, but it's worth checking out Interceptor Micro's Azimuth Head Alignment package. For your £8.99 you'll get all the gubbins you need to set your tape recorder up for perfect loading; there's even a free game thrown in as a bonus

Back to the Y64 Helpline, I had a very panicky Stephen Keeney on the line, begging me to tell him how to get through the hole in the adventure Monroe Manor. Well, Mr Keeney, first you've got to get hold of the candles, matches, meat and the ladder. Then type 'Go Hole' and

'Get Coin', and you're nearly there! By the way, of course I'm happy to offer advice on adventures (if I've played be best advised to write in to the Y64 Adventure Helpline if you've got a major hassle on your hands. Write to the Y64 Adventure Helpline, Your 64, 14 Rathbone Place, London W1P 1DE . . . and that applies to adventure 'know-it-alls' too - why keep all those secrets to yourself, send in all your adventure hints 'n' tips

I've had a couple of readers on-line enquiring about the Y64 Checksum program (Y64, issue 7). Well, the idea is that using the Checksum program you can make sure that any listing we publish in Your 64 can be typed into your Commodore 64 without error; any error shows up each time an incorrent line is typed in. If you'd like a photocopy of this program or a photocopy of the Checksum data for any program published in Your 64, please send me a stamped addressed A4 envelope and I'll do the rest.

Finally Angus Muir of Cheshire rang me with some very useful tips for Y64 readers. He kicked off with the fact that joystick port 1 is at address 56321 and joystick port 2 is at address 56320. He then went on to give me a couple of useful POKEs, one to disable the Run/ Stop-Restore (POKE 808,225) and another to enable it (POKE 808,237). Cheers, Angus!

The Y64 Helpline is available on 01-636 3513 between the hours of 10am-1pm and 2-5pm on Tuesdays and Thursdays only!

#### On Safari

Fancy a break? How about a trip to the jungles, especially when Elephant Memory Systems is footing the bill. Enter the Kenya Safari Competition - by purchasing a 10pack of Elephant floppy disks - and you're in with a chance to scoop up one of four super two-person safaris, first class accommodation and all expenses paid, of course. What's more, you may even get the chance to travel on a 'jumbo' jet!

Details of the compo come with each of the special packs but, if that's not good enough, chat to John Wise on (0923) 41244.

,,,,,,,,,,,

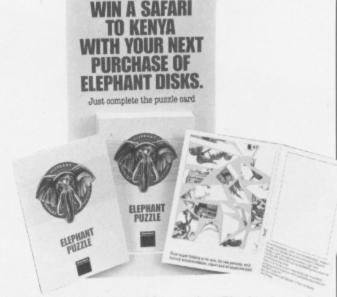

You don't have to go to Africa to buy Elephant Memory disks ... but that's where you could end up!

,,,,,,,,,,,,,,,,,,,,,

Eureka

Having problems with an adventure? Don't give it another thought . . . that's what the Y64 Adventure Helpline's all about!

What we've got here is an opportunity for those of you going through that frustrating experience of getting stuck somewhere in an adventure program to bare all . . . and let the valient readers of Y64 come to your aid. All you have to do is write in and tell us which program you're having traumas with, and your address or phone number so that some kind soul can contact you, and we'll do the rest!

Adventure fanatics. both frustrated and knowledgable, should complete the coupon and send it off to Y64 Adventure Helpline, Your 64, 14 Rathbone Place, London W1P 1DE. Go for

#### ANY QUESTIONS?

Return To Eden Alistair Cook, Thornfield, Stranraer DG9 YLW. The Quest & Zork I Mr PA Eves, 26 Ridgeway, Berkhamsted, Herts. Tel. (04427) 6319. Eureka Philip McCarroll, 18 Dows Road, Ballyciarn, Belfast BT8 8LX Tel. 023-126 382 (after 4.30pm).

Twin Kingdom Valley Richard Hennis, 196 Bolton Road, Haukshaw, Near Bury, Lancashire.

#### **ANY ANSWERS?**

The Hulk Michael Steward, 80 Stonecross Road, Hatfield AL10 0HP. Tel. (30)72238.

Johnathon Walond, 5 Brookside, Wellington, Hereford HR4 8AQ. Tel. (043) 271692. Fools Gold Mr R Bowler, 80 Middle Leasons, Woodgate Valley, Birmingham B32 15W. Tel. 021-422 9302 (after 2pm). Empire Of Karn Mrs Lynn Leech. Tel. (0942) 606900 (after 6.30pm) Upper Gumtree Matthew J Gregg, 16 Belmont Road, Smethwick, Warley, West Midlands B66 4EL. Tel. 021-429 9353 (between 5 and 9pm).

| I'm admitting failure with/probably the No.1 expert |
|-----------------------------------------------------|
| on*                                                 |
|                                                     |
| Here's my problem/tactical hint*                    |
|                                                     |
|                                                     |
|                                                     |
|                                                     |
| *Delete as applicable                               |
| Name                                                |
| Address                                             |
|                                                     |
| Postcode                                            |

Phone .....

And I'll be there from ......(am/pm)

Complete this coupon (or a photocopy of same) and

send it off to Y64 Adventure Helpline, Your 64, 14

Rathbone Place, London W1P 1DE.

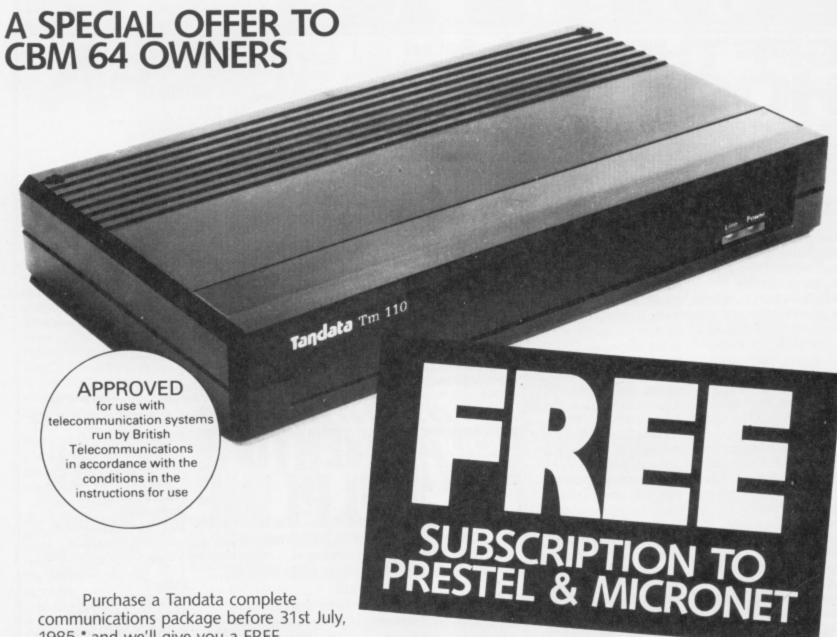

1985,\* and we'll give you a FREE subscription for 3 months to Prestel and Micronet.

You'll be able to enjoy up-to-the-minute news, comment, articles and reviews via Micronet 800 and Viewfax 258. Download computer programmes — many free of charge. Access all the other Prestel public databases. Communicate with other micros. And even carry out electronic messaging and mailing.

Tandata complete communication packages include a smart auto-dial modem and matching micropack with the appropriate software, cable and manual. In short, everything you need to convert your CBM 64 into a powerful Viewdata

terminal.

#### TANDATA SMART AUTO-DIAL MODEMS

Features: Multi-baud rate (V21/V23); Auto-dial; Auto-recall; Auto log-on; Storage of up to 8 telephone numbers and IDs/passwords.

Tandata Marketing Limited, Albert Road North, Malvern, Worcs. WR14 2TL Telephone: 06845 68421

#### **MICROPACKS**

Contain software in ROM cartridge. Features include: Full Prestel colour emulation; Prestel or message editor; Save to disk or cassette; File transmit; Telesoftware downloader; Print.

To take advantage of this limited offer, complete and return the coupon. We'll send full information and an application form.

| Name                                                                               |
|------------------------------------------------------------------------------------|
| Address                                                                            |
| Micro make/model                                                                   |
| Send to: Tandata Marketing Limited, Albert Road<br>North, Malvern, Worcs WR14 2TL. |

\* Subject to availability.

Prestel is a registered trade mark of British Telecommunications plc. Micronet 800 is the trading style of Telemap Ltd. and British Telecommunications plc.

### OPENACCESS

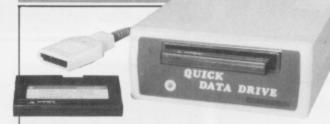

The Wafadrives are dead! Long live the Quick Data Drive!

#### Wafa Winners

Thanks to all the readers who entered the Wafadrive competition (Y64 issue 5). To refresh your memories, you were asked to place in order the ten attributes you'd like to see go into the making of a Rotronics Wafadrive. Rotronics were offering 25 Commodore 64 Wafadrives as prizes, but unfortunately the original peripheral was never produced. Don't despair, though, the 25 lucky winners will now receive a Quick Data Drive, just launched by Dean Electronics.

This new unit loads 15 times faster than the conventional datasette and has a built in filemanagement utility that allows copying to and from cassettes, disks or other Quick Data Drives. There is also a supporting range of business and games software for the new system and Wafer Cartridges cost between £2.45 and £2.99. Further information can be gleaned by contacting

Into The

'live wires' is busy

Our mole in Virgin Games

games for release in April

Alongside Gates of

dreamland, in which you

Dawn - a trip into

take part in a graphic

Spectrum favourite,

Very much in the

making is Ghettoblaster.

a game written initially by

Strangeloop.

adventure that's got to

finish by dawn — there's also a re-write of the

tells us that its team of

'touching up' the new

Music?

and May.

Shaun Tredinnick on 0344 885661.

Congratulations to the following Y64 winners, who will shortly be receiving their Quick Data Drives:

Mr P Millsom, Harwood Park, Bromsgrove; Gert Madsen, Aasumvej 505, Denmark; C J Moore, Wallingford, Oxon; Alan Fawbert, Southport, Merseyside; Mr C F A Holmes, Mackworth, Derby; S Bennett, Mapperly, Nottingham; Mr T Martin, Seaton Burn, Newcastle Upon Tyne; Nanno Bolt, Hopstraat 19, Holland; Tom Reid, Port Seton, East Loathian; D Constable, Sharnbrook, Bedford; D Swainston, Halifax, West Yorks; N Kortenoeven, Huissen, Holland; Mr M P Green, Gainsborough, Lincolnshire; Mr D Jameson, Great Barr, Birmingham: Michael Rymer, Hackney, London; A Russel, Kettering, Northants; A J Sullivan, Forest Hill, London; Mr J O Yarker, Pickering, North Yorks; Steven Higgs, Hazelmere, Bucks; J J Freestone, Redhill, Surrey; John Wheatler, Oldham, Lancs; W J Lawrence, Gleneagle Road, London; William Faulks, Kirkaldy, Fife; David Clasper, Thurso Caithness; R Palmer, Burton Manor Road, Stafford.

streets are named after

'Positively Fourth Street'

and 'Hold Me Close'. All

passers-by, but keeping

an eye out for the 'tone-

you have to do is blast

songs, such as

'Moonlight Drive',

your music at the

#### Comal At Last!

By the time you're reading this, the long awaited Comal cartridge should be available in limited quantities from Commodore. The cartridge was originally set for release in January, but was held up due to chip shortages.

Including all the usual features of Comal — such as IF ... THEN ... ELSE, REPEAT ... UNTIL, procedure handling and so on — the cartridge version incorporates additional features, unique to the 64; these include screen and colour control, turtle graphics, sprite and sound control and much more.

#### Double Trouble?

Anirog Software has been busy of late — and it's come up with a couple of graphic adventures for the 64.

Catacombs has you crawling through caverns looking for the cure to the plague and, in complete contrast, Las Vegas is one of those glorified one-armed bandit affairs. Both of these sparks of originality are priced at £6.95.

Phone (0322) 92513 to find out if Anirog has anything else up it's sleeve.

deaf's, policeman and the 'Psycho Killers'.

Strangeloop and Gates of Dawn are both priced at £8.99, but if you want to hassle Virgin about Ghettoblaster, then give 'em a buzz on 01-729 8070.

cassettes from one location to another; all the Virgin's Gates Of Dawn — and there's some goodies to be won on page 19. Go for it!

# HARD LINES

Bookshelf bargains? Check 'em out with Chris Palmer ...

Haven't we all fancied having a crack at the big time? You know, walking out on stage at the Hammersmith Odeon, posing casually in front of thousands of screaming fans. Experiencing the thrill as you crank the SID chip up to brain-curdling volume and letting fly with a gut-shattering riff.

As you've probably realised, under the calm exterior of the 64 is what amounts to a very powerful synthesiser straining at the leash. And, the book world is there as ever to help you make the most of it.

First off is a brace of titles from those awfully nice Sunshine people. Commodore 64 Music (ISBN 0-946408-78-5, £6.95) takes the classic approach, starting with a couple of chapters explaining sound and music ... which will hold you in good stead next time you're watching Top of the Pops! The main bulk of the book, however, examines each section of the SID chip, detailing how the different sections go together to make up a sound, with notes on how to write and store tunes. You'll also find a program that'll enable your 64 to write its own tunes.

Moving right along, there's Electronic Music on the Commodore 64 (ISBN 0-946408-59-9, £6.95) by Mark Jenkins (of *Melody Maker* fame). The first part of the text deals with the SID chip's ability to produce sounds, while the second section concentrates on how the 64 can be used to control other musical instruments; this centres around the Musical Digital Interface (MIDI to you lot) standard.

There's also a chapter on how to wire your 64 up to a Hi-Fi amplifier which not only makes your music more meaningful ... but can turn arcade games into something altogether devastating!

You're probably wondering how I've managed to get through two books without being nasty. The answer, of course, is that I'm saving all my literary venom for the last offering, Addison-Wesley's Creative Sound and Graphics on your Commodore 64 (ISBN 01-201-14330-1, £6.95). The text labours through old favourites such as defining UDGs and sprites, but the sound element is covered with a few standard sound effects routines! Definitely not recommended for serious musicians of the fameand fortune-seeking kind!

And that's it from me ...
I'll just tune up the 64,
leap in the limo and head
off for the bright lights.
Thank you and goodnight.

## Service With A Smile?

What do you do with a broken 64? Well, if you live near the Greenford/ Ealing area, why not pop along to Rumbelow's 'Service Clinic' at unit F, Greenford Industrial Estate, Fieldway, Greenford (just off Western Avenue). You don't have to be a regular customer to use the clinic — and Rumbelows claims it to be "the most efficient, sophisticated and convenient on offer to the public".

Find out for yourself by ringing The Service Clinic on 01-575 7400.

#### the team that put together Seaside Special. The action involves a Rasta 'hip-hopping' around with a portable stereo taking cassettes from one

## SILVER RANGE

## Seeing

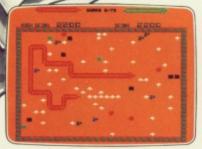

001 Arcade VIC 20 (UNEXPANDED)

SNAKE BITE – Simply the slitheriest game of its kind.

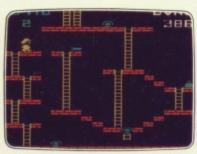

002 Arcade, VIC 20 (UNEXPANDED)

MICKEY THE BRICKY – Four
screens packed with fun.

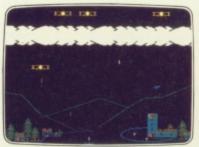

003 Arcade BBC MICRO B BIRD STRIKE – Wing the planes and shoot the pigeons.

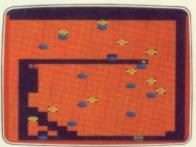

004 Arcade BBC MICRO B
GOLD DIGGER – The hazards of
digging for gold down under.

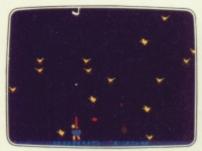

005 Arcade BBC MICRO B **DUCK!** - Comedy and music in this duck shoot.

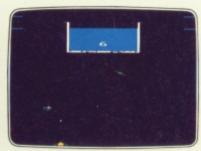

013 Arcade BBC MICRO B
ACID DROPS – Fly through to tackle
the mutant spinners.

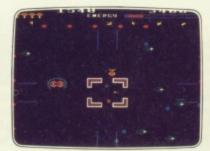

022 Arcade BBC MICRO B ESTRA – Recover the sacred statue of Estra the snake god.

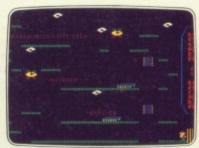

023 Arcade/Strategy BBC MICRO B THE HACKER – Terminal to modem, telephone network to mainframe.

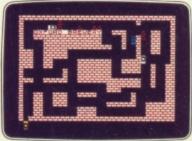

006 Arcade SPECTRUM 16K/48K RUN BABY RUN – Multi-car cop chase and shoot-out.

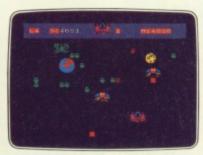

009 Arcade SPECTRUM 16K/48K **TERRA FORCE** – Terra man defends earth against all odds.

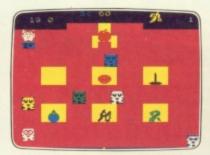

010 Arcade SPECTRUM 16K/48K MENACE – What happens when teacher turns his back.

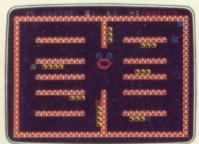

021 Arcade SPECTRUM 16K/48K CRAZY CAVERNS – Ten crazy caverns, ten hungry mouths to feed.

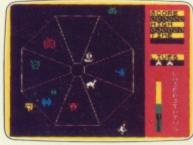

007 Arcade SPECTRUM 48K

EXODUS – Strange creatures
emerging from the pits.

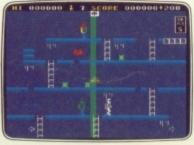

014 Arcade/Strategy SPECTRUM 48K . MR. FREEZE – Six compartments, each tougher to de-ice.

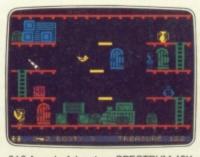

016 Arcade Adventure SPECTRUM 48K **BOOTY** – Twenty holds crammed full of pirate loot.

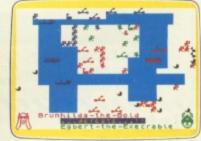

008 War Game SPECTRUM 48K VIKING RAIDERS – A test of strategy against the computer or friends.

#### SCREEN PRINT SERVICE

SINCLAIR SPECTRUM AND BBC MICRO B USERS ONLY

Notice the quality of printed screens on the front of our Silver range packs. If you are a computer artist we can offer you <u>hard copy</u> of your creations in the form of:

12" x 9" FULL COLOUR PRINTS by ink jet printer. These are available in two formats:

1. PAPER – £6.95p each, or 2. LAMINATED (Board-backed) – £9.95p each; both prices inclusive of VAT and postage.

Send your saved screen on cassette or disc (state border colour, if Spectrum) with a crossed cheque/PO made payable to FIREBIRD SOFTWARE, to the address below. Your cassette or disc will be returned with order. Allow 14 days for delivery.

#### SCREEN PRINT

\*FREEPOST FIREBIRD, WELLINGTON HOUSE, UPPER ST MARTIN'S LANE, LONDON WC2H 9BR

\*No stamp required.

#### MAIL ORDER

Please state name of game (and machine) and numbers required.

Enclose crossed cheque/PO made payable to FIREBIRD SOFTWARE.

All offers are subject to availability.

Orders are despatched promptly All prices inclusive of VAT and postage.

#### MAIL ORDER:

\*FREEPOST FIREBIRD, WELLINGTON HOUSE, UPPER ST MARTIN'S LANE, LONDON WC2H 9BR

\*No stamp required.

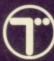

THE WILD BUNCH-

# £2.50 each

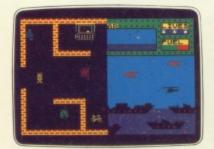

is believing

SPECTRUM 48K BYTE BITTEN - Solve the clue then play Sea King.

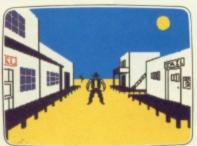

SPECTRUM 48K Adventure THE WILD BUNCH - Accused of murder, hunt the real killer.

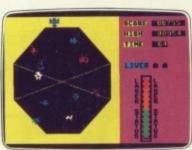

COMMODORE 64 **EXODUS** – Strange creatures emerging from the pits.

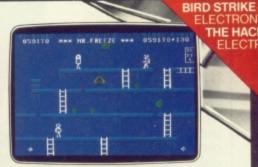

015 Arcade/Strategy COMMODORE 64 MR. FREEZE – Six compartments, each tougher to de-ice.

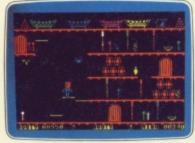

017 Arcade Adventure COMMODORE 64 BOOTY - Twenty holds crammed full of pirate loot.

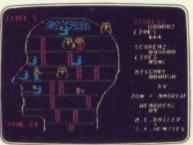

019 Arcade COMMODORE 64 HEADACHE - Nervous Ned's quest to serve The Brain.

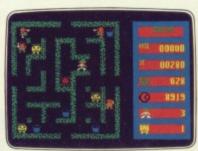

COMMODORE 64 ZULU - 100 golden masks hidden in a magic maze.

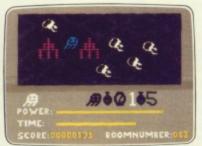

024 Arcade Adventure COMMODORE 64 GOGO THE GHOST - 150 different haunted castle chambers.

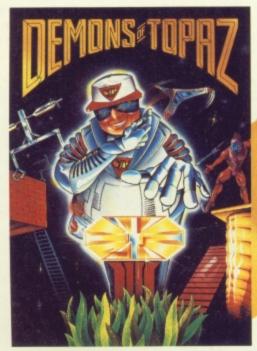

201 COMMODORE 64 DEMONS OF TOPAZ -100% Graphic Exploration.

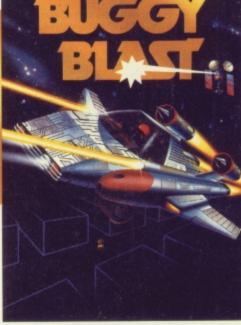

202 SPECTRUM 48K **BUGGY BLAST-**Space Mission Simulation.

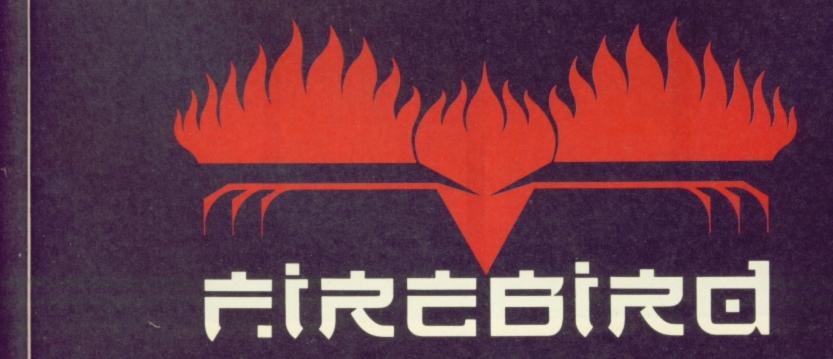

### OPFNACCESS

#### Bin It!

If you haven't already had enough of the Thames Television quiz show 3-2-1, there's now a 64 version of the game

Micro Computer International is the company responsible and it's making 3-2-1 available by mail order only. There's the usual display of 'things to be won', but there's a Star prize of one week's holiday for two in sunny Spain. Other prizes include Fidelity colour TV sets, Raleigh bicycles, food processors, Microvitec monitors, Trojan light pens, Cheetah peripherals and software by Virgin and New Generation.

There's also the chance to win the booby prize — yes, you've guessed it — a Bendys Toy's Dusty Bin

For further information contact Paul Duffy on 01-904 1735.

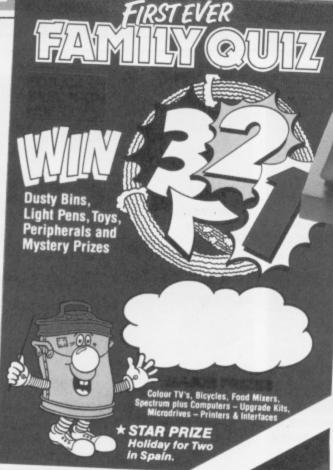

3-2-1 gives you the chance to win a Spanish holiday, colour TVs, printers and interfaces and — would you believe — bicycles and food mixers!

SMC's Mouse should make you 'paws' for thought.

### Mouse Trap?

SMC has released the Mouse — a peripheral that'll help more artistic 64 owners get the most out of their machine.

Priced at £59.95, the Mouse isn't cheap... but you do get a vast array of facilities thrown-in,

including a choice of 16 colours, various brush shapes, air brush, fine point and many others. There's also a variable size test and panic button for those who get into a mess.

Find out more about the Mouse from David Crossweller on 01 402 9134.

IEN

AD

DE

MP

UZZ

IIGH

OC

TER

EN

IP C

SIE

EVE

E G

STI

# CORNER

Make the most of the Your 64 pages on Compunet with Surya. Read all about it!

For the unitiated, here's a brief run-down on how to set yourself up to gain access to Compunet. First up, you'll have to shell out £18 for a rectangular British Telecom socket. Then you'll need to get yourself a Commodore Communications Modem - that's available from Commodore (0536 205252) for £99.95, but included in that price is your first year's subscription to Compunet.

With your 64 turned off, now insert the modem plug into the cartridge socket and plug the modem lead into the telephone socket. Now switch the 64 on and you should be greeted with a white sign-on screen.

complete with the 'Compunet Ver 1.0' message; if you get the normal blue start-up screen, switch off and start again.

You're ready now to follow the logging-on instructions given in the Compunet manual. Once done, select 'GOTO' from the duckshoot at the bottom of the screen and press the Return key. Now enter 'GOTO 109277' and you'll be whisked away to the Y64 pages of Compunet.

As Compunet news this month is a bit thin on the ground, we're going to be looking at some of the letters you've sent us on the system . . . and it's great to hear from you. We may not have time to answer all your letters

personally on Compunet but, rest assured, we'll do our best to publish the best ones either here or in Missives — so keep 'em coming! In the meantime, if you do have an urgent technical problem, ring us on the Y64 Helpline on Tuesdays and Thursdays between 10am-1pm and 2-5pm on 01-636 3513.

And without further delay, over to your letters.

l've been trying to get some help regarding the use of a Shinwa CP80 printer and trippler interface with the Compunet system and the Commodore Modem. Where would you suggest I start looking for an expert in this area? John O'Brian (JOB4)

The best advice we can give you is to ring the Commodore Information Service on (0536) 205252 — they're really very helpful. Of course, if some of our friendly Y64 terminal junkies can come up with an answer for you . . . Surya.

Can you tell me how I can go about loading data recorded on a Psion Organiser into my Commodore 64? What I'd really like to do is load the data on to a program such as Superbase for subsequent processing and printing out. Steve (SGN1)

What you really need to get is a good communications program, an RS232 interface and a Psion RS232 cable. Your first step should be to buy the Psion cable and then go to a respectable Commodore dealer, and get them to demonstrate the best combination to go with it. Surya.

I've just been leafing through the latest issue ( Y64, issue 8) and seen your plea for ideas on things to do with Compunet.

Well, I'd like to say a few things about MUD (Multi-User Dungeons) a fully interactive adventure game. It's a great game, but in the short time I've been playing I've seen many a player accumulate (expensive) points only to die at the hand of a 'roque' wizard who thinks it's fun (?) to kill a lowerranked person. Why don't Compunet change the game rules so that once you've achieved a reasonable score, no idiot can crush you on an idle whim. And, yes, it's

happened to me!

Also, could you help me (and others, I'm sure) by telling me all the access numbers for the public database. David McIntosh (DWMI58)

Send us an SAE, David, and we'll post off a list of bulletin boards to you asap. Has anyone else come a cropper in MUD...let's hear from you. Surya.

Can you help me? I'm trying to find a program that will transform my 64 into a terminal. The program should allow me to change its duplex and baud rates on-line, as well as clear the screen when the cursor goes to the top of the screen and doesn't scroll.

I accessed the program you put up on the Y64 pages on Compunet, and it's very good. It's just that I now find I need these extra facilities.

Brian

Well, Brian, your best bet is to contact Chris Townsend Computers on (0484) 516266 — the company sport a wealth of communications software, and you might just find what you're looking for. Surya.

10

# MORE GAMES THANTHE OLYMPICS

EN - ABYSS - ADVENTURE QUEST - AGENT USA - AIR TRAFFIC CONTROL - AMERICAN FOOTBALL - ANT ATTACK - AUTOMANIA - AVALON - AVIATOR - BATTLECARS - BEAD - BLAGGER - BLOCKBUSTERS - BLUE MAX - BOILER HOUSE - BOULDER DASH - BRAINSTORM - BRAXX BLUFF - BRUCE LEE - BYTE - CAMELOT - CASTLE OF TEREDENAME MAT - DALEY THOMPSON'S DECATHLON - DETECTIVE - DIGGER DAN - DOOMDARK'S REVENGE - DRAGON FIRE - DRELBS - DUNGEON ADVENTURE - EDDIE MY CHALLENGE - ELITE - EUREKA - FIGHTER PILOT - FIREQUEST - FLAK - FOOTBALL MANAGER - GHOSTBUSTERS - GIFT FROM THE GODS - GOLD RUSH - GRAND PRIX DRUZZLER - HIGH NOON - HOT DOT SPOTTER - HULK - IMPOSSIBLE MISSION - INTERDICTOR PILOT - JACK & THE BEANSTALK - JASPER - JET SET WILLLY - JETPAC - JINN GE IGHTLORE - KOKOTONI WILF - LEGIONNAIRE - LEMMING SYNDROME - LORDS OF MIDNIGHT - MANIC MINER - MASTERMINI) - MATCH DAY - MATCH POINT - MOLAR M. ON PATROL - MR ROBOT - MS PAC MAN - MUGSY - MUSIC MACHINE - MUTANT MONTY - MYCHESS II - NATO COMMANDER - NOMAD OF TIME - OLYMPICS 84 - ORI TER PAN - PIPE LINE - PLOP - POGO - POLE POSITION - PYJAMARAMA - QUANGO - QUIZMASTER - RAID OVER MOSCOW - RATTLER - REDCOATS - RETURN EN - RIVER RAID - ROBBER - ROBOTRON 2014 - ROLAND GOES DIGGING - SABRE WULF - SAGA OF ERIC THE VIKING - SCRABBLE - SCUBBER DIVE - SHEER PANIC - SHERLOW - POF THE LINE - SHOOT THE RAPIDS - SKOOL DAZE - SKULL - SMUGGLER - SNOOKER - SNOWBALL - SOFTWARE STAR - SON OF BLAGGER - SPACE SHUTTLE - SPELLBOUSTERD - SPIDER-MAN - SPIRIT OF THE STONES - SPITFIRE ACE - SPY HUNTER - STAFF OF KARNATH - STAR TRADER - STAR TREK ADVENTURE - STAR WARRIOR - STELLAGUE - THE GREAT SPACE RACE - THE THINKER - TIR NA NOG - TRANSYLVANIAN TOWER - UGH! - VIZAWRITE 65 - WANTED MONTY MOLE - WEAT STER - WHITE LIGHTNING - WILD WORDS - WIZARD OF WOR - XAVIOR - ZAGA MISSION - ZARM - ZAXXON - ZENJI - ZODIAC MASTER - ZOOM PASCAL - ZORK II - ZOOM PASCAL - ZORK II - ZOOM PASCAL - ZORK II - ZOOM PASCAL - ZORK II - ZOOM PASCAL - ZORK II - ZOOM PASCAL - ZORK II - ZOOM PASCAL - ZORK II - ZOOM PASCAL - ZORK II - ZOOM PASCAL - ZORK II - ZOO

When you are looking for the best games in town look no further than Software City.

Even if you are just browsing we'll be happy to show you the selection of great games we have to offer.

We stock software for Spectrum, Commodore 64, Atari, BBC Electron, Amstrad, MSX, Apple and IBM machines, or we will order if you cannot find the program on the shelf.

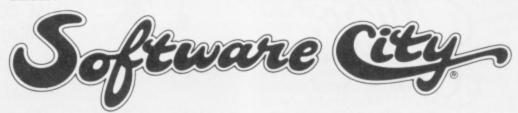

#### THE UK'S NO.1 SOFTWARE DEALER LIMITED

382 Kings Road Chelsea SW3 01 352 9220 14 Thames Street Kingston-on-Thames Surrey 01 541 4911 47 Cheap Street Newbury Berkshire 0635 31696

## Coming soon....

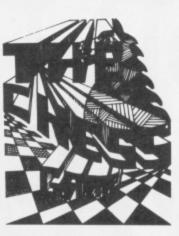

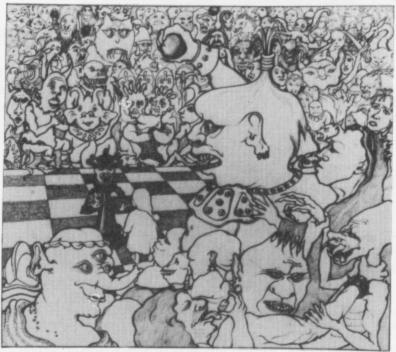

Commodore 64

#### **BEST 3D ANIMATION EVER!**

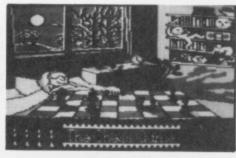

A stunningly original arcade adventure which is going to shock and delight the most demanding computer gamer.

New standards in excitement and quality are set. Do not miss THE Classic game of 1985.

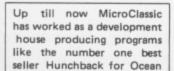

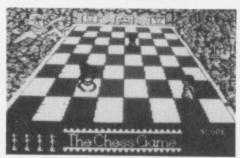

#### SPECIAL LAUNCH OFFER

Be one of the first to get The Chess Game, and take advantage of a very special offer from MicroClassic. The Chess Game will be released in June 1985. To celebrate its release we are giving £2 off, that is an all inclusive price of just £5,95! But hurry, this offer ends on June 10th.

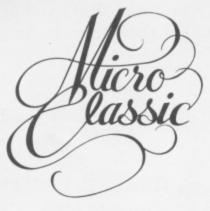

MicroClassic . Greenfields . Priory Road . Forest Row . Sussex

#### Make your C-64 or VIC versatile with: Custom Character Sets: CHARED for the C-64 Features:

□ Menu Driven with full screen display
 □ Save and Load Character Sets
 □ Use with Multi-color Mode
 □ Built-in Utilities for reverse, copy

- and boldface characters
- ☐ Use with BASIC or ML

  - Create Fonts or Game Graphics
     Keyboard or Joystick Input
     Cut and Paste Feature
- ☐ Specify CHARED

Mr. GOLF for C-64

#### Sports:

#### Features:

- Course design and game programs frees, Sandtraps, user designed Greens Built-in Adjustable Pin Placement Hi-Res ML Graphics for speed

- □ 18 hole course included
- ☐ Unlimited number of Courses ☐ Slice and Hook around Obstacles ☐ Specify Mr. GOLF (joystick required)

#### Word Processing: TexED for the C-64 and VIC-20

#### Features:

- Document editing: Create, modify, save tape and disk SEQuential data files
- ☐ Line image Editor using simple
- commands Full Screen Editor
- Print command with indentation and margin control
- □ Complete User's Guide included
   □ Specify: TexED for C-64. TexED20 for VIC-20 with 16K expansion

#### PLOTVICS HI-Res Graphics Kit for the VIC-20 **Graphics:**

#### **Features:**

- Menu Driven with Full Screen Display
   Keyboard or Lightpen Input
   Basic Geometry (point, line, ellipse) element-color selection, 3-D
   Screen to printer or plotter (Hi-Res)

- ☐ Functions stand alone for use with personal programming (BASIC)
   ☐ User's Guide-illustrated graphics tutorial
- and technical explanations ify PLOTVIC8 (requires 8K+)

PO. Box 2673 Ann Arbor, MI 48106 USA

Mail completed form to APCAD PO. Box 2673 Ann Arbor, MI 48106 USA. Send check for £ 16.60 for tape, £ 19.10 disk, or £ 29.10 for two (£ 33.30 disk). S & H included

Name: Specify: \_ Address: City/State/Zip:

Credit Cards also accepted: ☐ VISA ☐ MC ☐ AMEX Acct. No. Expir. Date

Mr. GOLF TexED TexED20 **PLOTVIC8** 

Signature:

# Connexions

FOR THE COMMODORE 64

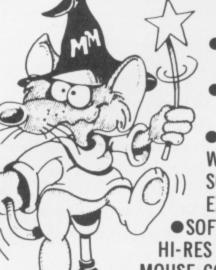

 CREATE HI-RES GRAPHICS

INC. VAT.

TRANSFORM YOUR OWN PROGRAMS

 COMES COMPLETE WITH DISC AND TAPE SOFTWARE - NO EXTRAS REQUIRED

 SOFTWARE INCLUDES HI-RES GRAPHICS PACKAGE. MOUSE CONTROLLER, SPRITE DESIGNER, ICON DESIGNER.

PHONE FOR YOUR NEAREST STOCKIST TEL: 01-441-1282

ANOTHER CONNEXIONS PRODUCT FROM: SMC SUPPLIES, 11 WESTERN PARADE, GREAT NORTH ROAD, BARNET, HERTS EN5 1AD Telex: 295181 SMC G

# SSIVE

Y64 invites you to air your views on all things 64: funnies, straights, anguished pleas for help. All published letters are rewarded with a brand new game and book, and the author of the star letter will also receive a free one year subscription to the mag. Write to Y64 Missives, 14 Rathbone Place, London, W1P 1De.

#### Tip From The Top

After reading the letter from Toby Hughes (Y64, issue 9) I just had to send you some games tips of my own. So here goes.

Ghostbusters: The Run/Stop key pauses the game. This is quite useful when the Marshmallow man appears. You can also freeze the action until you're ready with the 'B' key to drop the bait and then restart the action by pressing Run/Stop again.

Summer Games: For a high score on the platform diving. push the joystick to the right this will put you into a fast spin. Then, just as you're about to hit the water, push it forward to straighten the diver out.

Daley Thompson's Decathlon: The game can be played using the keyboard by pressing CTRL and '2' keys for running, and the Space bar for jumping or throwing. This saves considerable wear and tear on the joystick to say the least.

Pole Position: When you're on the straight parts of the track, place your car in the centre of the road with your right wheels just over the centre lines. In this position you can avoid cars on both sides of the

What do you think of that lot? Paul Hazell, Maidenhead, Berkshire

Great stuff, Paul! Let's have some more of those hints 'n' tips. And if you're into games tactics, check out Arcade Ace in Open Access and the Y64 Adventure Helpline for adventure strategies. Go for it! Ed.

#### Bear **Essentials**

I read the letter from David Smithson about the Koala Pad (Y64, issue 4) with interest, especially when he mentioned all the new accessories available. I quite recently bought a Koala Pad myself, but these items were not included because, I was told, they hadn't been created yet. Could you tell me if it's possible to buy the extra bits separately and, if so, where can I obtain them? Tim Wyatt, London

I've been in touch with Audiogenic about this and, although the company's no longer distributing Koala Pads and so on, it's certainly selling the software. For a full list of accessories available, contact Audiogenic on (0734) 664646. Next please . . . Ed.

#### For The Record

Help! I've just got my CBM 64. Fab! Brill! But my Dad is a selfemployed mechanic and wants to use it for service records of customer's vehicles, accounts and financial status, and general information. But alas, I've heard that the 1541 disk drive is a terrible peripheral and is much too slow and unreliable. Please could you advise me on whether I should get him to buy a disk drive. Also, do you know of any software that's available for this sort of work.

Robert Sutton, Farnham, Surrey

Your father may well find it useful to have a disk drive if he's going to want to save a lot of data and access information quickly. Regarding

#### What A Dump!

50000 OPEN1,4:BA=8192:FORX1=0TO24

50030 E=0:FORB=0T07:FORC=0T06

50040 IFA(C)AND2+BTHEND=D+2+C

50070 As=As+CHR\$(128+D(B))

50060 FORB=6TO0STEP-1

50010 FORX2=0T0312STEP8:C=X1\*320+X2+BA

50020 FORX3=0T06:A(X3)=PEEK(C+X3):NEXT

50050 NEXT: D(E)=D:E=E+1:D=0:NEXT:A\$=""

50090 PRINT#1:NEXT:PRINT#1:CLOSE1:END

This routine from Michael Carroll dumps Hi-res graphics to the MPS801.

50080 NEXT: PRINT#1, CHR\$(8) A\$; : NEXT

In reply to the letter from Mr Souton (Y64, issue 8) about dumping Hi-res graphics to the MPS801, I've written a routine that'll dump graphics pages to the printer. Unfortunately, the program isn't all that fast and a small amount of the actual

display is lost when converting from character memory (eight by eight bits) to the MPS801 UDG mode (seven by six bits). However, the program does work and I think you'll find the results are perfectly acceptable. Michael Carroll, Wexford, Ireland

software available for this type of work; Supersoft's Busicalc 1 is a spreadsheet which is ideal for small companies and costs £19.95. For a database I'd go for Superbase 64 by Precision Software, priced at £99.95.

#### Commodore Cover-Up

On a recent visit to the head office of my employers I had a quick look in the computer room and the first thing that caught my eye was the smoked perspex computer cover. I then decided to make a computer cover myself, and after much trial and error I came up with a smoked perspex cover which was almost as good as those sold commercially.

What about the cost I hear you say? Absolutely nothing at all! And now for the Blue Peter step-by-step guide to producing a fabulous computer cover!

1. Find an old fridge crisper box, mine was slightly too small so I obtained a blow lamp and played it around the edge until the box softened slightly (Make sure you have an adult to help you. Ed.).

2. Press this over the computer until it takes the shape of the machine. Care must be taken not to let the perspex become too hot or it'll stick to the computer - the best way to tell when the plastic is pliable enough is to press it with a wooden spoon until it gives a

3. Cut-outs for the user ports can be made with a fine fretsaw enabling you to cover the computer without disconnection. R Bilbie, Nottingham

Blowlamps, fretsaws . . . good grief, Blue Peter was never like this! Ed.

#### Check, Mate!

Your introduction of a Checksum generator (Y64, issue 7) is an occasion which should not go unnoticed. Any reader who's struggled with long programs must have longed for such a facility.

I'd never have coped with the Lawrence and England Codemaster if they hadn't had the foresight to include a Checksum generation in their book C64 Machine Code Master.

Since I completed the program a year ago I've often wondered why CBM 64 magazines have not provided the same facility, it doesn't take up that much room! Congratulations Y64 for being the first to include something that is long overdue. J Galvin, Huddersfield, West

Trouble is, is that it does take up room . . . but that shouldn't stop you using the Checksum program. If you haven't got it and you want a copy, send in an SAE and we'll send you a copy of it for you to type in. Then, if you're having any problems with any of our listings, send us an SAE and tell us which programs you'd like the

#### **Power Play**

It's occured to me that although there's a facility on the 64 to find any power of any number, there's nothing to help you find the Nth root of any number, which could have equally useful applications. Despite extensive searching through books,

magazines and manuals, I've yet to find any reference to this utility, so I wrote my own.

This short Basic program calculates any root much quicker than the built in facility and finds the power of a number.

WH Lovelock, Bangor

63100 REM NTH ROOT 63101 PRINTCHR#(147) 63105 INPUT"ORIGINAL NUMBER":X 63110 INPUT"INPUT ROOT REQUIRED":R 63112 PRINT"";R; "TH ROOT OF ";X;" = ";Y 63120 GETBAR\$: IFBAR\$( )CHR\$(32)GOTO63120 63125 IFBAR\$=CHR\$(32)THENPRINTCHR\$(147):GOTO63100

WH Lovelock's program calculates the root and power of any number you care to input.

# MISSIVES

checksum data for and we'll do the rest. Of course, if you're writing to us for a copy of the Checksum, why not vote in the charts at the same time?

#### **Time Warp**

I'm the proud owner of an American CBM 64 and I've now got the opportunity to buy and use some of the excellent UK software available.

The trouble is that some games, *Encounter* for one, won't run on my system; needless to say, the cassette loads and runs fine on a UK system.

I've been told that the problem's related to a difference in the clock speeds and can be rectified by some POKE numbers. Any ideas? Dave Mantei, Saudi Arabia.

Well, Mr Mantei, there are two possible television systems that you could be using with your computer. Either PAL — the British system or NTSC, the American one. By PEEKing at location 678 you can find out which system you have. If there is a zero here then you'll know your monitor is American and why it won't

work when using UK software.

However, try typing, 'POKE 678,0'
— this should rectify the problem. If
you still cannot get it to work refer to
page 150 in the Programmers
Reference Guide. This section deals
with raster registers — you may find
register 53266 requires some
changes if screen interrupts are used
within the programs. Ed.

### One For The Code!

I'd just like to correct one point that the dreaded 'squish board' owner (F O'Farell) raised (Missives, Y64, issue 8). When most of the ROM is switched to RAM, the 64 is ony 'useless' if the user is trying to use Basic. In machine code (if he knows what that is!) the machine functions perfectly, up to 60K of RAM! The Two-Toed Sloth, Durham

Let's hear more Mr Sloth! It's not often we get readers who write in using the phrases 'machine code' and 'the machine functions perfectly' in the same sentence. But seriously, any hints and tips you've got, especially in machine code, send 'em in. C'mon 'Two-Toed' (or any

other machine code magicians), there's a legion of 64 users awaiting your words of wisdom. Ed.

#### **Driven Crazy!**

I recently bought a 1541 disk drive to add to my 64 and I'm becoming increasingly frustrated waiting for commercially produced games cassettes to load . . . while my disk drive sits there switched off!

Is there any way I can transfer commercially produced software (including Turbo-load and machine code programs) from tape to disk — especially since I'm unable to break most of them! Can you advise please?

Ross Chestney, Crawley, West

And there's the rub, Ross. The only real and 'proper' advice I can give you is to buy disk versions of the games you want to play. Of course, there are ways of converting cassette-based programs to disk, but this is where we enter the realms of 'piracy paranoia'. Perhaps it's worth putting pressure on the software houses to start distributing programs

on cassette and disk. What do you think? Ed.

### Staff Problems?

I was very interested in the map of Staff Of Karnath (Y64, issue 9). I've been trying to finish this game for quite a while — all I'd managed to pick up was eleven of the pieces.

However, that's all changed now! I've finished the Staff Of Karnath once and for all! The Menhir spell worked as you correctly forecast and the message wishing me congratulations was very nice to see. And if anyone out ther still hasn't completed the game yet, keep trying I thoroughly enjoyed it.

Graham Craig, Inverness, Aberdeenshire

Thank you, Mr Graham 'Clever Clogs' Craig! Even with our map, all of us put together couldn't finish Staff.... and since your letter, the Y64 editorial office is once again crammed full of bodies trying to finish it. Oh well, nice to hear we've got a satisfied customer . . . Ed.

#### FAST LOADERS Commodore TAPE TO DISK

Sussex

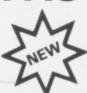

#### MEGA-DISK

Transfer your fast loading tapes to disk - and fast load them as well! MEGA-DISK comprises:

 A suite of 26 routines which will transfer a wide variety of multipart/flashingscreen/picture loaders including some VERY popular chart toppers. No user knowledge required.

2. A disk fast loading system equal in performance to any software competitor. Just add this short program to each disk and most programs will load at FOUR times the normal rate — without having to load the utility separately.

3. A multi-option FAST disk formatter, and a disk to disk transfer utility for single files of any length. Disk £11.00.

#### **HYPERSAVE-64**

Programmers fast loading utility. 8 additional basic commands. Error checking. Converted programs reload independently. Autorun facility. Also allows a number of fast loading programs to be converted to Hyperload. Cassette £7.50.

#### **BACKUP-DELUXE**

The most powerful tape backup utility available. Incorporates a sophisticated header reader. For all standard rate programs. Versatile and user friendly. Cassette £4.50.

#### PRO-SITE

Library/editor/animator for single and multicolour sprites. Menu driven. Joystick control. 100% machine code. Cassette f7.50.

DISCOUNTS: Diskus 1 + Mega-disk + free package (disk) £19.00. Any two of R.B.S., Hypersave, Backup deluxe, Prosprite (tape) £9.99 or all four at £19.00. The ENTIRE package (every program in this ad.) on disk at £29.00. Free Secrets! guide with every order.

Fast despatch. Cheque/P.O. or SAE to:

#### DOSOFT 2 OAKMOOR AVENUE BLACKPOOL FY2 OEE

Overseas orders welcome. Please add 75p or £1.50 if outside Europe.

#### **DISKUS 1**

The most efficient tape to disk transfer utility yet devised. For virtually all standard rate programs. Multipart, autorun and even headerless files are all catered for. All transfer is automatic. No user knowledge required. Diskus 1 has special provision for program types which NO other utility can handle. Cassette £9.50. Disk £11.00.

#### R.B.S. (RAPID BACKUP SYSTEM)

Convert your slow loading games to TURBO LOAD. Multipart and autorun programs are handled with ease. Converted programs reload independently. No pokes, no SYS calls, no user knowledge required. R.B.S. will convert more programs than any competing utility. Cassette £7.50.

# THE 64 SOFTWARE CENTRE

1 Princeton Street, London WC1R 4AL 01-430 0954

The Specialist Centre with the Largest Stock of Software for the Commodore 64

# SPECIAL PROMOTION PACKS

Practifile Database and Practicalc Spreadsheet (discs) £59.95 inc. V.A.T. (usual price £89) Practifile Database and Practicalc II Spreadsheet (discs) £89.95 inc. V.A.T. (usual price £114.45)

OPEN 10 am — 6 pm (including Saturdays)

### >8-

#### THE 64 SOFTWARE CENTRE (Ref. YS)

1 PRINCETON STREET, LONDON WC1R 4AL

| Please supply the following:— |           |
|-------------------------------|-----------|
|                               |           |
| Name                          |           |
| Address                       |           |
|                               |           |
| Cheque                        |           |
| Access Card Number            |           |
|                               |           |
| Date                          | Signature |

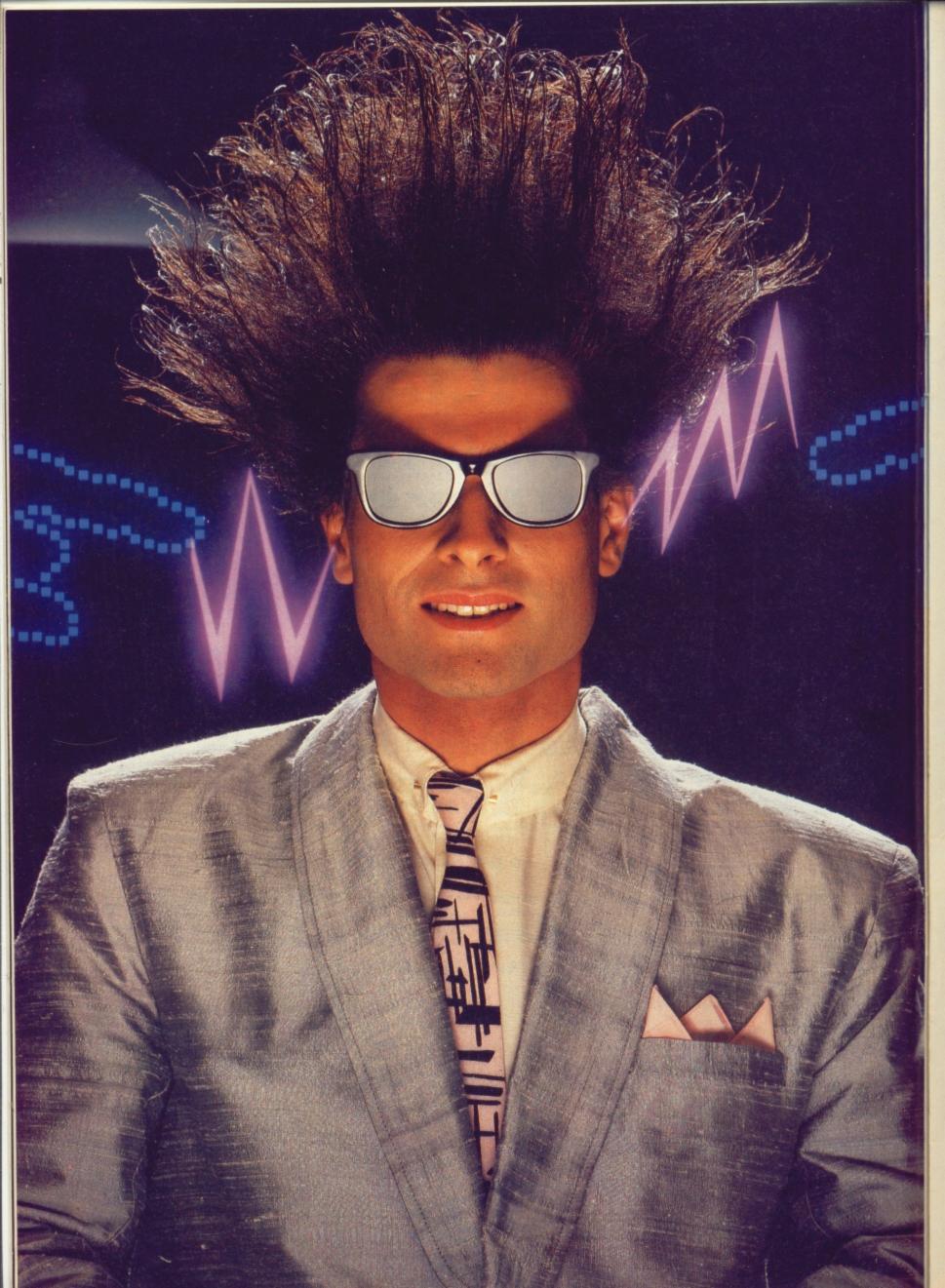

# Nice Password. Shame about the Identity.

It's a unique combination.

Your Special Identity Number and Personal Password. The valuable key to huge databases teeming with activity, set on our Mainframes across the nation.

On Micronet 800, you're a valued individual, adding your own special flavour and personality to the database.

Take our exciting new "Gallery"-You control your personal screens for all to see. The intriguing "Chatline" public conversation service gives you freedom to express your views and meet some remarkable people.

All part of a tremendous Communications section that networks you to 50,000 Micronet and Prestel users across the country. Try Teleshopping, or interview celebrities live on "Celebrity Chatline" every Wednesday night.

And there's FREE (& instant) National Electronic Mail, plus International Telex, and the Contact and SwapShop bulletin boards.

Get computer news first on Micronet's daily (and controversial) "Newsflashes" and read up on the latest reviews and courses. Feast from our regularly changing menu of programs to download straight into your micro - absolutely free.

You also get access to Educational Computing's "School Link" and Prestel's huge 300,000 page database, including world news, business & share bulletins and optional homebanking. For only £16.50 per quarter, that's less than the price of a daily paper!

Micronet is unique amongst networks and bulletin boards as it keeps your phone costs very low with special local\* rate calls whenever you connect up – that's around 40p for a whole hours entertainment each evening.

The only accessory you need is a Modem, to get the best value for money around in micro communications.

Fill in the coupon for the full facts and send to Micronet 800, 8 Herbal Hill, London EC1R5EJ. But be warned, Micronet 800 is a 'living' service with ever-expanding features. So maybe you'd be better to call in at your local Micronet 800 Action Station. There are thousands of Micronetters waiting to meet you!

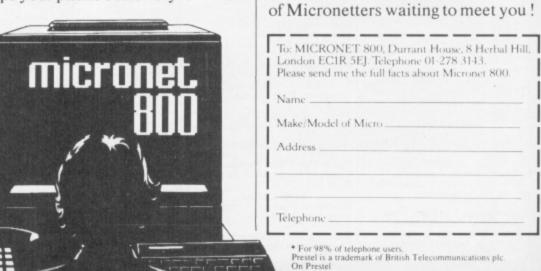

### See Micronet 800 in action!

See Micronet at John Lewis, main Boots, Laskys or your local computer store.

AVON

Bath. Boots, 1 Marchants Passage,
Southgate. Tel: 0225 64402.
Bristol. Avon Computer Rentals,
16 West Street, Old Market.
Tel: 0272 550600. Tel: 0272 550600.

Bristol. Boots, 59 Broadmead.
Tel: 0272 293631.

Bristol. Laskys, 16-20 Penn Street.
Tel: 0272 20421.
Clevedon. Computer Centre,
12A Old Street, Clevedon.
Tel: 0272 879514.

BEDFORDSHIRE
Bedford. Boots, The Harpur Centre,
Harpur Street. Tel: 0234 56231.
Luton Datasine, Delaport House,
57 Guildford Street. Tel: 0582 455860.

BERKSHIRE Slough. MV Games, 245 High Street. Tel: 75 21594.

BUCKINGHAMSHIRE Bletchley. RAMS Computer Centre, 117 Queensway. Tel: 0908 647744. Chesham. Reed Photo & Computers, 113 High Street. Tel: 0494 783373.

Tel: 0494 783373.

CAMBRIDGESHIRE

Cambridge. Boots, 65-67 Sidney Street and 28 Petty Curry Street.
Tel: 0223 350213

Cambridge. Cambridge Computer Store, 4 Emmanuel Street.
Tel: 0223 358264

Peterborough. Logic Sales, Unit 6, Midgate Parade, Peterborough.
Tel: 0733 49696.

Peterborough. Boots, 40-42 Bridge Street, Oueensgate.

40-42 Bridge Street, Queensgate. Tel: 0733 65352.

CHESHIRE CHESHIRE
Chester. Boots, 47-55 Foregate
Street. Tel: 0244 28421
Chester. Computer Link, 21 St.
Werburgh Street. Tel: 0244 316516.
Crewe. Midshires Computer
Centre, 68-78 Nantwich Road.
Tel: 0270 211086

Hyde. C Tech Computers, 184
Market Street. Tel: 061-366 8223.
Macclesfield. Camera Computer
Centre, 118 Mill Street.
Tel: 0625 27468 Tel: 0625 27468
Macclesfield. Computer Centre,
68 Chestergate. Tel: 0625 618827.
Marple. Marple Computer Centre,
106 Church Lane. Tel: 061-447 9933
Wilmslow. Wilmslow Micro
Centre. 62 Grove Street.
Tel: 0625 530890.

CLEVELAND Darlington. Darlington Computer Shop, 75 Bondgate. Tel: 0325 487478 Middlesbrough. Boots,

88-90 Linthorpe Road, The Cleveland Centre. Tel: 0642 249616.

CUMBRIA Kendal. The Kendal Computer Centre, Stramongate. Tel: 0539 22559. Penrith. Penrith Communication 14 Castlegate. Tel: 0768 67146. Whitehaven. P D Hendren, 15 King Street. Tel: 0946 2063. Workington. Technology Store, 12 Finkle Street. Tel: 0900 66972.

DERBYSHIRE
Alfreton. Gordon Harwood,
67-71 High Street. Tel: 0733 832078.
Chesterfield. Boots, 35-37 Low
Pavement, Market Place. Tel: 0246 203591.
Chesterfield. Computer Stores, 14 Stephenson Place.
Tel: 0246 208802.
Derby. Boots, 1 Devonshire Walk. Tel: 0332 45886.

DEVON

Exeter. Boots, 251 High Street, Tel: 0392 32244. Exeter. Open Channel, Central Station, Queen Street. Tel: 0392 218187. Tel: 0392 218187.

Paignton. Computer Systems Ltd, 35 Hyde Road. Tel: 0803 524284.

Plymouth. Syntax, 76 Cornwall Street. Tel: 0752 28705.

Seaton. Curtis Computer Services, Seaton Computer Shop, 51c Harbour Road. Tel: 0297 22347.

Tiverton. Actron Microcomputers, 37 Bampton Street. Tel: 0884 252854.

DORSET

Bournemouth. Lansdowne
Computer Centre, 1 Lansdowne
Crescent, Lansdowne.
Tel: 0202 290165.

Dorchester. The Paper Shop,

Dorchester. The Paper Shop, Kings Road. Tel: 0305 64564. Poole. Lansdowne Computer Centre, 14 Arndale Centre. Tel: 0202 670901.

ESSEX

Basildon. Basildon Software
Centre, 78-80 Liberty Shopping
Hall, East Square. Tel: 0268 27922.
Braintree. Mirage Microcomputers
Ltd, 24 Bank Street. Tel: 0376 48321.
Chelmsford. Maxton Havman,
5 Bromfield Road. Tel: 0245 354595.
Chelmsford. Way In Computers,
7 Village Square, Tel: 0245 467858.
Colchester. Boots, 5-6 Lion Walk.
Tel: 0206 577303.
Colchester. Colchester Computer
Centre, 3a Short Wyre Street.
Tel: 0206 47242.
Grays. H. Reynolds, 28a Southend

Centre, 3a Short Wyre Street.
Tel: 0206 47242.
Grays. H. Reynolds, 28a Southend
Road. Tel: 0375 31641.
Harlow. Harlow Computer Centre,
17 Staple Tye. Tel: 0279 22846.
Hornchurch. Comptel Computer
Systems, 112a North Street.
Tel: 0402 446741.
Ilford. Boots, 177-185 High Road.
Tel: 01-553 2116.
Romford. Software Plus,
72 North Street. Tel: 70 65271.
Southend-on-Sea. Computerama,
88 London Road. Tel: 0702 335443.
Southend-on-Sea. Computer
Centre, 336 London Road.
Tel: 0702 337161.
Southend-on-Sea. Estuary

Southend-on-Sea. Estuary Personal Computers, 318 Chartwell North, Victoria Circus Shopping Centre. Tel: 0702 614131.

GLOUCESTER GLOUCESTER
Cheltenham. Laskys, 206 High
Street. Tel: 0242 570282.
Cheltenham. Screen Scene,
144 St. Georges Road.
Tel: 0242 528979. Gloucester. Boots, 38-46 Eastgate Street. Tel: 0452 423501.

HAMPSHIRE
Basingstoke. Fishers, 2-3 Market
Place. Tel: 0256 22079.
Petersfield. Foly Micros,
45 Chapel Street. Tel: 0730 66841.
Portsmouth. Micro Choice,
150 Hauset Read Deapter. Portsmouth. Micro Choice, 159 Havant Road, Drayton. Tel: 0705 327591. Portsmouth. RDS Electrical, 157-161 Kingston Road, Tel: 0705 812478. Southampton. Business Electronics, Micromagic At Atkins, 7 Civic Centre Road. Tel: 0703 25903. Waterlooville. GB Microland, 7 Queens Parade, London Road. Tel: 0705 259911. HERTFORD

HERTFORD

Potters Bar. the Computer Shop, 107 High Street. Tel: 0707 44417. Stevenage. DJ Computers, 11 Town Square. Tel: 0438 65501. Watford. SRS Microsystems, 94 The Parade, High Street. Tel: 0923 26602. Welwyn Garden City. DJ Computers, 40 Fretherne Road. Tel: 0707 32844.

HUMBERSIDE
Beverley. Computing World,
10 Swabys Yard, Dyer Lane.
Tel: 0482 881831.

KENT
Ashford. DGH, 10 North Street. Tel: 0233 32597.
Ashford. Geerings of Ashford, 80 High Street. Tel: 0233 33366.
Bromley. Boots, 148-154 High Street. Tel: 01-460 6688. Bromley. Computers Today.
31 Market Square.
Chatham. Boots, 30-34 Wilmott Square, Pentagon Centre.
Tel: 0634 405471. Tcl: 0634 405471.

Gravesend. Gravesend Home
Computers, 39 The Terrace.
Tcl: 0474 23871.

Gillingham. Regal Software
Supplies, 49 High Street.
Tcl: 0634 579634.

Maidstone. Boots, 56-62 King
Street. Tcl: 0622 53912.

Maidstone. Kent Micros, 51 Union
Street. Tcl: 0622 52784.

Rainham. Microway Computers,
39 High Street. Tcl: 0634 376702.

Sevenoaks. Ernest Fielder
Computers, Dorset Street. Computers, Dorset Street. Tel: 0732 456800. Shortlands. The Village House of Computers, 87 Beckenham Lane Tel: 01-460 7122. Sittingbourne. Computer Plus, 65 High Street. Tel: 0795 25677. Tunbridge Wells. Modata Computer Centre, 28-30 St. Johns Road. Tel: 0892 41555.

LANCASHIRE
Blackpool. Blackpool Computers
Store, 179 Church Street.
Tel: 0253 20239. Burnley. IMO Business Systems, 39-43 Standish Street. Tel: 0942 44382. Preston. 4Mat Computing, 67 Friargate. tel: 0772 561952. Preston. Laskys, 1-4 Guildhall Arcade. Tel: 0772 59264. Wigan. Wildings Computer Centre, 11 Mesnes Street. Tel: 0942 22382.

LEICESTERSHIRE Leicester. Boots, 30-36 Gallowtree Gate. Tel: 0533 21641. Market Harborough. Harborough Home Computers, 7 Church Street. Tel: 0858 63056. LONDON

LONDON
W1. Computers of Wigmore Street, 104 Wigmore Street. Tel: 01 486 0373.
W1. Laskys, 42 Tottenham Court Road. Tel: 01-636 0845.
W1. Lion House, 227 Tottenham Court Road. Tel: 01-637 1601.
W1. Sonic Foto Micro Center, 256 Tottenham Court Road. Tel: 01-580 5826.
W1. Tomorrows World Today, 27 Oxford Street. Tel: 01-439 7799.
W1. Walters Computers, DH Evans

W1. Walters Computers, DH Evans Oxford Street. Tel: 01-629 8800. WC1. Transam Micro Systems, 59-61 Theobalds Road.

WCL. Fransam Micro Systems, 59-61 Theobalds Road.
Tel: 01-405 5240.
WS. Laskys, 18-19 Ealing Broadwa Shopping Centre. Tel: 01-567 4717.
WS. Walters Computers, Barkers, Kensington High Street.
Tel: 01-937 5432.
SE7. Vic Oddens Micros, 5 London Bridge Walk.
Tel: 01-403 1988.
SE9. Square Deal, 373-375 Footscray Road, New Eltham. Tel: 01-859 1516.
SE15. Castlehurst Ltd, 152 Rye Lane, Peckham. Tel: 01-639 2205.
EC2. Devron Computer Centre, 155 Moorgate. tel: 01-638 3339.
N14. Logic Sales, 19 The Bourne, The Broadway, Southgate.
Tel: 01-882 4942.
N22. Boots, 38-40 High Road,

Tel: 01-882 4942.

N22. Boots, 38-40 High Road,
Wood Green. Tel: 01-881 0101.

NW3. Maycraft Micros,
58 Rosslyn Hill, Hampstead.
Tel: 01-431 1300.

NW4. Davinci Computer Store,
112 Brent Street, Hendon.
Tel: 01-202 2272.

NW7. Computers Inc. 86 Cold.

NW7. Computers Inc, 86 Golders Green. Tel: 01-209 0401. NW10. Technomatic, 17 Burnley Road, Wembley. Tel: 01-208 1177.

MANCHESTER
Bolton. Computer World UK Ltd,
208 Chorley Old Road.
Tel: 0204 494304.
Manchester. B. Tel: 0204 494304.

Manchester. Boots, 32 Market
Street. Tel: 061-832 6533.

Manchester. Laskys, 12-14 St.
Marys Gate. Tel: 061-833 0268.

Manchester. Mighty Micro,
Sherwood Centre, 268 Wilmslow
Road, Fallowfield-Tel: 061-2248117.

Manchester. NSC Computer
Shops, 29 Happing Disch. Shops, 29 Hanging Ditch. Tel: 061-832 2269.

Manchester. Walters Computers, Kendal Milne, Deansgate. Tel: 061-832 3414. Oldham. Home & Business Computers, 54 Yorkshire Street. Tel: 061-633 1608.

Swinton. Mr Micro, 69 Partington Lane. Tel: 061-728 2282.

MERSEYSIDE Heswall. Thornguard Computer Systems, 46 Pensby Road. Tel: 051-342 7516.

Tel: 051-342 7516.
Liverpool. Hargreaves, 31-37
Warbreck Moor, Walton.
Tel: 051-525 1782.
St. Helens. Microman Computers,
Rainford Industrial Estate, Mill
Lane Rainford. Tel: 0744 885242.
Southport. Central Studios,
38 Eastbank Street. Tel: 0704 31881.

MIDDLESEX
Enfield. Laskys, 44-48 Palace
Garden Shopping Centre.
Tel: 01-363 6627. Tel: 01-363 6627.

Harrow. Harrow Micro, 24
Springfeld Road. Tel: 01-427 0098.

Hounslow. Boots, 193-199 High
Street. Tel: 01-570 0156.

Southall. Twillstar Computers Ltd,
7 Regina Road. Tel: 01-574 5271.

Teddington. Andrews, Broad
Street. Tel: 01-997 4716.

Twickenham. Twickenham
Computer Centre, 72 Heath Road.
Tel: 01-892 7896.
Uxbridge. JKL. Computers,
7 Windsor Street. Tel: 0895 51815.

NORFOLK

NORFOLK
Norwich. Adams, 125-129 King
Street. Tel: 0603 22129.
Thetford. Thetford CB & Micros,
21 Guildhall Street. Tel: 0842 61645

NOTTINGHAMSHIRE
Newark. Jacobs Computers,
13 Middle Gate. Tel: 0636 72594.
Nottingham. Telstar, 280 Huntingdon
Street. Tel: 0602 505585.
Sutton in Ashfield. HN & L. Fisher,
87 Outram Street. Tel: 0623 54734.
Worksop. Computer Grafix,
32 Bridge Street. Tel: 0909 472248.

OXFORDSHIRE
Abingdon. Ivor Fields Computers,
21 Stern Street. tel: 0235 21207.
Banbury. Computer Plus,
2 Church lane. Tel; 0295 55890.
Oxford. Absolute Sound & Video,
19 Old High Street, Headington.
Tel: 0865 65661.
Oxford. Science Studio, 7 Little NOTTINGHAMSHIRE

Tel: 0865 65661.
Oxford. Science Studio, 7 Little
Clarendon Street. Tel: 0865 54022.
SCOTLAND
Aberdeen. Boots, 133-141 Union
Street. Tel: 0224 585349.
Edinburgh. Boots, 101-103 Princes
Street. Tel: 031-225 8331.
Glasgow. Boots, 200 Sauchiehall
Street. Tel; 041-332 1925.
Glasgow. Boots, Union Street
and Argyle Street. Tel; 041-248 7387.
Glasgow. Tom Dixon Cameras,
15-17 Queen Street.
Tel: 041-204 0826.
SHROPSHIRE

SHROPSHIRE
Shrewsbury. Clairmont
Enterprises, Hills Lane.
Tel: 3647 52949.
Shrewsbury. Computerama, 13
Castlegate. Tel: 0743 60528.
Telford. Computer Village Ltd,
2/3 Hazeldine House, Central
Square. Tel: 0952 506771.
Telford. Telford Electronics,
38 Mall 4. Tel: 0952 504911.
STAFFORDSHIPE SHROPSHIRE

STAFFORDSHIRE STAFFORDSHIRE
Newcastle-under-Lyme.
Computer Cabin, 24 The Parade,
Silverdale. Tel: 0782 636911.
Stafford. Computerama, 59
Foregate Street. Tel: 0785 41899.
Stoke-on-Trent. Computerama,
11 Market Square Arcade, Hanley.
Tel: 0782 268524.

SUFFOLK
Bury St. Edmunds. Boots,
11-13 Cornhill. Tel: 0284 701516.
Bury St. Edmunds. Suffolk
Computer Centre, 1-3 Garland
Street. Tel: 0284 705503.

Street. Tel: 0284 705503.

SURREY

Bagshot. P & H Electronics, 22-24
Guildford Road. Tel: 0276 73078.

Croydon. Laskys, 77-81 North End.
Tel: 01-681 8443.

Croydon. The Vision Store,
53-59 High Street. Tel: 01-686 6362.

Croydon. The Vision Store,
96-98 North End. Tel: 01-681 7539.

South Croydon. Concise
Computer Consultants, 1 Carlton
Road. Tel: 01-681 6842.

Epsom. The Micro Workshop,
12 Station Approach. 12 Station Approach. Tel: 0372 721533. Guildford. Walters Computers, Army & Navy, 105-111 High Street. Tel: 0483 68171.

Tel: 0483 68171.

Wallington. Surrey Micro Systems, 53 Woodcote Road. Tel: 01-647 5636.

Woking. Harpers, 71-73
Commercial Way. Tel: 0486 225657.

SUSSEX
Bexhill-on-Sea. Computerware, 22°5t. Leonards Road.
Tel: 0424 223340.
Brighton. Boots 129 North Street. **Brighton.** Boots, 129 North Street. Tel: 0273 27088. **Brighton.** Gamer, 71 East Street. Tel: 0273 728681. Brighton. Laskys, 151-152 Western Road. Tel: 0273 725625. Crawley. Gatwick Computers, 62 The Boulevard. Tel: 0293 37842. Crawley. Laskys, 6-8 Queensway. Tel: 0293 544622. Eastbourne. Boots, 15 Eastbourne Arndale Centre. Tel: 03232 7742.

TYNE & WEAR

Newcastle-upon-Tyne. Boots,
Eldon Square. Tel: 0632 329844.
Newcastle-upon-Tyne. Laskys,
6 Northumberland Street.
Tel: 0632 617224. Newcastle-upon-Tyne. RE Computing, 12 Jesmond Road. Tel: 0632 815580.

WALES

Aberdare. Inkey Computer Services, 70 Mill Street, The Square, Trecynon. Tel: 0685 881828. Aberystwyth. Aberdata at Galloways, 23 Pier Street. Tel: 0970 615522. Cardiff. Boots, 26 Queens Street & 105 Frederick Street. Tel: 0222 31291.

Cardiff. Randall Cox, 18/22 High Street Arcade. Tel: 0222 397162. Mold. Clwyd Personal Computers, Mold. Clwyd Personal Computers, Unit 19, Daniel Owen Precinct. Tel: 0352 56842. Newport. Gwent Computers, 92 Chepstow Road. Tel: 0633 841760. Swansea. Boots, 17 St. Marys Arcade, The Quadrant Shopping Centre. Tel: 0792 43461. Swansea. The Microstore, 35-36 Singleton Street. Tel: 0792 467980. WARWICKSHIRE

WARWICKSHIRE

Coventry. Coventry Micro Centre, 33 Far Gosford Street. Tel: 0203 58942. Tel: 0203 58942.
Coventry. Impulse Computer
World, 60 Hertford Street Precinct.
Tel: 0203 553701.
Coventry. JBC Micro Services, 200
Earlsdon Avenue, North Earlsdon.
Tel: 0203 73813.
Coventry. Laskys, Lower Precinct.
Tel: 0203 27712.
Learnington Spa. JC Computers. Tel: 0203 27712.

Leamington Spa. IC Computers, 43 Russell Street. Tel: 0926 36244.

Leamington Spa. Leamington Hobby Centre, 121 Regent Street. Tel: 0926 29211.

Nuneaton. Micro City, 1a Queens Road. Tel: 0203 382049.

Rugby. O.E.M., 9-11 Regent Street. Tel: 0788 70522.

WEST MIDLANDS

WEST MIDLANDS WEST MIDLANDS

Birmingham. Boots, City Centre
House, 16-17 New Street.
Tel: 021-643 7582.

Birmingham. Laskys, 19-21
Corporation Street.
Tel: 021-632 6303.

Dudley. Central Computers. Tel: 021-632 6303.

Dudley. Central Computers,
35 Churchill Precinct.
Tel: 0384 238169.

Stourbridge. Walters Computer
Systems. 12 Hagley Road.
Tel: 0384 370811.

Walsall. New Horizon, 1 Goodall
Street. Tel: 0922 24821.

West Bromwich. DS Peakman,
7 Queens Square. Tel: 021-525 7910.

YORKSHIRE

7 Queens Square. Tel: 021-525 7910.

YORKSHIRE

Bradford. Boots, 11 Darley Street. Tel: 0274 390891.

Leeds. Boots, 19 Albion Arcade, Bond Street Centre.
Tel: 0532 33551.

Sheffield. Laskys, 58 Leopold Street. Tel: 0742 750971.

York. York Computer Centre, 7 Stonegate Arcade.
Tel: 0904 641862.

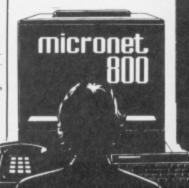

#### YOUR 64/VIRGIN GAMES COMPETITION

If you haven't yet seen Virgin Games' latest release *The Gates of Dawn*, the plot involves you taking on the persona of a knight in shining armour and you have to solve the graphic adventure before the break of dawn. And if that sounds like one heck of a task, you ain't seen nothing yet ...

What we've got for you here is a sort of 'spot the difference' competition ... with a difference! Look carefully at the illustration and you may see one or two Virgin Games logos in amongst the design; the Virgin Games logo is a Pac-person shape with a triangle coming in from the top. Of course, there are more than just one or two logos hidden there — but that's for you to spot.

When you think you've found all the Virgin Games logos, ring them on the illustration and complete the rest of the coupon. Then, before you pop it all into an envelope and post it off to us, write the number of logos you found on the back of the envelope. All entries should be sent off to Virgin Games

We're not talking nightmares here ... it's a dream come true! Your 64, in conjunction with Virgin Games, presents a competition that gives you the chance to win all sorts of goodies. Read on!

# SLEEPLESS NIGHTS AT THE GATES OF DAWN! PORT OF THE GATES OF DAWN! PORT OF THE GATES OF THE GATES OF THE GATES

Logo Compo, Your 64, 14 Rathbone Place, London W1P

Prizes Galore!
Obviously we wouldn't ask you

to strain the ol' brain cells too much if there wasn't a decent clutch of goodies to pick up at the end of it all. For the first five correct answers out of the Editor's voluminous hat, there'll be a Virgin Atlantic Flight Bag. But that's not all ... far from it! Inside each bag, you'll find a Virgin Atlantic Watch, a custom-built calculator, a Virgin games T-shirt, a Gates Of Dawn colour poster, and copies of the classic games Falcon Patroll II, Sorcery and Terrorist. Not bad eh?

And that's not all! The next 20 correct answers pulled out of the hat will each get the *Gates Of Dawn* colour poster, a Virgin Games T-shirt, and copies of Falcon Patrol II, Sorcery and Terrorist.

So, there's no excuse ... send those entries in now!

#### Virgin Games Rules OK!

- Entries for the Virgin Games Logo Compo must be post-dated not later than June 30, 1985.
- Each entry must include a copy of the completed coupon, as well as the number of Virgin Games logos clearly marked on the back of the envelope.
- marked on the back of the envelope.

  The Editor's decision is final and no correspondence will be entered into regarding the results

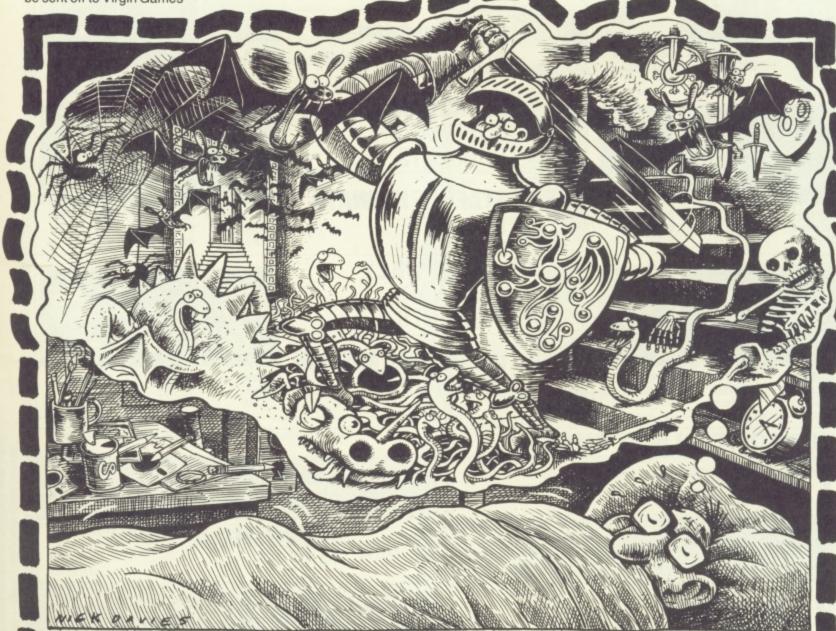

#### VIRGIN GAMES LOGO

Send this coupon off as quick as you can ... if you want a chance of getting your hands on all the Virgin Games goodies. Address all entries to Virgin Games Logo Compo, *Your 64*, 14 Rathbone Place, London W1P 1DE. And don't forget to write the number of Virgin Games logos you find in the illustration on the back of the envelope!

| I managed to find | Virgin Games | logos in the | illustration. |
|-------------------|--------------|--------------|---------------|
| Send my prize to: |              |              |               |

| Name    |  |
|---------|--|
| Address |  |

..... Postcode .....

19

### Y64 TOP TEN CLASS

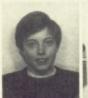

**Hugh Binns** 4-1 (level 9)

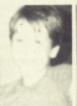

Philip Mc Carroll 2-0 (level 9)

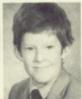

A Irwin 2-0 (level 9)

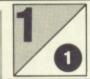

INTERNATIONAL **FOOTBALL** COMMODORE

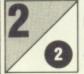

**GHOSTBUSTERS ACTIVISION** 

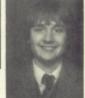

**G Hugill** 940,200

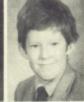

A Irwin 317,100

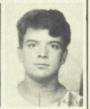

**Dave Bartos** 210,600

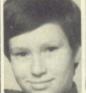

David Freeman 713.600

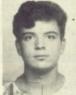

**Dave Bartos** 430,200

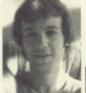

**Andrew Staff** 130,800

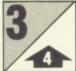

BEACH HEAD US GOLD

**US GOLD** 

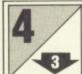

**DALEY THOMPSON'S** DECATHLON OCEAN

RAID OVER MOSCOW

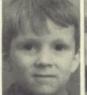

Steve Mulholland 6.235

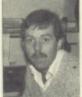

**Kevin Cox** 

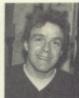

Joe Harrower

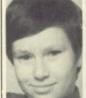

David Freeman 312,600

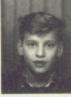

Adrian Terruli 281,900

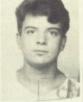

**Dave Bartos** 210,000

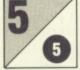

6

SUMMER GAMES QUICKSILVA/EPYX

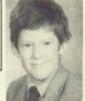

A Irwin Gold 1 Silver

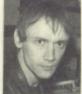

**Steve Malone** 7 Gold. 1 Bronze

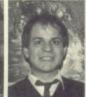

**Jerry Lewis** 5 Gold, 1 Silver

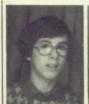

Martin Presland 20,836

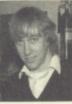

**Julian Dorr** 

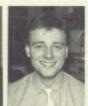

Baskerville 6,300

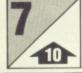

#### MANIC MINER SOFTWARE **PROJECTS**

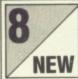

STAFF OF KARNATH ULTIMATE

JET SET WILLY

SOFTWARE

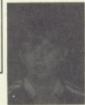

**Gary Patterson** 6.43pm Staff destroyed

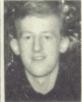

**Robin Cowin** 6.46pm Staff destroyed

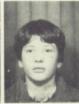

**Gareth Price** 7.01pm Staff destroyed

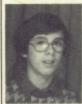

Presland 40 pieces

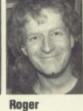

Munford 24 pieces

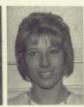

Teresa Maughan 16 pieces

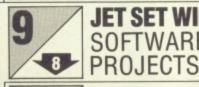

6

IMPOSSIBLE MISSION CBS/EPYX

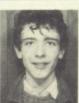

Matthew Judge 20,246

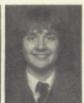

G Hugill 12,700

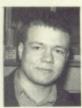

Mike Leaman 9,000

#### Y64 TOP TEN HOT SHOTS

BRUCE LEE US GOLD

RAID ON BUNGELING BAY ARIOLASOFT

NEW

**BOULDER DASH** STATESOFT

SEASIDE SPECIAL TASK SET

**TAPPER** US GOLD

**AQUA RACER** BUBBLE BUS SOFTWARE

NEW

**POLE POSITION** US GOLD

ARCHON **ARIOLASOFT** 

**BC'S QUEST FOR TIRES** SOFTWARE PROJECTS

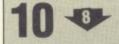

**COMBAT LEADER** US GOLD

Want to be famous? Well, if you're a high-scoring games player keep on reading and you may become an official Y64 games consultant ...

#### WHODARES

# MINS.

By now, you must have noticed that *Y64* sports *two* Top 10 charts — the classic Top 10 of all-time favourites, and the Top 10 Hot-Shots chart which reflects the new packages you've just bought and those you're hoping to buy.

#### **Vote With A Photo!**

If you're a red-hot top scorer, now's your chance to appear in Y64! So, send us your votes for your all-time faves, and when you tell us your high scores remember to send in a passport-sized black and white photo of yourself. (Don't forget to get a person over the age of 18 to witness your scores).

If you beat the resident top scorer it's your face that'll appear in the mag — and if you're good enough you may even rise to the esteemed position of Y64 official games consultant. It's up to you — go for those high scores and send in your votes. Now!

#### **©CHART CHALLENGE**

| My top five all-time favourite ga         | ames are:                                          |
|-------------------------------------------|----------------------------------------------------|
| 1                                         |                                                    |
| 2                                         |                                                    |
| 3                                         |                                                    |
| 4                                         |                                                    |
|                                           |                                                    |
| My top scores are                         |                                                    |
| 1                                         |                                                    |
| 2                                         |                                                    |
| 3                                         |                                                    |
| 4                                         |                                                    |
| 5                                         |                                                    |
| * Please specify the level of difficulty. |                                                    |
| Independent witness*                      |                                                    |
| Name                                      |                                                    |
| Address                                   |                                                    |
| Addition                                  |                                                    |
|                                           |                                                    |
| Postcode                                  |                                                    |
| * Witness must be over 18.                |                                                    |
| The next games that I'm getting           | g hold of are:                                     |
| 1                                         |                                                    |
| 2                                         |                                                    |
| 3                                         |                                                    |
| 4                                         |                                                    |
| 5                                         |                                                    |
| And this is who I am:                     |                                                    |
|                                           |                                                    |
| Name                                      |                                                    |
| Address                                   |                                                    |
|                                           |                                                    |
|                                           | Stick your photograph<br>here if you are going for |
|                                           | the High Scores Chart                              |
|                                           |                                                    |
|                                           |                                                    |

Postcode .....

Complete this coupon (or a photocopy of same) and send it to Y64 Chart
Challenge, Your 64, 14 Rathbone Place, London W1P 1DE. Make sure you
include a B&W passport photo of yourself if you're going for the high scores!

# **SOFT WARES**

Save £££s off selected software titles in this exclusive offer for all Y64 readers. Go for it ...

The price of commercial games software is always on the increase ... unless you take advantage of this special offer and save yourself a fortune. Each month, we'll be listing a number of 'pocket-money specials' that'll include many of the latest and greatest games around — and you can order as many or as few as you want!

### SAVEMONEY WITH Y64

Complete this coupon (or a photocopy of same) and send it off to Y64 Soft Wares, Your 64, 14 Rathbone Place, London W1P 1DE. Please allow 28 days for delivery.

DDD

|                                         |          | PRICE  |
|-----------------------------------------|----------|--------|
| Bruce Lee (US Gold)                     | £9.95    | €8.95  |
| □ Boulder Dash (Statesoft)              | £9.95    | €8.95  |
| Tapper (US Gold)                        | £9.95    | €8.95  |
| Pole Position (US Gold)                 | £9.95    | €8.95  |
| BC's Quest For Tires (Software Projects | s) £9.95 | €8.95  |
| Raid on Bungeling Bay (Ariolasoft)      | £9.95    | 28.95  |
| Seaside Special (Task Set)              | £6.90    | €5.90  |
| □ Aqua Racer (Bubble Bus Software)      | £6.95    | €5.95  |
| ☐ Archon (Ariolasoft)                   | £12.95   | £11.95 |
| Combat Leader (US Gold)                 | £14.95   | £12.95 |
| International Football (Commodore)      | £14.99   | £12.99 |
| Ghostbusters (Activision)               | £10.99   | 29.99  |
| Beach Head (US Gold)                    | £9.95    | £7.95  |
| Daley Thompson's Decathlon (Ocean)      | £7.90    | €6.90  |
| Raid Over Moscow (US Gold)              | £9.95    | 28.95  |
| □ Summer Games (Quicksilva/Epyx)        | £14.95   | £13.95 |
| ☐ Manic Miner (Software Projects)       | £7.95    | €6.95  |
| Staff Of Karnath (Ultimate)             | £9.95    | €8.95  |
| ☐ Jet Set Willy (Software Projects)     | £7.95    | €6.95  |
| Impossible Mission (CBS/Epyx)           | £8.95    | £7.95  |

At these ridiculous prices, how could I resist this exclusive Y64 offer? I've ticked the games I want to order and enclosed a cheque for £..... made out to Sportscene Specialist Press Ltd.

Please charge my Access/Visa/American Express/Mastercharge

card number\*

(\*Delete as applicable)

(Credit card order cannot be accepted without a signature.)

Name .....

Address .....

For office use only!

MAGAZINE HEALTH WARNING Using scissors on this page may impair to overall health of this magazine — please use a photocopy instead.

YOUR 64

WARNING Using scissors on this page may this magazine — please use a photocopy

MAGAZINE HEALTH impair the health of

# SCRATCHPAD

We welcome back programming Guru Jamie Clyde for another helping of the best software hints and tips around.

This here's the stopping-off place for all you programmers about to set out on a major project. What we've got here is a series of small routines that deal with a specific programming problem in the most efficient way. Each routine has been written to a set format — lines 20-50 call up the routine from the main part of the program, and lines 1000 on contain the routine itself.

Of course, if you've got a routine that you think would be suitable for your fellow Y64 programmers, then send it in. Try and keep to the same style if you can, and it's worth bearing in mind that you'll not only become famous, but you'll be paid for your contribution — we pay well for published routines, but they've got to be good!

The routines given here may not look very much at first glance, but you'll soon find that you start saving those bytes. And don't forget, keep those routines coming — send them to Scratchpad, *Your 64*, 14 Rathbone Place, London W1P 1DE.

#### **Typewriter Text**

50 AS="HULLO! THIS IS A SIMPLE MESSAGE B AR THAT LETS YOU DISPLAY MESSAGES ON" 60 A\$=A\$+" TITLE PAGES ETC WITHOUT TAKIN G UP TOO MUCH OF THE SCREEN! 70 GOSUB1000:GOTO50 999 : 1000 REM \* MAIN ROUTINE \* 1005 PR\$=" ":A\$=LEFT \$(PR\$,10)+A\$+LEFT\$(PR\$,10) 1010 FORT=1T03;PRINTAB(10) "# PR\$;NEXT;P RINT"D" 1020 FORT=1TOLEN(A\$):PRINT"CEM"TAB(10)MI D\$(A\$,T,20) 1025 IFMID\$(A\$,T,1)="#"THENGOSUB1050 1027 FORT1=1T040:NEXTT1,T 1030 PRINT" RETURN

Remember the way the instructions for Activision's Ghostbusters game were typed up on-screen? Well, here's a routine that'll do it all for you. All you have to do is place the text in the array A\$ and it'll be printed up in a slow 'typewriter' style: note that the speed of the printing is controlled with the variable T1 in line 1010.

1060 FORGI=1T050:NEXTGI,G:RETURN

#### **Sounding Out The Keys**

30 R\$="S":GOSUB1000:END
1000 REM \* MAIN ROUTINE \*
1010 PRINT"PRESS '"R\$"'"
1020 GETB\$:IFB\$</>R\$THEN1020
1030 S=54272:POKES+24,15:POKES+4,1:POKES
+4,0:POKES+4,17:POKES+1,100:POKES+5,14
1040 POKES+6,15:FORT=1TO110:NEXT:POKES+1,0:POKES+4,0::RETURN

Some computers emit a sound each time you press a key, which can often be useful if you're developing an educational program. Type in this routine and you'll find that the 'S' key will beep when you press it; obviously, to make any other key make a noise, you'll have to alter R\$ accordingly in line 30.

#### **Printing Boxes**

30 R\$="S":GOSUB1000:END

50 X=10:Y=15:X\$=",\( \) | ":GOSUB1000:END
999 :
1000 REM \* MAIN ROUTINE \*
1010 B\$="":FORYT=1TOX-2:B\$=B\$+MID\$(X\$,2,
1):NEXT:PRINTLEFT\$(X\$,2)B\$MID\$(X\$,2,2)
1020 FORT=1TOY:PRINTRIGHT\$(X\$,1)SPC(X)RI
GHT\$(X\$,1):NEXT
1030 B\$="":FORYT=1TOX-2:B\$=B\$+MID\$(X\$,5,
1):PRINTMID\$(X\$,4,2)B\$MID\$(X\$,5,2)

Defining boxes all over the screen can be a costly business as far as memory goes — but here's a routine that'll save you bytes. Simply enter the length and width of the box as variables X and Y in line 50, and then define the shape of the box as X\$; the shapes you input to X\$ should be in the form of top-left corner, top, top-right corner, bottom-left corner, bottom-right corner and the sides.

#### **Data Type**

30 GOTO1000
999:
1000 REM \* MAIN ROUTINE \*
1005 N=10000
1010 NO=N+10:PRINT" LINE: "NO:FORT=1TO8
8:S\$="":INPUTS\$:T\$=T\$+","+S\$:NEXT
1020 N\$=STR\$(N0)
1090 PRINT" N\$" DATA" T\$:PRINT"N="N\$
":GOTO10101"
1100 POKE631,13:POKE632,13:POKE198,2

This routine allows you to type in data in blocks of eight, starting at line 1000 (see the variable in line 1005). Note that this routine should be deleted as soon as all the data has been entered.

#### **Flashing Text**

50 A\$="DATA CAN BE INSERTED HERE":GOSUB1
200
60 A\$="AND PRINTED SMOOTHLY":GOSUB1000:E
ND
1000 REM \* MAIN ROUTINE \*
1010 FORT = 1TOLEN(A\$):PRINT" MID\$(A\$,T,
1)::FORT1=1T010:NEXTT1,T:PRINT:RETURN

This is a useful display routine that'll scroll any text entered into A\$ sideways across the screen. The added bonus of this listing is that, if you put a 'RVS ON' character in the array, the next 20 letters will be flashing.

#### **Centering Printed Text**

50 A\$=" ((((( PLACE YOUR TEXT HERE ))))":GOSUB1000:END
999 :
1000 REM \* MAIN ROUTINE \*
1010 OPEN1,4:PRINT#1,""TAB((80-LEN(A\$))/
2)A\$
1020 CLOSE1:RETURN

This routine allows you to centre any text that's entered into the array A\$ (see line 50) on the printed output. An obvious note, maybe, but it's worth remembering that you'll need a printer to make this routine work properly!

tirnanòg

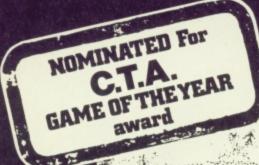

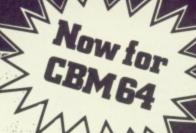

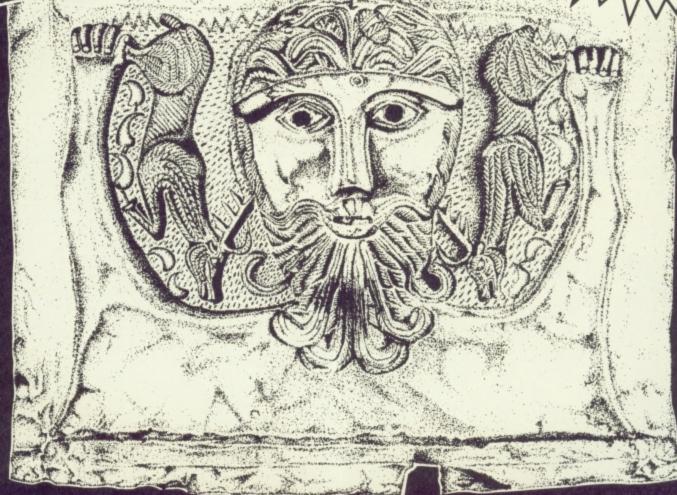

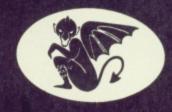

GARGOYLE GAMES

£9.95

48K ZX SPECTRUM CBM 64

Tir Na Nòg – the land of youth, the other world.

Tir Na Nòg—the kingdom of the sidhe, the home of dagda's cauldron.

Tir Na Nog-a vast and complex adventure, in a magical celtic landscape.

Tir Na Nog—a most stunning visual experience, with state-of-the-art film animation.

Tir Na Nòg—a true computer movie.

DISC VERSION DIRECT FROM GARGOYLE £14.95

ALSO FROM GARGOYLE:
THE STUNNING SPACE GAME,

AD ASTRA - £5.95

WINNER - CRASH READERS' BEST SHOOT-EM-UP AWARD

GARGOYLE GAMES, 74 KING STREET, DUDLEY, WEST MIDLANDS. TEL: DUDLEY 238777

This is you, sitting in the pits — once you've changed your tyres and re-fueled, get back on the -track quick!

This mechanic is in charge of fueling the car; clever pitstoppers will find they can start the fuelling process and then move the tyre mechanic around to change the tyres — only trouble is, once the fuel tank gets filled to capacity it goes back to empty, so mask to eyou stop him in time or you'll have to start all over again!

Even while you're in the pits, precious time ticks away. If you want to be able to get a respectable time notched up on the scoreboard, don't spend too long in the pits!

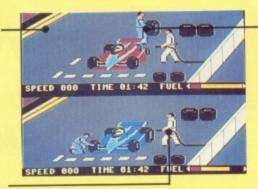

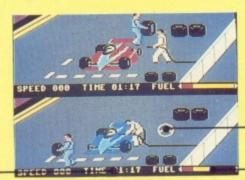

Once you've activated this mechanic you can guide him over to the damaged tyre, he'll pick it up and you manoeuver him over to the pile of the new tyres to change it. Changing the tyres is a little awkward at first, but you'll soon get the hang of it.

To activate the two mechanics and, once you've topped up on fuel and tyres, and the Grand Prix driver, you manoeuver the driving wheel over the figure and click the fire button; you then control that figure until you press the fire button again.

This indicates how much fuel you've got in the tank. Be careful when you're topping up ... if you don't stop before you fill the tank, it'll register empty and you'll have to start the whole process again.

You'll find you come across random cars in the race every 30 seconds or so. The best way to tackle them is to hang around close on their tail and, as soon as you see a gap, hit the fire button and 'turbocharge' through the gap!

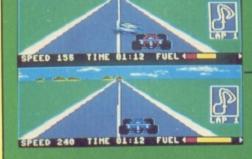

Crashes
The kerb miraculously stops you even after the most drastic errors, but murders the tyres and wipes off all your speed.
Tyre blowouts actually skid you off the left-hand side of the track and that's exactly where you stay until the end of the race!

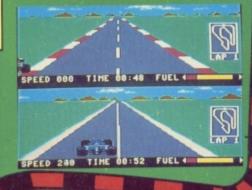

Acceleration
You've got an advantage
over the computer's car
in that you can zoom
along at 251mph,
whereas the 64 can
muster no more than a
measly 240mph topwhack. The fire button on
the joystick can be used
to 'turbo-charge' your
acceleration, applying
'serious welly' as Nikki
Lauda clones would say.

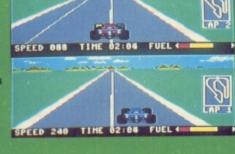

Observation
Always judge the degree of viciousness you use in car-to-car combat by watching the state of the other car's boots onscreen, besides your own!

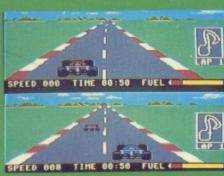

Behave like an Italian racing driver with trattoria menu name by viciously ramming the opposition into the side of the track. If you're playing the computer, you'll notice that it almost always visits the pits for a tyre change if you manage to damage them at the start ... this is known in the trade as the 'Banzai Spaghetti' technique.

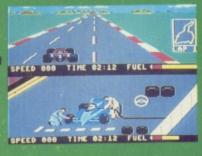

There are six Grand Prix racing tracks from around the world to choose from, and you also opt to play the Grand Circuit which means you get to race around all six circuits.

You have the choice of three, six or nine laps; if you're going to select nine laps on the Grand Circuit, make sure you've got an hour and a half to spare!

There are three levels of difficulty: Rookie, Semi-Pro and Pro; Rookie level's fairly easy for beginners, but if you reckon yourself as a would-be Alon Prost then switch on to Pro level and hang on to your helmet!

When you've selected the number of players, the circuit you want to race on, the number of laps and the level of difficulty, move the arrowed line cursor down here and press the fire button on your joystick to start. If you're not happy with the race at any time, you can call up the start screen again by pressing the Restore key.

NUMBER OF DRIVERS THO

TRACK

GRAND CIRCUIT

NUMBER OF LAPS

SIX

LEVEL OF DIFFICULTY

ROOK\*\*

PERFECHENTARY THE RACE-

SPEED 228 TIME 01:02 FUEL TRANSPORT

If you look carefully at your tyes, you'll notice they change colour each time you scrape the grass verge or bump into a rival racing car. You don't have to worry about the change of colour too much, until it turns yellow ... at this point, you'll have to become a 'Sunday Afternoon' driver and poodle round to the pits.

This figure indicates your speed. The 64's car can only manage 240mph top whack, whereas with careful driving you should be able to zip round the track at 251mph with your foot on the floor.

The Formula One car you control is always shown in the foreground of the screen.

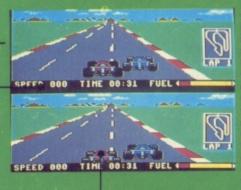

Overtaking
Racing and beating a
human opponent to
motive pulp is where the
killer thrills begin. When
you're in front, use the
other screen as a 'rear
view mirror', blocking
any advances on your
car. If you're unlucky
enough to be the 'tail-end
Charlie', bluff it out with
dummy moves to make
exploitable gaps in the
traffic.

The white line in the middle of the track is useful to follow, especially when you're taking corners; if your car scrapes around the corners, you'll find you lose speed as well as damage your tyres.

It's The Pits
Over-enthusiastic 'Banzai
Spaghetti' behaviour can
immediately put you into
the pits as well, so watch
out. The computer cheats
outrageously with
lightning 15 second tyre
changes, but practice
makes almost perfect.

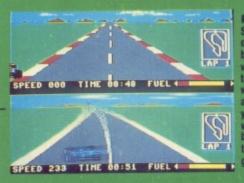

Random Racers
Stray, or random, cars
often present problems
by blocking your path to
victory ... and often seem
to slow you down just to
wind you up. Don't get
annoyed, though, or
you'll end up on the verge
with white tyres. Your
best bet is to hang on to
their wretched tails and
go for the gaps ...

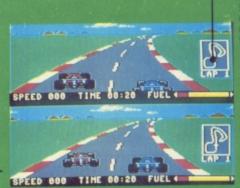

This circuit diagram (pun intended) shows your position on the track as a flashing cursor; experienced drivers will keep one eye on the circuit so that tight corners won't come as too much of a surprise.

Cornering
Use the 'racing line' in the middle of the track, straightening out on the bends for fastest cornering ... but avoiding curb-crunching at all costs; erratic driving of this ilk loses speed and guts out of the tyres.

# BURNIN'RUBBER...

Strap yourself in for a hair-raising race around some of the fastest Grand Prix tracks around the world. Racing fanatic Roger Willis and Sue Denham drive themselves round the bend with the CBS/Epyx package Pitstop II.

ar-racing simulator games seem to be two-a-penny nowadays, but *Pitstop II* is different. Fans of its predecessor, *Pitstop*, will be pleased to hear that none of the thrills are gone ... indeed, they're doubled! The horizontally split screen presents a separate vista of two cars on the grid, showing both but majoring one on each half-screen. A player can take on the computer or two budding Grand Prix stars can tangle joysticks in heroic wheel-to-wheel savagery.

Wheels Meet Again?

Basic driving skills must be developed to swerve masterfully and zoom around the selection of well-known Grand Prix circuits... but the key to enjoyment, addiction and even fanatical dedication is the competitive element, best exploited via human opposition. It is possible,

though, once you've had a bit of practice to blow the computer-driven opposition into the weeds.

Apart from getting, and staying, in front, complications arise through tyre-wearing trickery and the resultant necessity for pitstops. Judging when to use the pits and getting good at the operations taking place therein add a great deal of fun, except when you're battling against the 64 who seems to have a great deal of experience in this messy task. Even experts cannot miss swopping rubber virtually every lap when you're at 'Pro' level (the highest of three levels; beginners would be well-advised to stick to 'Rookie' level until they get the hang of things) because the game is engineered cleverly to make avoidance of aggrevation pretty near impossible. If your opponent isn't out to get you, you can be sure that the other cars will be!

Nothing's perfect, and Pistop II certainly has its limitations. It's no good driving the jolly old bangers with just any old joystick — a good one is vital! Also, it can become very frustrating if your opponent crashes off-circuit with a terminally blown tyre because there ain't nothing left to do except cruise around and wave to the exultant crowds — if there were any, that is. This premature ending to the automative fisticuffs can be particularly annoying when it happens in the middle of a good ol' ding-dong. 'Spose it's just the rules of the game though ...

If you see yourself as a budding Mario Andretti clone, you could do a lot worse than shelling out £9.95 for the cassette version of *Pitstop II* (or £14.95 for the disk version) and getting your first few hundred hours of Grand Prix experience under your safety belt on the 64.

# lfvoure ogram writing

# Get this into an envelope

If the programs you are writing involve sophisticated graphics, you have two choices, a severe headache or Touchmaster.

Obviously you'll want to consider the matter, so in the mean time send away for your free Touchmaster literature and find out more about the best value/performance graphics tablet available... or take two pain killers!

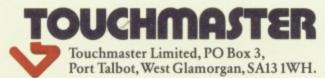

| To Touchmaster Limited, FREEPOST, Port Talbot, West Glamo |         |
|-----------------------------------------------------------|---------|
| Please send me free Touchmaster literature.               | CU/3/85 |
| Name                                                      |         |
|                                                           |         |
| Address                                                   |         |
|                                                           |         |
|                                                           |         |
|                                                           |         |
| Make of computer                                          |         |
|                                                           |         |

# PROTECT& SURVIVE

Protecting your listings can often be more trouble than it's worth. But if you've got something to hide, keep it concealed. . . with a little bit of help from Max 'Big Brother' Philips!

bug that bites many a programmer is the strange desire to bury a listing under a veil of secrecy. While this is debatably a less important issue than stopping people from copying your programs, it's still a popular pastime and occasionaly a very useful thing to be able to do.

It is, however, hard to do properly. Ask yourself — should you be protecting your last program or writing the next? A good reason for hiding a listing is to stop someone cracking a password system or cheating at your latest adventure game. You may even want to bury a hidden serial number in each copy of a program. Well, it's all possible . . .

#### The Protection Racket

If you still want protection, it must be said now that you can never totally protect a listing, especially if it's in Basic. It's a gambler's game: you try to put more effort into protecting the listing than someone cares to put into cracking it. What we'll do here is take a look at some simple 'tricks' you can use, but be warned that this is only a start-

ing point for you to develop your own system. Even if the codebusters haven't met these tricks before, they'll certainly know all about it once they've finished reading!

The golden rule to bear in mind is that any sensitive stuff in a Basic program should be encrypted so that even if someone got to have a good look at the listing they'd be none the wiser. Of course, the 'brute force' method of protection is to alter the program so that it won't list, and there are hundreds of possible techniques to consider . . .

Ask anyone about protecting listings and, with a token shrug, you'll get "Oh yeah, there's a single POKE that does it". Want a bet? There is a POKE, but it's almost impossible to build it into a program so that the listing never becomes visible. Try it for yourself — load a sample program and then type:

#### POKE 774,0

LISTing it now will only give you the line numbers up on-screen. Addresses 774 and 775 are collectively called 'the List vector', and hold the address of the part of Commodore Basic that lists out lines. By changing that address, you can relocate the LIST command to anywhere in memory you like. Personally, I much prefer to POKE in the address of the 64's warm-start routine with the following commands:

POKE 774, PEEK (808) POKE 775, PEEK (809)

Unfortunately, there's no way that a program can execute these POKEs as it loads into memory. The only way to make this a sensible tree to bark up is if the program auto-started everytime it was loaded — it could then disable LIST, Run/Stop and Restore, and no-one would ever stop and list it. But as you probably know, it's very hard to make a Basic program auto-start on the 64.

What we need is some way of tampering with the program itself so that it foils the LIST command. Key in the following short program so that we can experiment on it:

10 REM "TESTME"
20 FOR I=1 TO 10
30 PRINT I
40 NEXT I
50 PRINT "DONE"

Once done, have a look at the accompanying diagram that details exactly how the program is stored in memory. Each Basic line starts with two bytes that tell Basic where the next line starts; this is known as the 'link field' — it links the lines together. The next two bytes are the line number of that line, and then there's the line itself which is encoded in it's own sweet way. Each line ends with a zero byte and the next one begins straight after. Finally a link field of two zeros signals the end of the program.

GOTO, GOSUB and LIST all use the link fields to find their way round the program, but RUN doesn't. You can therefore hide lines by POKEing a link field with the

#### MEMORY MATTERS

This here's an explanation of how the five-line test program given in the text is stored in memory. Points to note are the first two bytes that make up the link field, the zero bytes at the end of each line (E.O.L.), and the two zero bytes that signify the end mark. Now try adding the POKEs and — Hey Presto! — lines 20, 30 and 40 disappear.

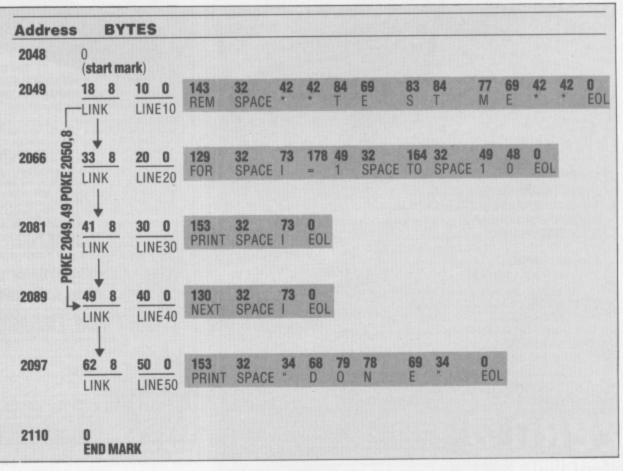

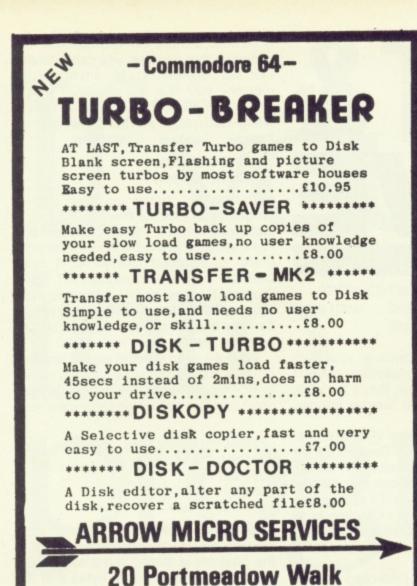

**London SE2** 

#### SHEKHANA COMPUTER SERVICES

**Discount Commodore Software** 

| * * * COMMODORE          |       | OUR   | *** COMMODO                  | RE *** | PRICE |
|--------------------------|-------|-------|------------------------------|--------|-------|
|                          | RRP   | PRICE | Colonti                      | 12.49  | 10.99 |
| Ghostbusters             | 10.95 | 8.50  | Select1                      | 9.95   | 7.50  |
| Suicide Express          | 7.95  | 5.95  | Spy vs Spy                   | 8.95   | 6.70  |
| Spiderman                | 9.95  | 8.00  | Boulder Dash                 | 14.95  | 12.50 |
| Zim Sala Bim             | 9.95  | 7.50  | Hobbitt                      | 7.90   | 5.90  |
| Strip Poker              | 9.95  | 7.50  | Kongs Revenge                |        |       |
| Psytron                  | 7.95  | 5.95  | Break Fever                  | 7.00   | 5.20  |
| Tales of Arabian Nights  | 7.00  | 5.20  | CombatLynx                   | 8.95   | 7.25  |
| Beachead                 | 9.99  | 8.00  | Lords of Midnight            | 9.99   | 7.50  |
| Solo Flight              | 14.95 |       | BlackHawk                    | 7.95   | 6.90  |
| Death Star Interceptor   | 9.95  |       | Kongo Bongo                  | 9.95   | 8.25  |
| Bruce Lee                | 9.95  |       | SoftAid                      | 4.99   | 4.99  |
| NATO Commander           | 9.95  |       | Cad Cam Warrior              | 9.95   | 7.50  |
| Spitfire Ace             | 9.95  | 8.00  | F15 Strike Eagle             | 14.95  | 12.75 |
| My Chess II              | 11.95 |       | BlackThunder                 | 7.95   | 5.95  |
| Battle for Midway        | 8.95  |       | Space Shuttle                | 9.95   | 8.00  |
| Havoc                    | 9.95  |       | Impossible Mission           | 8.95   | 7.50  |
| Ancipatal                | 7.50  |       | Castle of Terror             | 9.95   | 8.00  |
| All Level 9              | 9.99  |       | HunchbackII                  | 7.90   | 5.90  |
| TLL                      | 7.90  |       | Matchpoint                   | 7.95   | 5.95  |
| Kokotini Wilf            | 6.95  |       | Stellar7                     | 9.95   | 8.00  |
| Zaxxon                   | 9.95  |       | Shoot the Rapids             | 7.95   | 5.95  |
| SummerGames              | 14.95 |       | Empire of Karn               | 7.00   | 5.20  |
| QuoVadis                 | 9.95  |       | System 15000                 | 14.95  | 12.50 |
| Sherlock                 | 14.95 |       | International Football (ROM) | 14.95  | 12.99 |
| PsiWarrior               | 9.95  |       | Colossus Chess               | 9.95   | 7.50  |
| Storm Warrior            | 8.95  |       | QuestforTires                | 9.95   | 7.50  |
| Raid Over Moscow         | 9.95  |       | JetSetWilly                  | 7.95   | 5.95  |
| Staff of Karnath         | 9.95  |       | FortApocalypse               | 9.95   | 7.50  |
| Blue Max                 | 9.95  |       | Ant Attack 3D                | 8.95   | 6.70  |
| Tapper                   | 9.95  |       | Strontium Dog                | 7.95   | 6.40  |
| Eureka                   | 14.95 |       | Derby Day                    | 7.95   | 6.40  |
| Trashman                 | 7.95  |       | Son of Blagger               | 7.95   | 5.95  |
| Cliffhanger              | 7.95  |       | Pole Position .              | 9.99   | 7.50  |
| Manic Miner              | 7.95  | 5.95  | BuckRogers                   | 9.99   | 8.00  |
| Daley Thompson Decathlon | 7.95  | 5.95  | Azimuth (Head Alignment)     | 8.99   | 7.50  |
| Scrabble                 | 12.95 | 10.99 | Monopoly                     | 12.95  | 11.75 |
| Fighter Pilot            | 9.95  | 7.50  | Raid Over Bungeling Bav      | 9.95   | 8.25  |
| SpyHunter                | 9.95  | 7.50  | Psi Warrior                  | 9.95   | 7.50  |
| The Evil Dead            | 7.95  |       | HyperBiker                   | 7.95   | 6.95  |
| Valhalla                 | 14.95 |       | Pitfall II                   | 9.99   | 8.00  |
| Blockbusters             | 7.95  |       | Slap Shot                    | 8.95   | 7.50  |
| IndianaJones             | 9.99  |       | Storm Warrior                | 7.95   | 6.25  |
| Fabulous Wanda           | 7.95  |       | John Harrion                 |        |       |

Prices include post & packing. Overseas orders welcome 50 pence per tape. Please make cheques & postal orders payable to:— Shekhana Computer Services, 653 Green Lanes, London N8 00Y—(mail order address only) Tel: 01-800 3156. S.A.E. for list. Or Come and see us personally at — Marbles Shopping Centre, Unit 11, 527-531 Oxford Street, London W1R 1DD (1 min from Marble Arch Tube Stn). Above discounts applicable only on production of this advert. Open 7 days a week.

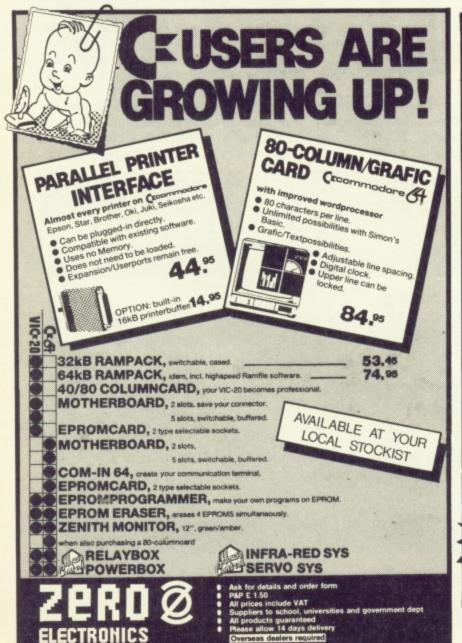

149 KINGSTREET GT. YARMOUTH NR30 2 PA TEL :(0493)-842023

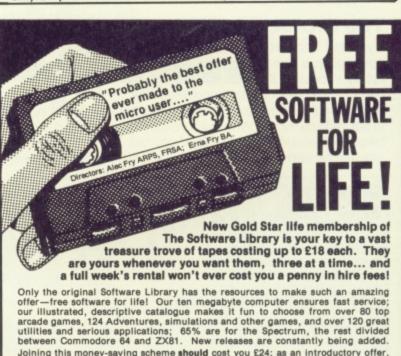

Joining this money-saving scheme should cost you £24; as an introductory offer, you can join this month at half price—£12. From then on, you can take away three tapes from our shop whenever you wish; or if you order by post, all we ask is 30p post/packing per tape. The rental is perfectly free in either case. What's more, you can sell your surplus software to other members (we have over 5,0001) and recoup the cost of membership in no time at all. We offer huge discounts on peripherals and tapes... and so much more. Phone us now on 0730 892732, quoting your Access number, or return the coupon without delay!

GUARANTEED to save you more than any other software library scheme!

SOFTWARE LIBRARY FARNHAM ROAD, LISS, HANTS GU33 6JU

NAME...... Lenclose cheque / P. O. for 9

ADDRESS

OVERSEAS: join here for £18, or join one of our foreign branche
Postfach 7809, 4800 Bielefeld, W. Germany; Jacobamitsilaan 7:
B-2400 Moi, Belgium (also covers Holland); 122 S Circular Roa
Dublin 8; Peder Lykkesvej 33, 2300 Copenhagen 8; Box 178
Manzini, Swaziland, France & Italy soon. Branch terms van
All software hired with supplier's permission.

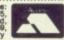

address of a line further down the program. Try:

POKE 2049,49 POKE 2050.8

This makes the first link field point to the last line of the program. Now type LIST and you'll find that lines 20,30 and 40 no longer appear; LIST follows the links and skips over them. What's happened here is that you've created a hidden patch of memory inside the Basic program; you could just as easily have some data POKEd in it or even a small machine code routine. Now RUN the program and you'll find that although they don't exist on the on-screen LIST, they still work!

Now for the catch. GOTO and GOSUB can't find hidden lines (they follow the links remember). Secondly, whenever you alter a program or even just LOAD it, a part of Basic (politely called the re-linker) fixes all the links in the program. The hidden lines re-appear. Foiled again!

#### What's New?

We can, however, use this technique to half-NEW a program. From first principles, when you enter NEW, Basic makes the first link field into two zeros to signal the end of the program and then alters locations 45 and 46 to hold the address of the first byte after this end mark. Addresses 45 and 46 are called VARTAB and hold the address where the current Basic program ends in memory.

However, if we leave VARTAB alone and just POKE two zeros into the first link field, we still have a program in memory but Basic can't find it (this is called a semi-NEWed program). So, to protect the program enter:

#### POKE 2049,0:POKE 2050,0

You can still SAVE and LOAD as normal but, before you can use the program, you'll have to POKE addresses 2049 and 2050 back to their original values. It's therefore prudent to PEEK them and make a note of their values before you protect the program.

Before we move on to greater things, there's one very popular trick that involves altering the line number field rather than the link fields in order to produce an indelible copyright message or otherwise interesting remark statement. Add a message at the end of your program, such as:

#### 9999 REM KILROY WOZ HERE

Then, add these lines at the start of your program, run them and then delete them:

1 I=PEEK(45)+PEEK(46)\*256-4 2 IF PEEK(I) <> 0 THEN I=I-1:GOTO 2 3 POKE I+3,255:POKE I+4,255:END

These seek out Kilroy's line number and change it to 65535, which is an illegal line number and therefore extremely difficult to delete!

#### The Doctor Is In!

Enough of this frippery . . . and let's get down to a program that really does conceal listings. It's called *Dr Jimmy* and,

100 VS=2048:L=0:H=0:T=0 110 VE=PEEK(43)+PEEK(44)\*256 120 SB=PEEK(55)+PEEK(56)\*256+1 125 PRINT "SILENCE PLEASE... 130 I=VS:C=0 140 FOR I=I TO I+4:POKE SB+C, PEEK(I):C=C +1:NEXT ] 150 POKE SB+C,0 160 FOR C=C+1 TO C+3:POKE SB+C, INT(RND(1 )\*254)+1:NEXT C 170 IF PEEK(I)<>0 THEN POKE SB+C, PEEK(I) :C=C+1:I=I+1:GOTO 170 180 IF ICVE THEN 140 200 H=INT((SB+C)/256):L=(SB+C)-256\*H 205 PRINT CHR\$(147):PRINT:PRINT "POKE 45,";L;": POKE 46,";H:PR 210 PRINT INT:PRINT 220 H=INT((SB+1)/256):L=(SB+1)-256\*H "POKE 43,";L;": POKE 44,";H:PR 230 PRINT INT:PRINT 240 PRINT "POKE 55,0:POKE 56,160":PRINT: PRINT 245 PRINT "REM NOW \*SAVE\* IT!":PRINT:PRI NT 250 PRINT CHR\$(19) 270 FOR T=631 TO 634:POKE T,13:NEXT T:PO KE 198,4

The program above, Dr Jimmy, will protect all your Basic listings. First off, load the original, the POKE 43, PEEK (45); POKE 44, PEEK (46). Now load Dr Jimmy, then POKE 55, PEEK(45): POKE 56, PEEK(46)+8, and save the protected version. Reset the 64 and load the protected listing.

#### DR JIMMY'S MEMORY MAP

Here you'll see that the program to be protected is loaded in to the 64. *Dr Jimmy* is then loaded above it and RUN — it then copies the original into free memory, making changes as it goes, and then gives you the opportunity to SAVE the protected version. Re-start the 64, load in your new program and there you no . . . instant protection!

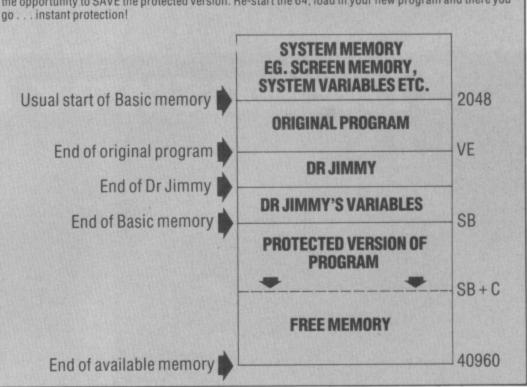

| ADDRESSING THE 64  |             |                                                                      |  |
|--------------------|-------------|----------------------------------------------------------------------|--|
| Name               | Address     | Function                                                             |  |
| TXTTAB             | 45 and 44   | Holds the address where the current Basic program starts.            |  |
| VARTAB             | 45 and 46   | Holds the address where the current Basic program ends.              |  |
| MEMSIZ             | 55 and 56   | Holds the address of the highest memory location available to Basic. |  |
| NDX                | 198         | Contains the number of characters waiting in the keyboard buffer.    |  |
| Keyboard<br>buffer | 631-640     | Holds characters waiting to be processed.                            |  |
| List vector        | 774 and 775 | Holds the address of the LIST routines.                              |  |
| ISTOP              | 808 and 809 | Holds the address of the 64's 'warm-start' routine.                  |  |
|                    |             |                                                                      |  |

We've made use of a number of useful locations in the memory map to achieve maximum trickery. Here's a table of the most useful of them — read and digest.

although it looks bizarre, the program should deter all but fanatics from looking at your masterwork. There's a vicious rumour going round that there are some 64 owners who don't read Y64, but these poor unfortunates are going to be more than sorry next time they try breaking into one of your listings. Indeed, even if you're using the program yourself you've got a

tough job on your hands.

Dr Jimmy doesn't actually go to the trouble of encrypting a program — it just adds a few extras to each line that'll stop LIST printing anything but the line numbers up on-screen and fool the dreaded re-linker. But these extras don't prevent RUN and all the other commands from working properly. Of course, there are some overheads to this - every line grows by five bytes and the conversion process itself means that you can only protect programs up to about 16K in length. But it's still rather clever . . . have a look at the memory map to see just how

To use Dr Jimmy, first type in and save its listing. Next, make sure that you've got an original copy of your final masterpiece; once protected, it's not easy to restore the listing! Now, enter:

POKE 43, PEEK (45) POKE 44, PEEK(46)

This tells the 64 that Basic programs now start where the original ends so that you can LOAD Dr Jimmy without destroying your original. Now type:

#### LOAD "DRJIMMY"

Next, we want to seal off free memory ready for the protected version of your program, so input:

POKE 55, PEEK(45) POKE 56, PEEK (46)+8

The '+8' part leaves some space for Dr Jimmy's variables. Next, enter RUN and wait. Conversion is quite slow so be patient and, finally, you'll see the screen clear and a series of POKEs automatically execute. These prepare the protected program for SAVEing. Finally, SAVE the protected version with a new name. Don't even think of doing anything else before you SAVE it or else you'll spoil the whole

You can now switch off your 64 (the easiest way of restoring its memory to normal) and load the protected listing. You can still add and delete lines from the listing so that at this point you could add a title and copyright message to the 'invisible' listing; you can even doctor a small section of the program by protecting it first and then adding all the 'public' lines after-

#### **How It Works**

Dr Jimmy works by exploiting a strange anomoly in Commodore Basic. After the line number and link fields, it writes a phoney end-of-line mark (a zero byte) this means that after LIST has printed the

line number, it finds this and goes straight to the next line. Following the zero byte, line 170 POKEs in four magic numbers that allow Basic to execute the rest of the line as normal; this phoney end mark also throws the re-linker off the scent so that it never makes the hidden lines re-appear!

After it's generated the protected version of the program, Dr Jimmy halts and automatically executes some POKEs to make the protected version into an 'ordinary' Basic program so that you can SAVE it. The POKEs are executed by printing direct commands on to the screen and then filling the keyboard buffer with four carriage returns. When the program stops, the 64 dutifully types the four carriage returns for you and you're ready to SAVE. I'm afraid there's no way you can put these POKEs into a normal Basic program because they effectively make the program itself vanish as it's executing!

#### In The Beginning . . .

Obviously, this is just a starting point. You could alter the program to actually encrypt the Basic program, perhaps using a password; a hidden routine at the start of your program would then restore the encrypted program before continuing. But if you're serious about protection, you shouldn't discuss your final Modus Operandi with anyone. On the other hand, if you do come up with some interesting suggestions do let us know! You never know, we may be able to help . . .

# The answer to your pro

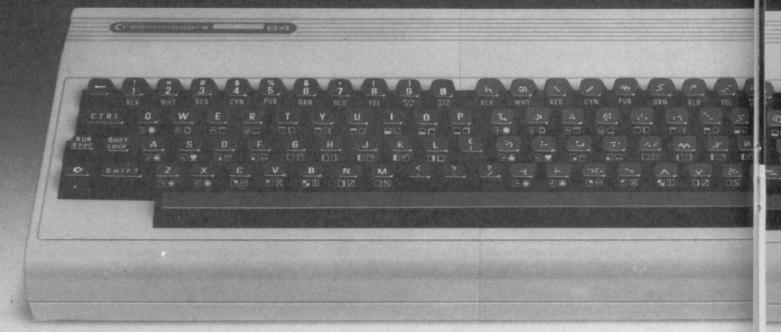

#### That's one answer, here's a more practical one-**BREDEN'S BASIC**

Much as we all love the Commodore 64 for playing games or running our business software on, when it comes down to the nitty gritty of learning more about the computer and doing some programming, there is much room for improvement.

That is why we created BREDENS BASIC:- it may not be the only extended basic around, but after reading the following information we are sure it is the only one you'll buy

BREDENS BASIC - the Essential Extended Basic for the Commodore 64 incorporating High Resolution Colour Graphics, Structured Programming Techniques, Multi-Colour Graphics, User Defined Character Graphics, Music and Sound Synthesis and Toolkit Facilities plus many other useful features.

BREDENS BASIC has more commands, 135 in all, for the programmer to use than any other Extended Basic currently available, and drives the Sound and Graphic chips to their fullest extent short of writing in Machine Code.

# **E** commodore

Don't hide your bytes under a bushel. If you're a brilliant programmer awaiting discovery ... here's your chance! And you could be in the running for a Commodore 128. Let's be hearing from you!

Your 64 magazine and Commodore UK have teamed up and we're searching for a very special person - the Your 64 Programmer of the Year. And it could be you ...

So, if you've written a program for the Commodore 64 — be it an arcade game, adventure or utility - or this is the push you've been waiting for, then we want to hear from

#### Byte High, No

There'll be no limits to the subject matter or the number of programs you submit - just make sure it's all your own work. All submissions will be assessed on the programming skills displayed and their ability to carry out the function for which they were written.

The only handicap you've got is that we're going to impose a 10K limit on the amount of code you use. (We've upped the limit to give you a bigger byte of the action. Ed.) Of course, if you're into machine code, you've got an advantage ... but this isn't a test of who thinks best in binary. Each program will be judged for structure, use of sound.

Write a program. and you could be in line to win a Commodore 128! Pictured here is the American version of this great 64-compatible computer.

friendliness, professional polish and, above all, original ideas.

The best six programs submitted will be published in Your 64, one per issue starting in July 1985. The last possible date we can accept entries for the competition is October 31st, 1985 - but if you've already written a worthy program, send it off straight away or you'll miss out on the early judging.

#### The Winners

The six published programs will go into the final judging to choose the overall winner of the competition. But the best program won't just win its

author the coveted accolade Your 64 Programmer of the Year, there's also a brandspanking new Commodore 128 up for grabs!

Of course, all six programs published will earn their authors a substantial fee from the magazine ... and Commdore UK are stumping up a bonus prize of your choice of Commodore software up to the value of £50 for each author. Can't be

So, if you want your name up with the greats from the programmer's book of Who's Who, send your programs to Programmer of the Year, Your 64, 14 Rathbone Place, London W1P 1DE. Fame and fortune could come your way ... so get programming now!

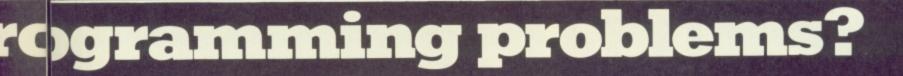

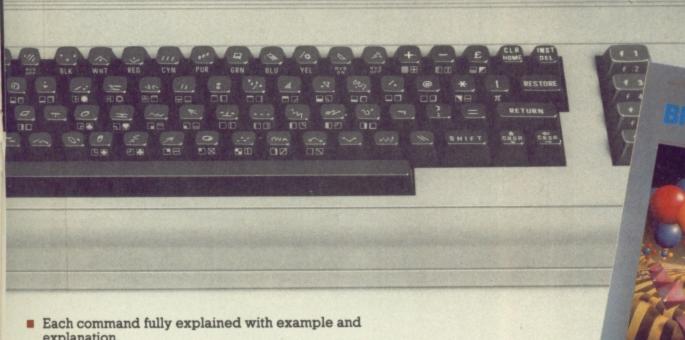

- explanation.
- Allows control of up to two joysticks or 4 paddles.
- Automatic light pen co-ordinate scaling.

ntly

- SPRITES and U.D.G's may be SAVEd or LOADed directly from tape or disc. The same is true of HI-RES GRAPHICS.
- Makes obsolete the need to calculate RAM addresses for any graphic commands.
- BREDENS BASIC comes with a 180pp easy to use manual plus disc and cassette in a presentation box.
- Less than 8K BREDENS BASIC allows plenty of room for program development.

**BREDENS BASIC OFFERS** 

Great value for money at £39.95, a higher degree of versatility and tremendous user friendliness. All in one easy to use package.

C.S.M. (Consolidated Software Marketing Ltd.). Eardley House, 182/184 Campden Hill Road, London W8 7AS. Telephone 01-221 3592

Welcome aboard the Cobra Mk III for a spot of interplanetary trading. Your copilots are Teresa Maughan and Steve Broadhurst, boldly going where none have been before . . .

veryone's heard of Elite - it was ing the number one spot in the Firebird Software, and it's every bit as good as the original and in some respects been converted for the Commodore 64 by charts for ages. Well, it's now a smash on the BBC Micro, holdit's even better.

# **Rough Trade**

idea of what Elite's all about. You play the trading and combat craft. . . and it's your task to zap about the eight galaxies and over 2,000 planets, buying and selling If you recall the classic games Trader and part of the commander of the Cobra Mk III Star Raiders, you've got a pretty good goods in order to make your fortune.

title 'Harmless', but your object in life is to age', 'Competent' and 'Dangerous', until you start off with the simplest of weaponry You begin your mission with the lowly rise through various levels, such as 'Averyou achieve the esteemed rating of 'Elite' Cash flow is quite important in the game

sophisticated lasers and so on and how to and a mere 100 credits, so very quickly you'll have to work out when to buy more spot a good interplanetary bargain.

tive, and that means you're not only easy bait for the various pirate ships and bounty hunters... but the police will be Probably the easiest way to make some quick readies is to adopt an alternative life-style and start trading in narcotics. However, you'll soon find that if you do. you'll soon earn yourself the title 'Fugaafter you as well!

# Star Wars?

need some fairly heavy-duty weaponry to require you to fly into politically unstable planetary systems, and that's where you'll To trade successfully will almost certainly survive.

fights can be great fun, but you've got to You'll soon be able to recognise the approach of enemy craft, and tht's the time to act... before it's too late. Dogbe good — there's no quarter given here!

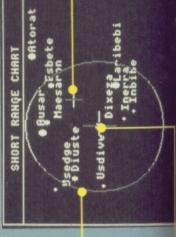

Cobra Mk III

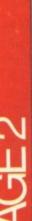

ip into the You'll need some actice actually

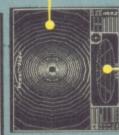

forward-firing pulse laser, three homing missiles, fuel and 100 credits. It's important that you fly your spaceship with care to begin with, and make sure that you visit all the reservest planets first to build up your credit rating.

on the home planet, Lava – there you can get a few trial runs in for free!

Front View

# T.m.u.k Front View

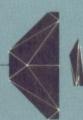

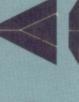

When you're 'dog-fighting' in space, it's best to reduce your speed to aid manoeuverability, fire your missiles sparingly, and only blast off your energy bombs as a last resort. Avoid the temptation to blast away indiscriminately as your lasers will overheat and become inoperative for a short period ... and in the heat of battle, that could spell trouble.

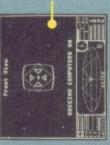

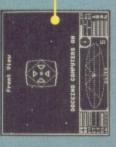

UNIT PRICE FOR SALE

PRODUCT

illegal contreband for

too long, though ... or the pirates or police will get vou.

status, you'd be well advised to deal only

trading is no easy task

| -         |           |                                                                                                    |
|-----------|-----------|----------------------------------------------------------------------------------------------------|
| ES        | POR SALE  | 111 日の 日公公 I S<br>215日   80   4公公 I I<br>22   43   43   1   43   1   43   1   1   1   1   1   1   1   1   1                                                                                                    |
| ET PRICES | PRICE     | บ~บตถบะบนดด⊶นดดน<br>พ.ดบนออถพล+พพน-เกษอย<br>นต+น+อน+อดนอดนดดดนอน                                                                                                    |
| ZA MARKET | UNIT      | 2 5 7 8 8 8 8 8 8 8 8 8 8 8 8 8 8 8 8 8 8                                                                                                    |
| DIXE      | - PRODUCT | Textiles  Rextiles  Slaves  Clarkers  Corportes  Monera  Fires ars  Fires ars |

When you're analysing market prices on the planets you visit, it's worth noting down the variations on a piece of paper; you'll soon see that there's a pattern involved, and it'll help you predict what goods are likely to be in demand on any particular planet before you cross the universe to visit it.

luxuries can make you a lucrative profit, but watch out for the pirates and police.

-- MAY WICO BE WITH YOU --

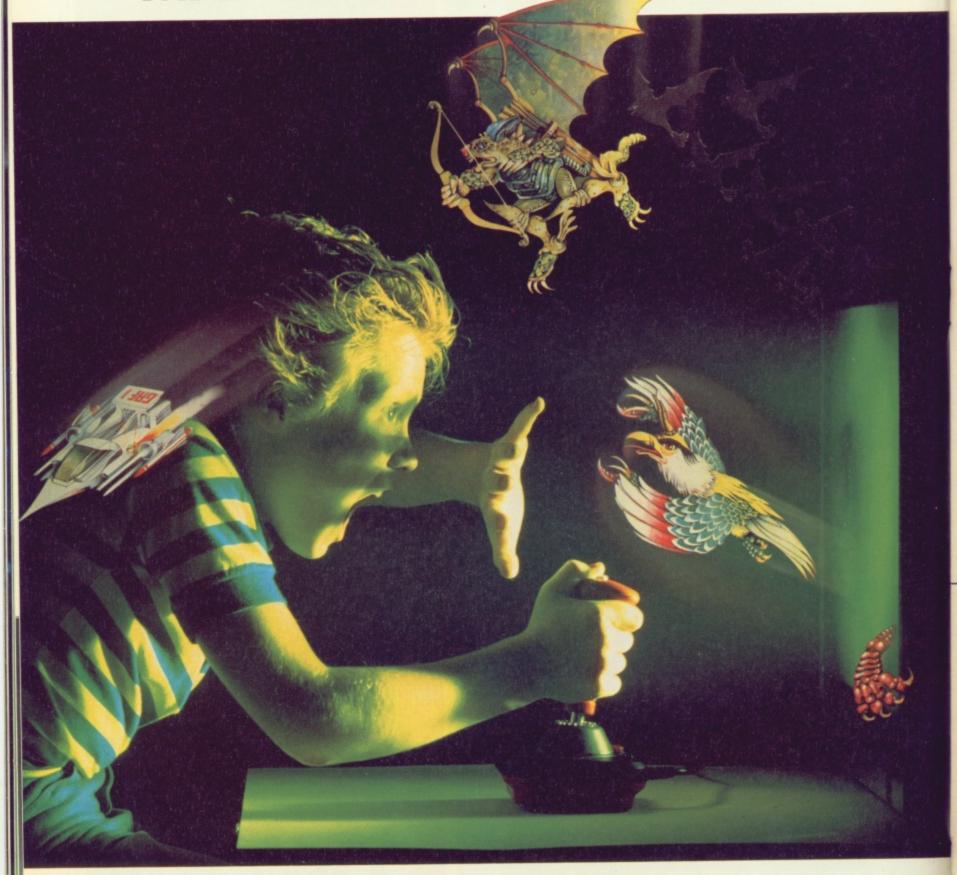

hen you're up against all the evil in the universe, you need the finest joystick. Weak, sticky, slow controls can only lead you to your doom.

You need a Wico.\* The controls in more than 500 modern arcade games are actually made by Wico.\* They set the industry standard for durability and performance. And the same arcade quality goes into the Wico\* you take home.

Wico® joysticks work directly with the Commodore 64,™ Vic 20,™ all Atari® Home Computers and Atari® Video Games.

Add an interface, and you can connect into a Sinclair Spectrum or Apple II® and IIe.® If you have a new MSX computer there's the just released MSX Grip Handle for you.

What do you get? A man-sized handle on a virtually unbreakable shaft. Tough, ultra-sensitive Wico® switchgear. A heavyweight base. A year's guarantee. And more sheer dodging, chasing and blasting power than ever before.

The Wico® range includes the famous Red Ball,™straight out of the arcades. The Three Way Deluxe with interchangeable handles. The light but rugged Boss. And check out the state-of-the-art Trackball: many owners use it for serious programming, where it gives them effortless cursor control.

Ask your dealer to let you handle a Wico.® Quality (you'll find) costs money.

But if you want to have less trouble fighting your controls, and more power for fighting the forces of darkness . . . only Wico\* is worthy of your hand.

WICO

THE FINEST HAND CONTROLS IN THE KNOWN UNIVERSE

CGL HOUSE, GOLDINGS HILL, LOUGHTON, ESSEX IG10 2RR. 01-508 5600. LOOK FOR THE WICO NAME IN ALL GOOD SHOPS AND CATALOGUES.

# THE FINAL FRONTIER?

In-flight battles can also be very lucrative; you can increase your legal status and pick up cargo from the wreckage but, again, you've got to have more than earned your wings to get this far.

Firebird Software has added a feature to the original game — providing three different on-screen sights indicating the type of laser you're using to blast the enemy ships. As an aside, try and keep out of the way of Thargoid vessels — apparently, the crew have had their fear glands surgically removed (Sounds painful! Ed.).

The 64 version of *Elite* also includes a breed of alien called Trumbles that can be purchased at various space-stations. These cute and cuddly creatures multiply at a terrific rate and, as Firebird isn't letting on how to get rid of the darn things, you soon end up with them plastered all over the screen to the point that you don't know where you're going! Of course, if anyone out there can tell us how to get rid of the pesky beasts, write in fast! (*There'll be a prize of five new software packages for the first solution we receive. Ed.*).

#### **Read All About It!**

The package includes a 64-page booklet called the Space Trader's Flight Training Manual that covers everything you

wanted to know about *Elite*... but were afraid to ask! No wonder, you may say, that it takes around 72 playing hours just to get up to the level of 'Dangerous'. And if you're thinking of exploiting the bugs in the BBC Micro's version of *Elite*, forget it... we've tried, and Firebird Software has already got to the code first!

At the time of writing, Elite for the 64 is

still in its 'finishing-off' stages — Firebird has still to add some new fonts to some of the on-screen goings-on, and the company's promising one or two other little surprises for the final version. One thing Firebird is quite confident about is the price . . . it'll set you back £14.95 for the cassette version, and £17.95 for those lucky enough to own a disk drive.

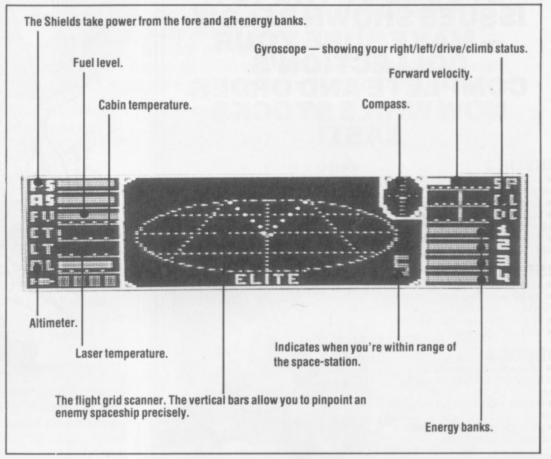

## POWERFUL UTILITIES FOR "64"

THE BEST RANGE OF UTILITIES FOR THE 64. WRITTEN BY PROFESSIONALS—SOLD BY PROFESSIONALS

New Improved Version

Incorporating Menu Maker NOW EVEN FASTER

Speed up your 1541 disc drive with this new program. Loads most programs at 4 times normal speed. A flexible package that allows you to incorporate a menu and fast loading on your own discs. Also includes a file exchanger for programs put on disc with "Disco" (THE tape to disc utility), another way of making fast load disc programs.

ONLY £11.95

Now operates with printer or second Disc Drive connected. DOUBLER Tape Back Up Device

Includes hardware and software. This amazing new cassette port adaptor allows you to make back up copies of "turbo" software. Tests have proved 100% successful. Requires access to two cassette decks. The special software generates a brand new machine copy onto one deck while loading from the other. Fast and reliable, they said it couldn't be done.

ONLY £12.95

FASTBACK

Convert your slow loading software to high speed load with Fastback. The most sophisticated program of its type allows you to produce "turbo" loading versions of most single and multipart software that load independantly of Fastback. Simple to use no programming skill needed. Example: Load "The Hobbit" or "Manic Miner" in 150 secs. Tried and trusted (over 2000 sold).

A very professional program.

ONLY £9.95

DISCO

THE TAPE TO DISC UTILITY
We guarantee that this is the best
tape to disc utility on the market.
Very easy to use no programming knowledge needed.
Automatically handles device numbers and multi part programs. Programs auto load and run once
transferred and can also be made to
fastload with Quickdisc. Handy
for making your own disc programs
auto run.

ONLY £9.95

#### DISC DISECTOR V2.0

At last a really powerful disc copier and utility program. Incorporates a range of powerful programs. Includes "Fastcopy". Takes just 4 minutes to read and write a whole disc. "Error Copy" automatically reads and writes all error types, now you can make a security back up of those expensive business programs. "Quickdisc" more than halves disc loading time, very useful. "File Copier" allows selective copying from directory. "Track and Sector" a slower but very thorough program. Also includes the following useful utilities: Viewbam, Fast Format, Unscratch, Disc Monitor, Menu Maker, Index, Retitle, Rename, Scratcher, Disc to Tape and Tidy. If you have a 1541 you must have Disc Disector. Supplied on disc with full instructions.

ONLY £29.95

#### COMMODORE CONNEXION

Connect any "Centronics" type printer to your '64. Price includes lead and software on cassette with special disc conversion program.

Simple to use and very reasonably priced.

ONLY £14.95

#### ROCKET

Fed up waiting for programs to load and save? Rocket is a utility for the programmer, speeds up loading and saving by about 8 times while still allowing for normal speed operations. Does not affect the speed of BASIC as no wedge is used. Programs can also be saved with high speed system to reload independantly. A must for serious programmers who have no disc drive.

ONLY £7.95

#### **BIGMOUTH**

The **superb** new **speech synthesis** program for the '64. Uses "speak" as a basic command. **Very easy to use**. Can be incorporated into your basic programs. Words are entered in phonetic English, ie. spelt as they sound. Therefore vocabulary is **unlimited**. **Great fun** and good for educational purposes.

ONLY £7.95

#### TAPER

A powerful utility. Works with almost all normal speed software.

ONLY £5-95

#### **3M SCOTCH DISCS**

Lifetime guarantee Box of Ten SS/DD. £16.00 DS/DD. £23.00

DATA RECORDER

A dedicated data recorder designed for use on the CBM 64 or Vic-20, Specification as C2N but with pause button. Model available for the PLUS4 or 16 at same price.

SATISFACTION GUARANTEED.
ONLY £29.95

All prices include P&P and VAT. Send cheque, Postal Order of Credit Card No. Credit Card orders accepted by phone. Callers welcome. Wide range of goods stocked. Trade enquiries welcome. European orders send price as advertised. Outside Europe £2.00 for airmail. Mail order to Evesham Shop please.

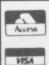

MICRO CENTRE
BRIDGE STREET, EVESHAM,
WORCESTERSHIRE

Tel: 0386 49641

MICRO CENTRE

1756 PERSHORE ROAD,
COTTERIDGE, BIRMINGHAM.

Tel: 021-458 4564

## **BACK ISSUES**

**ISSUE 1 AND 2 ARE NOW** SOLD OUT! **WE HAVE LIMITED** STOCKS OF THE Y64 **ISSUES SHOWN BELOW** - MAKE SURE YOUR **COLLECTION'S COMPLETE AND ORDER NOW WHILE STOCKS** 

#### **ISSUE 3**

- Extended Basics compared are they value for money?
- The KoalaPad on the bench.
- Legend's Valhalla the best adventure since The Hobbit?
- Interested in 50 on-screen colours? You should be!

#### **ISSUE 4**

- ACOS the high-speed cassette!
- The virtues of Pilot, Forth, Comal and Pascal.
- UK bulletin boards for the 64.
- The Edge's Quo Vadis.

- Lightpens how they work.
   Five graphics art packages on the
- US Gold's Zaxxon versus Dynavision's Havoc
- · All-in-one assembler, disassembler, monitor and loader listing.

- Commodore's Music Maker.
- Activision's Ghostbusters the game!
   Commodore's C-16 versus the Plus/4.
- · Invaluable routines for adventure
- program writers.

#### **ISSUE 7**

- US Gold's Raid Over Moscow.
- Wordprocessors six of the best.
- · Compunet versus Micronet. Llamasoft's Jeff Minter speaks out!
- Ultimate's Staff Of Karnath all

#### **ISSUE 8**

- mapped out!
- · Ariolasoft's Raid On Bungeling Bay. Musical matters — miracles on the SID

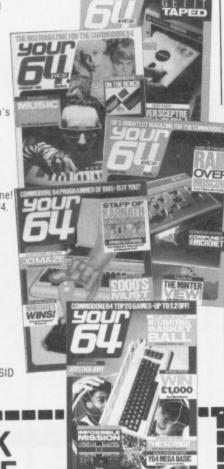

Joystick jury — top ten joysticks

and CBS/Epyx's Mission Impossible. Statesoft's FRAK! versus Software

The Scribe — the ultimate adventure

Projects' BC's Quest For Tyres

· Commodore's International Basketball

reviewed!

| hip.<br>• Amazing listing — 3D Maze.                                                            | \$1,000                                                                                                    |
|-------------------------------------------------------------------------------------------------|----------------------------------------------------------------------------------------------------|
| 54 BACK<br>ISSUE                                                                                | WIESTON TO SCHOOL THE SCHOOL THE |
| Please send me the following                                                                    | issues:                                                                                                    |
| copies of issue 3                                                                               | copies of issue 7                                                                                                    |
| copies of issue 4                                                                               | copies of issue 8                                                                                                    |
| copies of issue 5                                                                               | copies of issue 9                                                                                                    |
| copies of issue 6                                                                               |                                                                                                    |
| Send a cheque/postal order n<br>for £1.10 (includes postage a<br>and we'll rush them to your do | nade out to Sportscene Publishers nd packing) for each copy ordered oor.                                                                                                    |
|                                                                                                 | rder (made payable to Sportscene                                                                                                    |
| Name                                                                                            |                                                                                                    |
| Address                                                                                         |                                                                                                    |
|                                                                                                 |                                                                                                    |

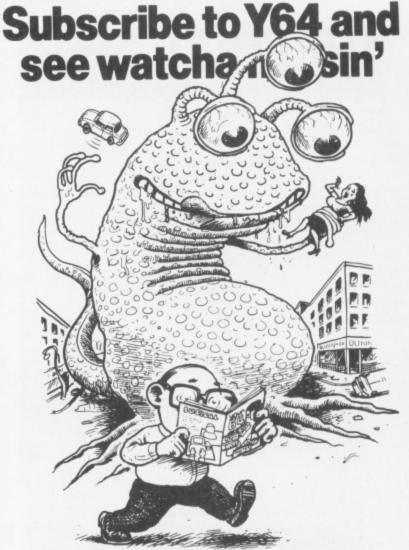

So who cares if the jolly green giant from Mars wants to take over the world — as long as you've got your copy of Y64 safely in your grasp, Sainsbury's could drop the price of beans for all you care. 'Cos Y64 is not to be missed — so make sure it isn't. One filled-in coupon, one short walk to the post box, and that smug smile is yours to keep! Postage and packing will set you back a paltry 5p over the odds and you'll never miss an issue. Send the coupon below to: Y64 Subscriptions, 14 Rathbone Place, London W1P 1DE.

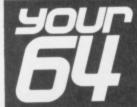

| FORM                                                                                                    |                                                                                                    |
|----------------------------------------------------------------------------------------------------|----------------------------------------------------------------------------------------------------|
| I would like to subscrib<br>subscription from the                                                                                 | pe to Your 64. Please start my issue.                                                              |
| Please tick appropriate One year (12 issues One year (12 issues One year (12 issues I enclose my cheque/p Specialist Press Ltd fo | ) £12 UK and Eire<br>) £15 Europe<br>) £25 Rest of the world<br>postal order payable to Sportscene |
| ☐ Please charge my A<br>Mastercharge card nu<br>(Delete where not applicable                                                      | ccess/Visa/American Express/<br>mber                                                               |
| Signature<br>(Credit card orders cannot b                                                                                         | e accepted without a signature)                                                                    |
| Name                                                                                                    |                                                                                                    |
| Address                                                                                                    |                                                                                                    |
| Postcode                                                                                                    | Phone no.                                                                                          |
| Send the completed for                                                                                                    | orm with payment or credit card number                                                             |

to: Your 64 Subs, 14 Rathbone Place, London W1P 1DE. If you don't want to cut up your magazine, use a photocopy of this coupon.

# QUESTIONS Hands up all those of you who enjoy revising for

exams! Well, for the 99.99 per cent of readers who've not raised their hands, Bernie Douglas presents a fun way to revise — by setting yourself multiple choice questions with the Y64 Educatabase!

ften the best way to revise for an exam is to settle down with a textbook and plough through it from one end to another ... but you'll probably get more enjoyment from watching paint dry!

What we've got here is a simple program that asks you to input 20 questions, with four answers for each (one of which will be the correct one). Once you've input all the questions and answers, you can save them all to tape for future reference. Of course, you could always get together with a few friends and do a number of quizzes between you, and then you won't know the answers unless you've really swotted the subject!

Billed as a revision program, you could use the *Y64 Educatabase* for any subject — famous names from the pop world, gardening questions and so on. The important thing is to have some fun ... there's no reason why learning a subject should be boring. Go for it!

```
1000 GOSUB 2000: REM SETUP ARRAYS
1005 IF FLAG=1 THEN 1020
1010 GOSUB 3000: REM ENTER QUESTIONS
1020 GOSUB 4000: REM RANDOMIZE QUESTIONS
1030 GOSUB 5000: REM PRINT QUESTIONS
1040 PRINT "JOFROM A POSSIBLE TOTAL OF
50 QUESTIONS"
                    YOU HAD ";SC; " C
1050 PRINT:PRINT"
DRRECT ANSWERS"
1060 PRINT:PRINT"
                       OR ";SC*5; "%"
1070 PRINT: PRINT: PRINT "PRESS 1.
TO PUN THE QUESTIONS AGAIN"
                       2. TO ENTER NEW
1080 PRINT:PRINT"
DATA"
1085 PRINT:PRINT"
                       3. TO QUIT
1090 GET A$: IF A$="1" THEN 1020
1100 IF AS="2" THEN RUN
1110 IF A$="3" THEN STOP
1120 GOTO 1090
```

**Lines 1000-1120** Comprise the main control loop. This part of the program calls each of the routines in turn, and then prints up a score at the end.

```
2010 DIM 0$(20): REM QUESTIONS ARRAY
2025 DIM A$(20),B$(20),C$(20),D$(20)
2030 DIM R(20): REM RANDOM POINTER INDEX
2040 DIM R$(20): REM CORRECT ANSWERS
2050 PRINT "21"
2060 POKE 53281,6:POKE 53280,6
                                YOU
                        THE
2065 PRINT:PRINT "
R 64"
2070 PRINT "MM MULTIPLE CHOICE REVISION
2020 FOR C=1 TO 6:PRINT:NEXT C
                LOAD EXISTING FILE Y/N
2090 PRINT "
7 "
2100 GET AS: IF AS="" THEN 2100
2110 IF AS="Y" THEN GOSUB 7500:FLAG=1:RE
2120 IF A$()"N" THEN 2100
2130 RETURN
```

Lines 2000-2110 Set up the arrays required to hold the questions and answers. You're allowed up to 20 questions, with four corresponding answers.

```
3020 PRINT "W":PRINT:PRINT
3030 PRINT "PLEASE ENTER QUESTION NO: ";C
3040 PRINT : INPUT IS
                       IS THIS QUESTION
3050 PRINT :PRINT "
DK?
    Y/N"
3060 GET Y$: IF Y$="" THEN 3060
3070 IF Y$="N" THEN 3020
3080 IF Y$ (>"Y" THEN 3060
3090 Q$(C)=1$
3100 PRINT "TOPLEASE INPUT THE MULTIPLE
             QUESTION NO: ";C
ANSWERS TO
3110 PRINT:PRINT "0. ";:P$=Q$(C):GOSUB 6
000
3120 PRINT " PRINT "ANSWERS: - ": PR
INT
3130 INPUT "A."; 1$; A$(C)=1$
3140 PRINT: INPUT "B. "; I$:B (C)=I$
3150 PRINT: INPUT "C. "; I$: ($(C)=I$
3160 PRINT: INPUT "D. "; "$: D$(C)=1$
3170 PRINT: PRINT
3180 INPUT "ENTER THE CORRECT ANSWER A,B
,C,D."; Is
3190 IF ASC(1$)(65 OR ASC(1$))68 THEN P
RINT "D"; : GOTO 3180
3200 R$(C)=I$
3210 PRINT: PRINT: PRINT "
                              PRESS ANY K
EY TO CONTINUE."
3220 GET A$: IF A$="" THEN 3220
3230 NEXT C
3240 PRINT :PRINT"
                            SAVE FILE TO
CASSETTE? Y/N"
3250 GET A$: IF A$="" THEN 3250
3260 IF AS="Y" THEN GOSUB 7000:RETURN
3270 IF A$<>"N" THEN 3250
3280 RETURN
```

**Lines 3000-3240** This routine asks you to enter a question, checks that it's OK, and then places this in array Q\$(). You're then asked for four answers (one of which should be correct) which are then placed into arrays A\$(), B\$(), C\$() and D\$(). Once done, you're asked for another question and four answers ... up to 20.

```
4005 FOR C=1 TD 20:R(P)=0:NEXT C
4010 FOR C=1 TO 20
4020 P=INT(RND(0)*20)+1
4030 IF R(P)(>0 THEN 4020
4040 R(P)=C
4050 NEXT C
4060 RETURN
```

Lines 4000-4060 Set a random sequence (held in array R()) for the input questions to be displayed on-screen.

```
5005 SC=0
5010 FOR C=1 TO 20
5020 PRINT "W"
5030 PRINT "QUESTION NO.";C:PRINT
5040 P$=0$(R(C))
5050 GOSUB 6000
5060 PRINT:PRINT " WHICH IS THE CORR
ECT ANSWER?"
5070 PRINT:PRINT "A. ";:P$=A$(R(C))
```

#### THE Y64 EDUCATABASE

```
5080 GOSUB 6000
5090 PRINT:PRINT "B. "; :P$=B$(R(C))
5100 GOSUB 6000
5110 PRINT:PRINT "C. "; :P$=C$(R(C))
5120 GDSUB 6000
5130 PRINT:PRINT "D. ";:P$=D$(R(C))
5140 GOSUB 6000
5150 PRINT: PRINT: PRINT
5160 INPUT "ENTER A,B,C,D"; Is
5170 IF ASC(1$)(65 OR ASC(1$))68 THEN PR
INT "D"::GOTO 5160
5180 IF R$(R(C))=I$ THEN PRINT:PRINT IS;
". IS CORRECT":SC=SC+1:GOTO 5200
                         IS INCORRECT"
5190 PRINT: PRINT 1$; ".
                         ANY KEY TO CONT
5200 PRINT:PRINT
INUE"
5210 GET A$: IF A$= " THEN 5210
5220 NEXT C
5230 RETURN
```

Lines 5000-5220 Ask the questions in the random sequence set up in R(), displaying each of the four possible answers. It then checks your answer alongside the correct one, updates the score and moves on to the next question.

```
6010 IF LEN(P$)>40 THEN 6050
6020 FOR N=1 TO LEN(P$)
6030 PRINT MID$(P$,N,1);;
6040 NEXT N:PRINT:RETURN
6050 N1=40
6060 IF MID$(P$,NI,1)()" " THEN NI=N1-1;
GOTO 6060
6070 FOR N=N TO . N1
6080 PRINT MID$(P$,N,1);
6090 NEXT NIPRINT
6100 P$=MID$(P$,N1+1)
6110 GOTO 6010
```

Lines 6000-6110 This routine takes the string held in P\$ and prints it in a format that makes sure no words are split over the edge of the screen

```
7010 PRINT "200"
7020 INPUT "ENTER FILENAME;"; I$
7030 OPEN 1,1,1,1$
7040 FOR C=1 TO 20
7050 PRINT#1,Q$(C) : REM QUESTIONS
7060 PRINT#1, A$(C) : REM MULTIPLE ANSWERS
7070 PRINT#1,B$(C)
7080 PRINT#1,C$(C)
7090 PRINT#1,D$(C)
7100 PRINT#1,R$(C) : REM CORECT ANSWER
7110 NEXT C
7120 CLOSE1
7130 RETURN
```

Lines 7000-7140 This is the 'save' routine, allowing you to save the questions to cassette for future reference or for swopping quizzes with your mates.

```
7510 PRINT "LIM"
7520 INPUT "ENTER FILENAME;"; I$
7530 OPEN 1,1,0,1$
7540 FOR C=1 TO 20
7550 INPUT#1,Q$(E) : REM QUESTIONS
7560 INPUT#1, A$(C) : REM MULTIPLE ANSWERS
7570 INPUT#1,B$(C)
7580 INPUT#1,C$(C)
7590 INPUT#1,D$(C)
7600 INPUT#1,R$(C) : REM CORECT ANSWER
7610 NEXT C
7620 CLOSE 1
7630 RETURN
```

Lines 7500-7630 The 'load' routine allows you to load in a series of questions and answers you've saved to cassette.

#### THE BEST TAPE TO TAPE UTILITIES ON THE MARKET FOR THE COMMODORE 64! !NEW! INEW! **COPY KING**

- Revolutionary new copier for FAST LOADING programs.

  Copies the majority of fast loading programs and many of the TOP games!!!.

  Picture loaders, multi-coloured stripe loaders and multipart programs handled with ease.

  Many fast loading systems catered for including the most popular systems.

  Back up copies are made on blank TAPES at fast speed (faster than disc!).

  Extremely easy to use no technical knowledge required.

  Clear and simple instructions provided.

  No additional hardware and no second cassette recorder are required.

- No additional hardware and no second cassette recorder are required.
- Ready now for rapid dispatch.

  We believe this 100% machine code copier is unrivalled in performance.

  Buy the market leader. Great value at £7.95.

#### COPYCAT

- Our highly popular back-up copier for Commodore/Standard rate loading systems.
  Thousands sold in the last year.
  Backs up programs onto blank tapes.
  Multipart and autorun programs easily handled.
  Copies almost all protected software using the Commodore system onto blank tapes.
  Wizard sound effects. Cassette magic sense.
  100% machine code tape copier with full instructions.
  Don't waste your money on the competition this is the best copier in its class.
  Superb value at £5.95.

- Superb value at £5.95.

#### LIGHTNING LOAD II

- Converts almost all your slow loading games SUPERFAST TURBO LOADING VERSIONS.

  Converted cassette programs are stored on blank tapes and will independently load faster than the Commodore disc drive!

  The tedious wait for loading is over when you buy this excellent program.

  No sys calls, no pokes, no technical knowledge requried.

  Easily deals with autorun and multipart programs.

  Simple to use with full instructions.

  Converts your Basic programs plus many famous games.

- Converts your Basic programs plus many famous games.

  All converted programs load with multi-coloured stripes.

  The best fast back-up system on the market and the best value at £5.95. Compare our prices!

Overseas orders welcome. Europeans please add 50p. Outside Europe add £1.00. U.K. postage free. Dispatch of these professional programs within 24 hours! Cheques/POs to:

WIZARD SOFTWARE (DEPT. P) 59 THE MARLES, EXMOUTH, DEVON EX8 4NE, U.K.

# ONNINZZ

for Commodore 64

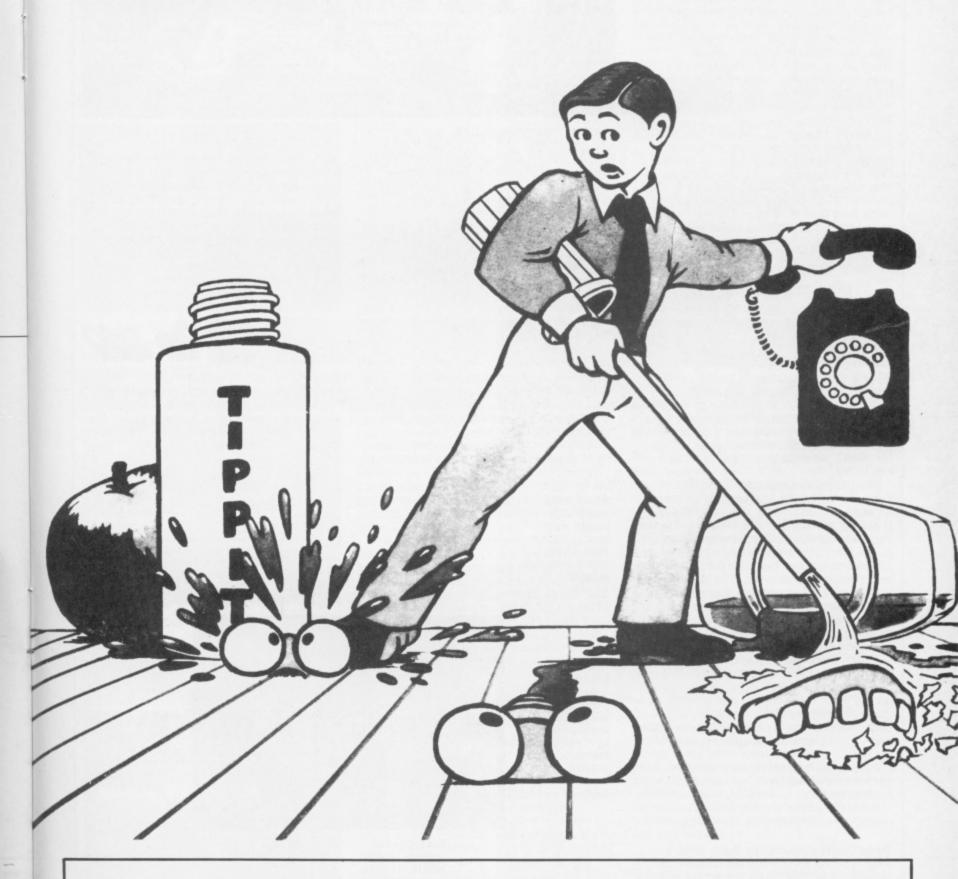

Available now, PRICE £6.95, from your Dealer or SUPERSOFT, WINCHESTER HOUSE, CANNING ROAD, HARROW

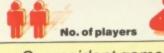

Our resident gamesters, Steve Malone and Pete Connor, tackle all that's new in Commodore 64 games software.

You could put it down to hardening arteries or perhaps premature senility, but it does seem that the quality of games software is improving. A frightening thought, eh? The reason could be that it's finally dawned on software companies that they're not going to flog everything that's 'churned out' these days rather, all new products need a modicum of effort and originality to back them up. However, of course, that's not always the case . . . which brings us to the 'best of the - the games that didn't quite make it to the larger reviews. Hold on to your joysticks

Take Star Ranger . . . please! This game is produced by a not inexperienced software house you may have heard of - Commodore. Dressed in the same sort of packaging as International Football, the unwary may consider that they're on the verge of buying something special. What you're really getting is an arthritic adaptation of *Galaxians* — with only three or four aliens on-screen at any one time — which lumber around ponderously until you put them out of their misery. A shocking game

Also from Commodore, there's Wizard Of Wor. Now here's a funny thing. This is touted

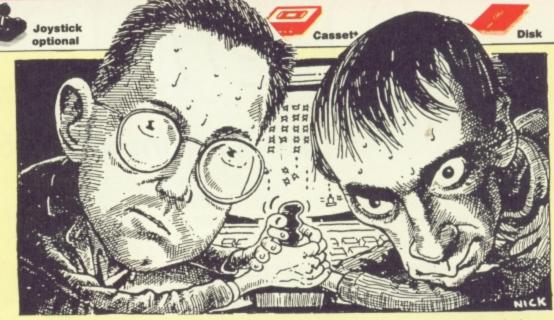

as a 'new' release, but the title page says 'Copyright 1980'. And what's more, it shows! Wizard Of Wor is one of those 'blast the aliens in the maze' games that probably had the punters swooning with delight when it first rolled off the production line but, as they say, the times they are a'changing

Another runner in Commodore's gold watch stakes is Gorf, a title that sounds a little like someone 'laughing down the toilet'! This isn't one game, but several little ones stuck together, and the first is just a version of good old fashioned Space Invaders, the others are the sort of production line 'shoot-'em-ups' that we've come to expect from the 'cheapies' Complain to your MP

Looking through the other hand me downs on the rummage stall, there's Rock'n' Bolt from Activision. The idea here is that you've got to create a tower block, using bolts and girders, from the blueprint displayed at the bottom of the screen; if there is no blueprint displayed, you make it up as you go along (which explains a lot about the policy used to design the tower blocks in the UK!). It seems like a pretty good game, until you encounter the dumb sprites and block graphics. Not bad, but not rivetting (geddit?).

Steve Just recently there's been a deluge of 'realistic' flight simulators. Software houses have vied with each other to provide you, the customer, with all manner of knobs and controls to play with. However, most of these games involve high performance jet fighters . . . whereas this one's based on a helicopter.

The Huey was a helicopter that first achieved fame in the Vietnam war and, more recently, in such films as The Killing Fields. However, this is Super Huey— an experimental new version! In other words, US Gold's programmers have taken the opportunity to add a few extra buttons that aren't on the original — but what the heck!

Like most of these games, there are four levels of play, which means that you can get the hang of the controls before you start doing anything serious . . . like starting a fight with

The game certainly appears to be realistic (but then again what do I know?). For instance, instead of just lifting off, you have to rev the motor to the correct speed, engage the rotors and then take off. Once in the air, you can potter around the countryside - and quite pretty it is too, with scrolling towns, trees and the like

Despite the fact that I'm sure we're all getting a trifle bored with flight simulators with endless banks of controls, this is certainly one of the better games around. At least I managed to keep my nose out of the ground!

Pete Don't be daunted by Super Huey's lengthy instructions - this is the only flight simulator that's got me off the ground in less than two days!

Thanks to the Huey's sophisticated on-board computer you're up and whirling in no time at all, swooping and climbing over a very attractive red terrain that's dotted with all sorts of colourful trees and buildings. Despite having two different functions - cyclic and collective - on the joystick, control is pretty straightforward. I must admit, though, that hovering is still beyond me.

Complete with the training program Solo Flight, Super Huey gives you the chance to go into combat, rescue stranded folk in mountainous country and even try your hand at map-making. The graphics are excellent, as is the whirring noise of the engines and the boom of your machine guns. This is one flight simulator you won't want to crash-land!

Although the view from the cockpit is not terribly detailed, there is more to it than in most such simulation games

The amounts of fuel and oil remaining are shown in these gauges. Unless you intend to do a lot of sightseeing you shouldn't have too much trouble here.

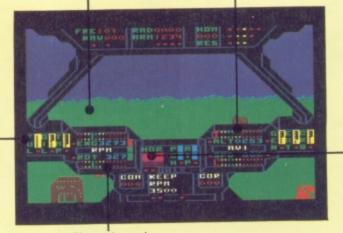

horizon allows you to keep a evel head while all about you are losing theirs.

The altitude and

speed controls

are given here.

By a process of

notice that the

in mid air.

deduction you'll

Huey is hovering

The engine and propeller rotation have to be revved to the correct speeds otherwise you'll either stay on the ground and look foolish or worse - stall.

The artificial

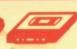

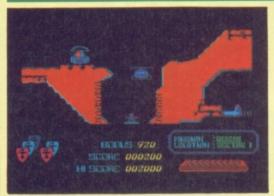

Steve It may not have escaped your attention, but just recently helicopters seem to have taken over from jet aircraft as the vogue

machine to fly in the arcade stakes - and here's vet another

Like Fort Apocalypse, which won the game of the month a while back, Airwolf is based around the dodgy proposition of flying a chopper in underground caverns. And, when it comes down to it, Airwolf's a better game; whereas Fort Apocalypse was just a good old 'shoot-'em-up', Airwolf requires you to think about what you're shooting at. For example, to get out of the first section, you've got to blast the right thing before a door will open to let you

The graphics are very nice and well detailed — a special mention should go to the helicopter itself that's made up of multicoloured sprites. As far as movement goes, it must be said that the chopper's not the

easiest beast in the world to control - a slight nudge on the joystick will send it careering off all over the place - but at least you're not dumped out of the game each time you bang your head on the ceiling of the cavern!

The fire button spits plentiful amounts of death, which is useful when you don't know what you are supposed to be firing at. The best tactic to employ is to quickly shoot

everything in sight!

Pete This was a pretty good game on the Spectrum, but it's even better on the 64! Graphics and sound are both excellent, and this version's much harder to play than the Spectrum original. Getting out of even the first cavern will make you feel that you've accomplished something!

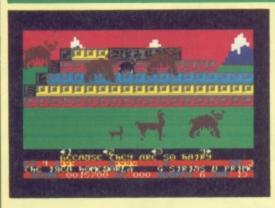

Pete After the spaced-out light show of Psychedelia, Jeff Minter bounces back to 'reality' to give us 'some good honest

The game's similar to Revenge, but this time instead of camels, you've got to guide Mama Llama and her two little ones through lots of weird and wonderful waves of attackers.

But there's no linear progression. You select the wave you want to start at and the various levels of play from the strategy grid at the beginning, and off you go. It's a very clever and colourful idea that works well; it's also well beyond my capabilities to explain here. check it out yourself.

For purposes of destruction, you control a 'killdroid', a sort of throbbing hamburger that hovers over the llamas. 'Droid response is fullinertial', says Jeff, meaning that it's hard to control at first, but you soon get the hang of it.

The attack waves have great titles like 'Because they are so hairy', 'Evil eyes' and 'Colourspace Vortex', and contain critters of similar strangeness. Great Stuff! As always, both graphics and sound are superb. The quality of this program makes it a must for all his fans. Highly recommended.

Steve More woolly-minded antics from Llamasoft. I remember the days when the company used to turn out attractive little brainless 'shoot-'em-up's. These days you have to work out the icons, waves, patterns and who knows what else just to start playing the game! Once you've sorted out what levels and so on you want to play, you get the attractive, brainless 'shoot-'em-up' I was expecting from the beginning. OK though.

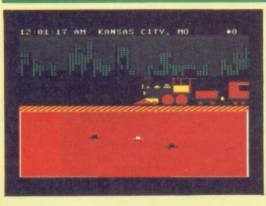

Pete Boring graphics, minimal sound and simple gameplay. So what is it that makes Agent USA one of the most enjoyable games I've seen in a long while? It can only be compulsiveness, because there's precious

little else to recommend it! As a secret agent, you've got to travel through the US of A in an attempt to destroy the FuzzBomb which is turning the honest and dishonest citizens alike, into mindless Fuzzies. It's a little like the theme of Invasion of the Body Snatchers.

The bomb has been formed by extraterrestrial crystals, and contact with a crystal will turn fuzzed citizens back into good of Reagan-voters. You have ten crystals to start with and the idea is to grow them, by planting them in a quiet spot; you need 100 crystals to eventually destroy the bomb. Of course, it's not so easy as you're always being pestered by citizens who won't leave you alone for a

minute. It's heartbreaking when they gobble up the crystals you've so lovingly tended.

Agent USA is great fun and, at the more difficult levels, is very hard to crack. What's more, you can even pretend it's educational you'll certainly learn a lot about the geography of the United States.

Steve Subtitled "If this is Tuesday it must be Chicago". This appears to be one of those 'hey-let's-educate-the-kids-while-they'renot-looking' packages - the object being to sort out the location of American cities while playing an arcade/adventure. Not bad, but it does get a bit tedious after a while and, knowing the site of Albuquerque is hardly going to stop someone becoming a Government artist (ie. drawing the dole!)

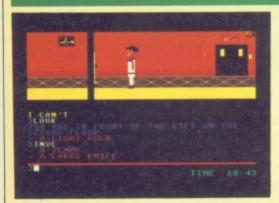

Steve Someone with a crueler streak would probably suggest that the title of this game shows the development of a healthy streak of honesty in software houses. Far be it from me, though, to say that the title summarises the contents. But it must be said that Grand Larceny is without doubt the lousiest action/ adventure game I've ever seen.

Coming from Melbourne House (who should be ashamed of itself) the format of the game is similar to that of Zim Sala Bim.
Basically, this means that you're in an ongoing adventure situation, but you can move your character around with a joystick, cutting out all that usual 'Go North' nonsense. But herein lies the problem

While Zim Sala Bim wasn't exactly Galaxians in the joystick stakes, the hero did at least make reasonable progress in getting from A to B and you could always admire the scenery in the process. Grand Larceny has

none of this. The speed of movement is painful to watch (it has to be written in Basic) and the graphics design is simply awful. Perhaps, the game's been released to encourage us gamesters to write our own

The adventure itself is bog standard, and not helped by the fact that by the time you get anywhere you've forgotten (or lost interest in) why you came!

Pete The funky music was very nice, but the rest of the game didn't really match up to it. The graphics were grim; our hero has an apoplectically red face and the animation is terribly jerky. The game falls between being an adventure and an arcade game, and ends up as neither one thing nor another.

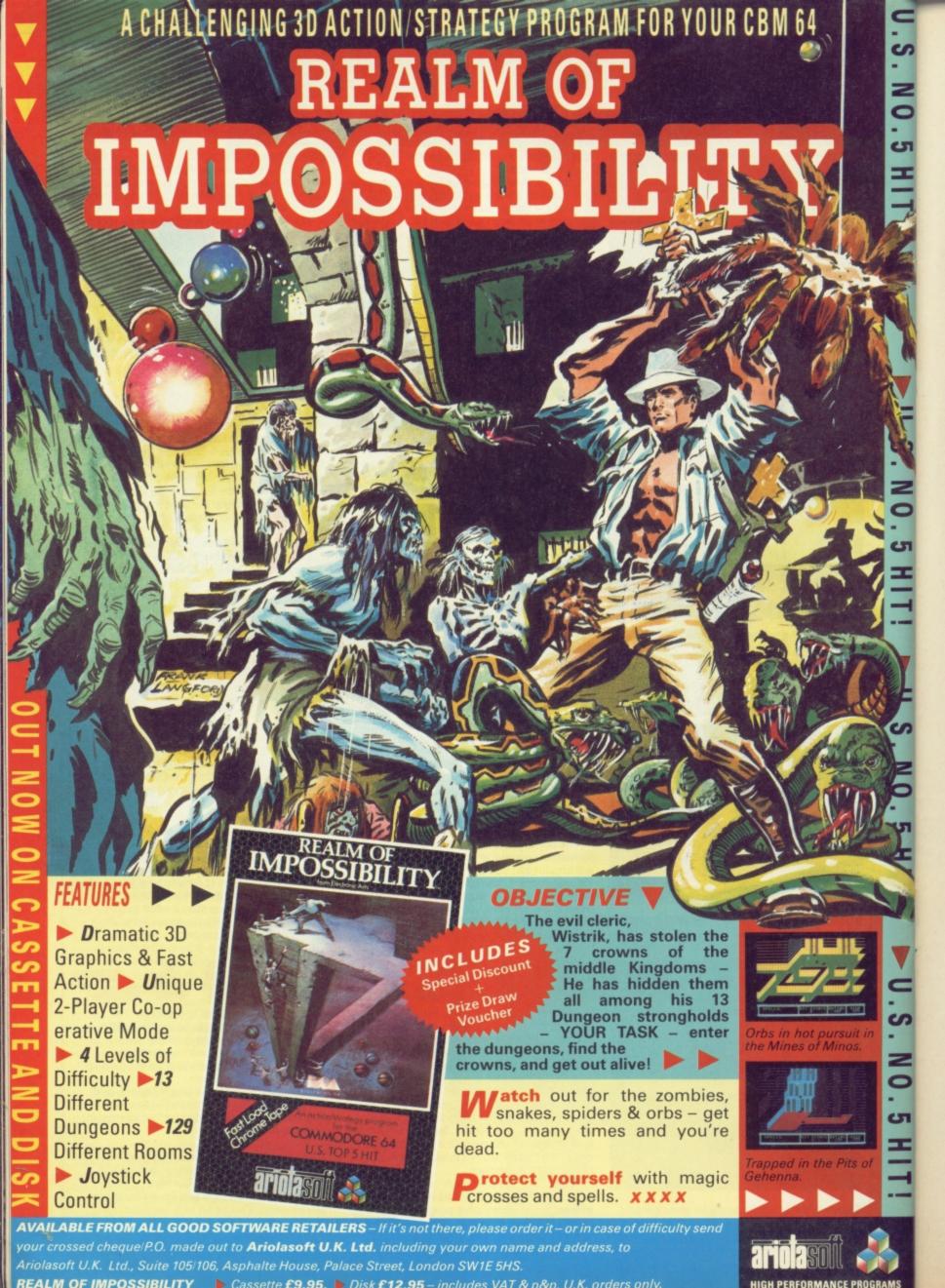

#### **GIVE MY REGARDS TO BROAD STREET**

SCORNE SQ SCORNER SCORE:1230 SCORE:1230 PICCADILLY

**Pete** The old Wing's song, Band On The Run plays constantly throughout this game. It's an appropriate choice, (even if it does get on your

nerves pretty quickly) because that's what this one's all about — a band on the run. As Paul McCartney (Yeah, yeah, yeah! Ed.), you've to recover the last track from the stolen master tape of your latest LP. And if you don't get it back, the evil financier Rath will 'do the dirty' and you'll lose all rights to the record.

The trouble is, you can't remember the tune . . . so, the only thing to do is re-construct it by catching up with all the other members of the group and making them re-do it all. You end up rushing around London trying to meet your old band as they emerge from various tube stations; you're provided with a tube and road map, and information about each bandmember. If you manage to complete the tune within the set time limit, you've then got to get back to the studio and mix it.

Screen display is very good, with pretty pictures of London landmarks wherever you go. Steering your car seems a lot easier with the keys (rather than the joystick) and, overall, the game's got a lot of obvious similarities to Ghostbusters. Still, if you prefer strategy to action, and you're game for a challenging puzzle, then check it out.

**Steve** Supposedly based on the film (which I haven't seen), you've got to track down the bits of the title tune from the various members of the band. And, as you know the band's 'habits' you know where to find them. Not, as you might think, the all night bars of Soho, but (of course) theatres, health parlours and flash restaurants(!). For un-reclaimed Beatles fans only.

999

 $\mathbf{c}$ 

co co co

#### BUCK ROGERS US Gold/£9.95

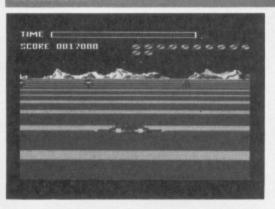

**Pete** Buck's getting a bit long in the tooth these days — Sega brought him out way back in '83, if anyone remembers that far — you'll

find his latest foray still pretty good value if you're an aficionado of the '3D zap 'em' type game.

Essentially, you have to blast your way along the surface of a planet, blast into deepest space, blast some space ships, blast an even bigger space ship and then go back to the planet where you can blast your way through the whole business all over again. Got the picture? Unsophisticated, but simple pleasures do have their attractions.

The first stage is rather like a space slalom, as you whizz through a number of gates on the surface. After that, you go through them again but now trying to shoot what look like oddly-shaped sputniks and malevolent pogosticks.

In outer space, things are a bit more sedate;

you'll be familiar with the action from a thousand other 3D 'shoot 'em-up's. The graphics are OK, but they are beginning to show their age (although it must be said that the 3D effect is very convincing). Your ship responds well to joystick control and there's little frustration when it comes to aiming your lasers. Good, wholesome on-screen violence. **Steve** From the usually classy US Gold, Buck Rogers looks remarkably like one of the Quicksilva potboilers that get reviled in this

Quicksilva potboilers that get reviled in this column from time to time. Perhaps the yanks are finally running out of steam?

At the lowest level the game is boringly

At the lowest level the game is boringly easy. The trouble is, the higher levels include the same scenario so that by the time the action gets interesting you're bored by the rest of it. Just a way of making a fast buck I s'pose!

#### CAULDRON Palace Software/£7.99

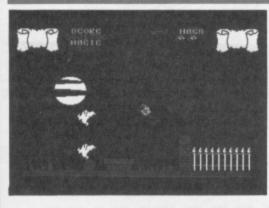

**Steve** This month's arcade contender for the 'Golden Goblin' award is *Cauldron*, and it's no easy matter to become gueen of the witches.

The ingredients for the spell you're looking for don't just turn up on the doorstep, you've got to get on your broomstick and go look for them.

It's funny, but games of this sort always seem to be written rather better than yer average SF alien basher. Cauldron involves great attention to detail in the graphics, often missing from the average Defender clone; here, the sprites and background graphics are prettily constructed which makes the game a delight to look at.

Starting off in the witch's house, you leap on to your broomstick and it's up, up and away! Naturally, destroying the assorted bats and pumpkins scores points, but if they hit you, your magical power decreases. Once you've flown about a bit, you can always pop into one

of the caverns and here the action reminds you a bit of Jet Set Willy.

An added bonus to this game is that the programmer has a sense of humour (something that's sadly lacking in a lot of games). The way the instructions are written at the start, and the on-screen portrayal of the witch tumbling out of the sky when she runs out of magic, should bring a smile to even the most jaded of games players.

Pete The graphics are bewitching, with a clarity and charm I've rarely seen on the 64. I thought I'd really enjoy it. But I didn't. I just couldn't get the hang of flying and landing, no matter how hard or long I tried. I think this game needs one or two more spells to make it a cracker.

#### WORLD SERIES BASEBALL Imagine Software/£7.95

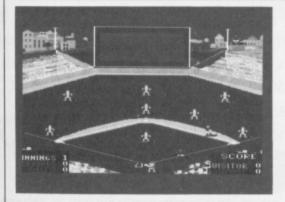

**Steve** Imagine Software, the company that went bust so spectacularly last year has been patched up and thrown back into the fray, and

it's first offering is *World Series Baseball* (or rounders as my old games master used to call it).

As you can imagine (tee hee), you control a baseball team and your task is to score more runs than the other side. When batting, you've got the choice of hitting the ball hard, slow or medium, and pressing the fire button at the right time gets your man connecting ball to bat. My first innings were pathetic! But then it dawned on me that the big video screen at the top wasn't there for decoration and it's that you've got to watch (and not the field) if you want a chance of hitting the ball. Once you've actually hit the ball it's easy — your man runs to first base automatically.

Likewise, when your team's fielding, you've got the choice of height and speed of any

throw. However, after a few throws I found some were not allowed . . . when I tried a fast low shot, the computer came up with the message 'BALL'. At first I thought this was a comment on my playing, until I realised the computer was trying to tell me that you mustn't aim at the batter's softer parts!

All in all, World Series Baseball isn't bad... in fact, it was much better than I expected. But it's hardly a 'MegaGame' is it lads?

Pete It takes some time to work out the rules of this game, despite its similarity to Rounders, because Imagine hasn't provided all the necessary instructions. However, once you get the hang of it, it's quite good fun. The graphics are excellent, even if the figures do seem to be a bit porky for athletes.

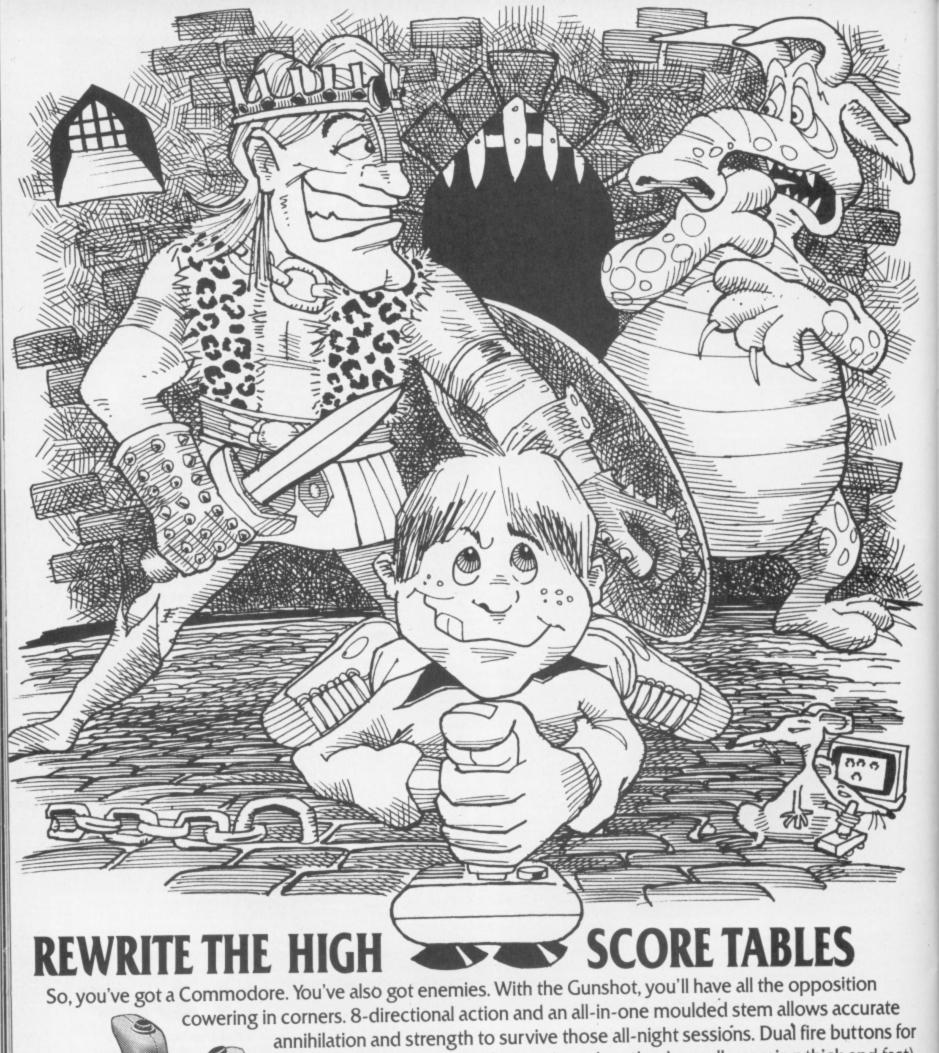

cowering in corners. 8-directional action and an all-in-one moulded stem allows accurate annihilation and strength to survive those all-night sessions. Dual fire buttons for fading fingers (and a rapid fire version when they're really coming thick and fast). And, if you break it (and we know you'll try) our 12-month guarantee will prove invaluable. Only \$8.95. The Gunshot plugs directly into the CBM 64 and Vic 20.

Ask about Vulcan interfaces for the C 16 and Plus 4.

See the range of Vulcan joysticks and interfaces at your

on the high score tables.

VULCATIVE TOUSTICK GENIUS

200 BRENT STREET HENDON NW4 1BH TEL: 01-203 6366

### ACTION R

E

P

A

Y

OSPREY BES/£9.95 Cassette, £11.95 Disk

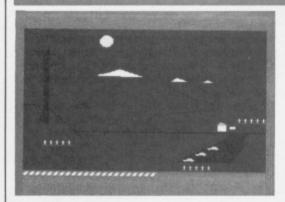

Pete The osprey is an endangered species, and if this program's anything to go by, the

computer game will go the same way.

The idea is to protect the bird in its breeding grounds — a remote and beautiful part of Scotland. You're in charge of the wardens and must allocate them to various tasks, such as preventing egg-stealing and making people aware of ospreys. And that's it! At the beginning of the game you get to choose how many wardens will do what, and then you just sit back and wait for the consequences; these are shown in very pretty graphics, with green, snow-capped peaks and a deep blue lake.

But it's hardly thrilling. My most exciting moment came when I was told that 'Norwegian ospreys have luckily migrated to Scotland'. Watching stick-men shinning up trees to steal eggs isn't much fun either. Now if you had a shotgun....

Hailed as 'a masterpiece' by one misguided magazine, this game teaches precious little about ospreys and offers even less in the way of gameplay. Even the most avid ornithologist (bird fancier to you lot) wouldn't be able to muster a spark of enthusiasm for *Osprey*. It comes with an informative and nicely illustrated booklet — but that's not really what

you want from a game, is it?

**Steve** Here's a game that aims to make you aware of how important it is to look after our ospreys. Trouble is, no-one's going to play the game unless they're told to in a Natural History class. The graphics are decent enough, but you're not going to get excited just juggling your warders around. I'm afraid this one gets the bird from me!

000

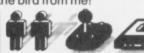

are well-animated.

This isn't a game for the faint-hearted but for those of a more aggressive nature, you'll have lots of fun playing against your friends(!).

**Steve** This game is a sort of cross between rugby and *Rollerball*, so if you're a fan of either of these there's a fair chance you might enjoy it. The object of the game is to score lots of goals and, in the meantime, thrash the opposition. Needless to say, I had enough trouble trying to find my players, let alone play the game. Once I'd found my players I still had difficulty in actually playing the game. To be fair, though, it does seem the sort of game that you only get good at after about three months practice. See you in about three months — if I'm lucky!

ROCKET BALL IFK Software/£7.95

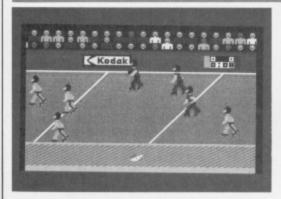

**Pete** If you're into a bit of violent sport — fullcontact karate or bare-knuckle boxing perhaps — then *Rocket Ball* may be the 'sports' simulation you've been pining for.

Imagine a version of Commodore's International Football where the fouls are more important than scoring goals and you're getting near the principle of Rocket Ball. It's played with two teams of five roller-skated players on a circular track — the ball has to be picked up and goals are scored by hitting a magnetic disc attached to a board.

But scoring goals is by far the least enjoyable part of the game — the main idea here is to do as much damage to your opponents as possible. You can bump, kick, ram or punch just about anyone you feel like. Controlling the players takes some practice, but repays the effort. The graphics aren't as smooth as those in *International Football*, but they're certainly clear enough and the players

REALM OF IMPOSSIBILITY
Ariolasoft/£9,95 Cassette, £12,95 Disl

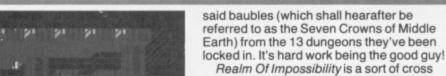

Realm Of Impossibility is a sort of cross between Lode Runner and Ant Attack... with a few adventure-type spells thrown in for added spice. The idea is that you've got to guide your little man through various 'Cecil B Demille'-type dungeons to get to the keys and spells and so on, that get you (eventually) to the dungeons where the crowns are.

Naturally, the wily ol' wizard wouldn't be a fully paid-up villain if he hadn't left all manner of snakes, zombies and pink blobs to guard the dungeons.

In order to get in and out of the dungeon alive with the key or whatever, you have to run

r be like fury to avoid the nasties. One way to success is to slow the creatures up by liberally

you (which they can't cross) or by chucking one of your spells around to freeze them.

The game is run at a hectic pace and, when you finally make it out of a dungeon with a key clutched in your hot, sweaty palm, you'll feel good . . . good and exhausted!

spreading a number of magic crosses behind

Pete I rather liked the abstract nature of the different scenes in this game and their strange perspective. I couldn't decide whether the horrid, formless creatures were a clever attempt at something nightmarish ... or just bad graphic design. Realm of Impossibility is a fairly mediocre game, but should provide some enjoyment.

SOFTWARE STAR Addictive/£7.95

wizard has stashed some treasure in his

castle and, as always, it's your job to rescue

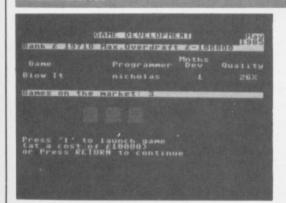

**Steve** Picture, if you will, the scene at Addictive Software: Programmer: "I can't think of anything to write about, boss." Boss: Of

course you can, my boy. There are hundreds of subjects. Write about something you know about." Programmer: "But, boss, since you had me chained to this 64, I never see anything but the inside of this software house." Boss (irritated): "Then write about that then!"

The resulting game, Software Star, comes to you from the man that brought you the popular Football Manager and, as you might expect, is a similar sort of simulation. The trick is to crack the whip with the programmers, keep a high profile and make sure the new games are rolling off the production line while culling those that have outlived their usefulness. Big money can be made by having a hit game, but you can lose your shirt on one that bombs.

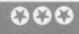

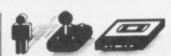

Despite the fact Software Star had me completely abosorbed I'm not sure it's up to the high standards of Football Manager... but then Addictive has to keep those games acoming like everyone else.

How did I do? Software houses will be

How did I do? Software houses will be happy to hear that I lost several hundred thousand pounds!

Pete I really enjoyed making £72,000 profit in my first year, instead of the 10,000 target the directors had set me. And, I even managed to make two number one hits as well! But of course, things went rapidly downhill after that. Software Star hasn't quite got the addictiveness or complexity of Football Manager, but it's pretty gripping stuff all the same.

## ACTION R E P L A Y

#### STARFIRE/FIRE ONE CBS/Epyx/S8.95 Cassette, S11.95 Disk

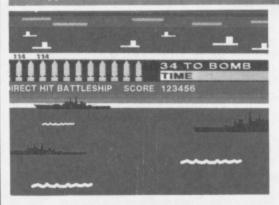

**Steve** Now, here's a new trend I like — putting two or more games on a single tape. Admittedly, (with the exception of the very

wonderful Soft-Aid cassette) the software houses aren't falling over themselves to bundle their best games together.

The first game is *Starfire*, a three dimensional dogfight in space affair. I've seen it before and you've seen it before, but this turned out to be one of the better versions. *Starfire* won't win any prizes for its graphics, but the scrolling is smooth and believable and it's easily controlled.

I must admit that for the first few minutes I actually enjoyed jetting through outer-space zapping enemy starships, but then I got that 'I've done this before' sensation in the pit of my stomach and the feeling of pleasure was rapidly replaced with boredom.

Fire One sounded as though it was going to be a strategy game. Actually, it's more an

'arcade with a brain', along the lines of Beach Head. Your mission is to sink an enemy fleet from a submarine before they sink yours. That's it — shoot anything else, and it won't help you win, just add to your high score.

0000

I wouldn"t have let these games off so lightly, if they were sold singly, but together they make quite a nifty little package. You won't find the excitement of overloading the heart, but you could do a lot worse.

Pete Even though there are two games on the tape it still doesn't seem worth having. Starfire is a boring and archaic 3D 'shoot-'em-up' with terrible burbling noises, while Fire One is a boring and archaic 'sub' game with terrible gurgling noises. I don't mind if this package ends up in space.

20 00

#### JOUSTE IFK Software/£6.95

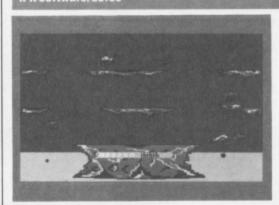

Pete Well, here's an idea that seems to have been around in computer games since at least the Middle Ages: the jousting knight, seated on his trusty steed, fighting off evildoers with his fearsome lance. So, what have we got here . . . a new cliché?

Jouste sports a very 'futuristic scenario' — something you'll believe when you spot the heroic knight riding a very large buzzard that flies around the screen taking on all sorts of creeps, including Lava Trolls and an invincible Pterodactvl!

Obviously, jousting of this nature requires the winner to be the knight whose lance is highest; this means there's a fair amount of button-pressing to keep the buzzard's wings flapping. Luckily, though, there are a number of platforms to rest on, that can also be used to zoom up or swoop down on your unsuspecting enemies.

As well as jousting, you've got to keep an

eye out for the eggs your adversaries drop — and crush them before they hatch more evil. A nice touch is the huge hand which sometimes reaches out of the water to grab your mount.

This ancient and venerable idea is unlikely to strike many gamesters as very exciting. But if you fancy some nostalgic lance-to-lance combat, at least it's been programmed well.

**Steve** I think I might be missing something on this one. I mean, I get the idea and everything, but I can't understand why everybody else's ostrich can fly and mine can't. Because of this, the game is weighted far to heavily in favour of the computer — a criticism that can be levelled at a number of software titles on the market at the moment. It only goes to show there's no joustice in the world of games.

MULE Ariolasoft/£11.99 Cassette, £14.95 Disk

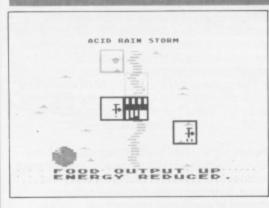

**Steve** Another American import which involves something called the *MULE* (which stands for Mutli User Labour Element — the

all-purpose robot workhorse of the future). The scenario of the game is that you and three

other unfortunates have been dumped on a planet and left to get on with it.

So far, it all sounds like a typical sort of science fiction projection, similar to Beyond's *Psychon.* Well, not exactly. What *MULE* actually does is re-kindle the pioneering spirit so beloved of Ronald Reagan.

The trick of the game is that you and the other players get given plots of land and, in order to survive you've got to have sufficient quantities of 'Smithore', energy and food. If you can corner the market in one of these commodities, you can then make your fellow pioneers pay through the nose for it. (In a fit of capitalist zeal at one point I managed to make one poor blighter pay four times the normal

maximum price for energy — and what's worse is that I felt good about it!).

To get hold of the choice pieces of land, you've got to press the joystick button before anyone does. This is virtually impossible when playing the computer at the higher levels but, luckily, the machine remains just a stupid as it is on lower levels when it comes to buying and selling.

Despite, the insidious work ethic propaganda behind the game it had me thoroughly hooked. Recommended.

Pete It wasn't at all bad being a Bonzoid and taking on the computer in a game that seems designed to inculcate the values of thrusting entrepreneurialism. With two or more humanoids it could get very interesting.

SPELUNKER Ariolasoft/£9.95 Cassette, £12.95 Disk

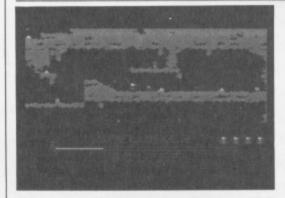

**Pete** Ariolasoft have made something of a name for themselves by bringing out a large number of very *old* American games.

Spelunker is no exception, materialising from the almost prehistoric era of 1982! I've never understood why software houses persist in bringing out these relics from the past hoping they'll become popular.

Spelunker is a venerable caverns and ropes game; 'Treasures of inestimable worth, etc.... traps and barriers, restless ghosts of spelunkers who lost their way...' all await you if

you take on the challenge.

You descend in a convenient elevator and potter around the caverns, trying to collect batteries for your phantom blaster, dynamite for obstructions, keys, treasure... and so on. Frequently a cute ghost will waver along and turn you into a spirit — if you're not quick with that blaster, that is!

The game really looks its age, with blurry

graphics and little in the way of sound. It's by no means terrible — just one of those games it's very hard to find anything to enthuse over. Seasoned gamesters will surely find it too simple to keep them interested.

Steve Brøderbund produced some of the better games that have appeared over the last few months. I wasn't struck by this one even though it's got all the qualities of their previous efforts. For a platforms and ladders game (and that's all it really is), it wasn't nearly fast or awkward enough for my taste. The tiny figures that have appeared to such good effect in previous games are lost in *Spelunker*, and what's worse, no use is made of the split-pixel positioning that's so much a part of the fun in these games.

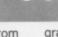

23

 $\mathbf{c}$ 

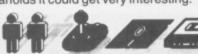

# INCENTIVE

# 

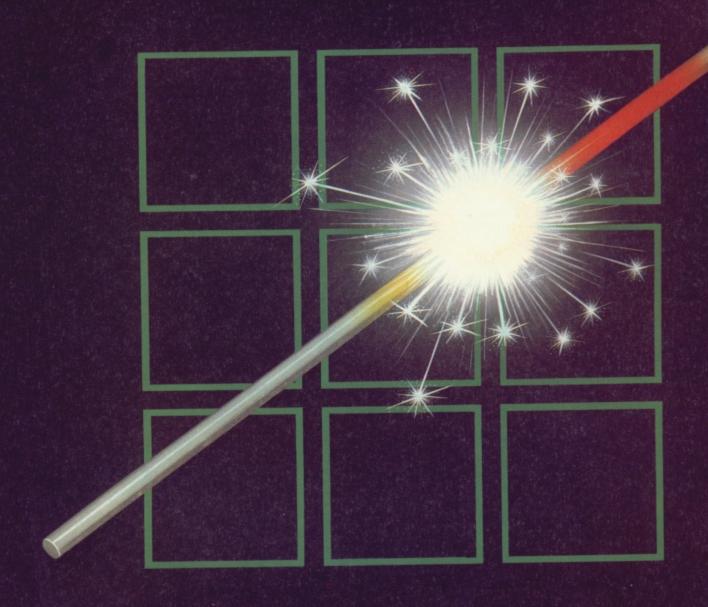

## THE FUZION OF MIND AND MACHINE

\* COMMODORE 64 \* COMMODORE 64 \* COMMODORE 64 \*

Price £6.95 Trade and Credit Card orders: Telephone (0734) 591678

INCENTIVE, 54 London Street, Reading RG1 4SQ

#### SINCLAIR SPECTRUM **SPELLBOUND** BEYOND STARBIKE THE EDGE **KOKOTONI WOLF** ELITE THE PYRAMID **FANTASY** HORACE GOES SKIING MELBOURNE HOUSE/PSION **GILLIGANS GOLD OCEAN** QUICKSILVA ANT ATTACK **3D TANK DUEL** REALTIME JACK & THE BEANSTALK THOR - VIRGIN SORCERY 10 Top titles on one cassette! only the Hit Single Do they know it's Christmas?' **COMMODORE 64 GUMSHOE** - A&F **ACTIVISION** PITFALL STARTRADER - BUG BYTE KOKOTONI WOLF ELITE - INTERCEPTOR CHINA MINER GILLIGANS GOLD - OCEAN FRED - QUICKSILVA GYROPOD - TASKSET - VIRGIN FALCON PATROL - U.S. GOLD FLAK Available from Microdealer UK Ltd.

All proceeds to The Bob Geldof Band-Aid Ethiopian Appeal Fund.

# •PART2•

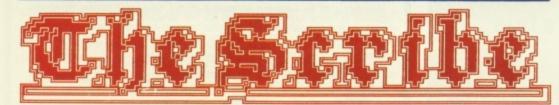

## THE DATABASE

In the last issue of Your 64, Dougie Bern detailed an interpreter program you can use to create an adventure game with a difference ... and that difference is that you're in control! Join Dougie now in an adventure database that'll not only provide you with a scenario to baffle your friends, but also with a framework for you to follow when you write your first adventure program. It's quick and easy ... bring nothing with you, apart from your trusty 64 and a healthy imagination. Welcome to The Scribe.

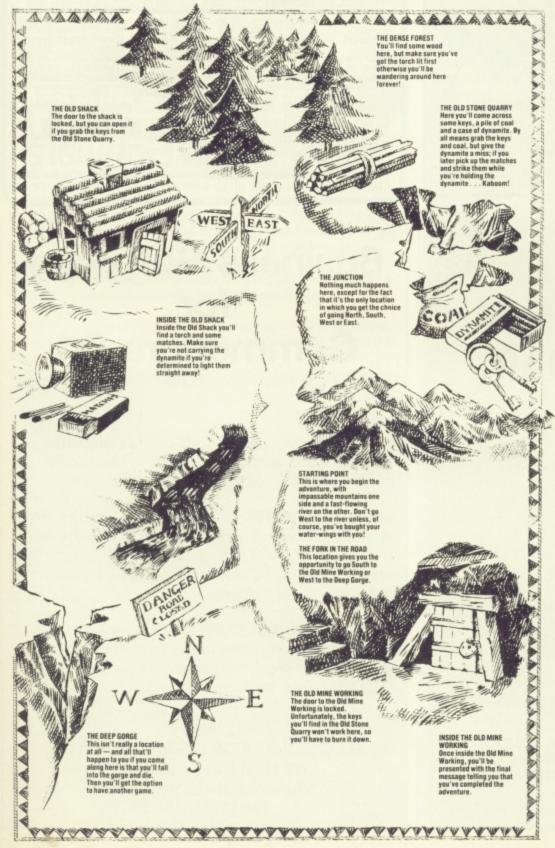

f it's been your secret ambition to write an adventure program then this is your lucky day! Together with the program in last month's issue (*Y64*, issue 9), you are now holding the programming wherewithall to produce an adventure of your own making.

#### Do It Yourself!

The main problem with adventures is that they take so long to write. . . if you've got a month or two sometime, why not have a go? But, of course, that's why we're here and, more specifically, why *The Scribe* was written. Using the interpreter program given last issue along with the database given here, you'll be able to battle your way through a nine location scenario that takes you through a forest, by a fast-moving river, by snow-capped mountains, eventually leading you to an old, disused mine-working.

Well, if that doesn't sound so exciting, don't stop reading now. . .we've only just begun! We're not into the business of just giving you an adventure program — we're providing an unlimited number of adventures; all *you* need to do is to think of a scenario and it'll be a matter of a few minutes work to change the listing given here into something completely different.

And that's not the only thing. Once you've cracked a commercial program there's nothing to do except let the cassette gather dust on the shelf. With *The Scribe*, once someone's beaten one of your adventures all you have to do is alter a few variables, change a couple of PRINT statements and you've developed a whole new adventure!

#### **Venturing Out...**

Although the adventure scenarios given here may cause a few problems for experienced adventurers, none of it's secrets will be held back for *Your 64* readers. So that you'll be able to fully understand each section of the database, we've had to spoil the adventure somewhat by telling you exactly what'll happen. But then, once you've typed it all in and read through the explanations of each part of the program, you'll be set to re-write and add to the database as it stands.

It is a long listing to type in (unless you're lucky enough to be able to access it straight off Compunet on the exclusive Your 64 pages) but if you take it in stages, and read through the line-by-line analysis of each section, you shouldn't find it too much of a hassle. Once finished, and tagged on to the program given in the last issue (Y64, issue 9) type RUN and play the game a few times making sure you understand how and why everything works as it does.

### The Adventure Continues ...

And if it's incentive you need, we've got it. There'll be a prize of ten software packages for the best adventure that's been written using *The Scribe*. All programs should be sent in by July 30th to *Y64* Adventure Competition, *Your 64*, 14 Rathbone Place, London W1P 1DE. We look forward to your entries flooding in ...

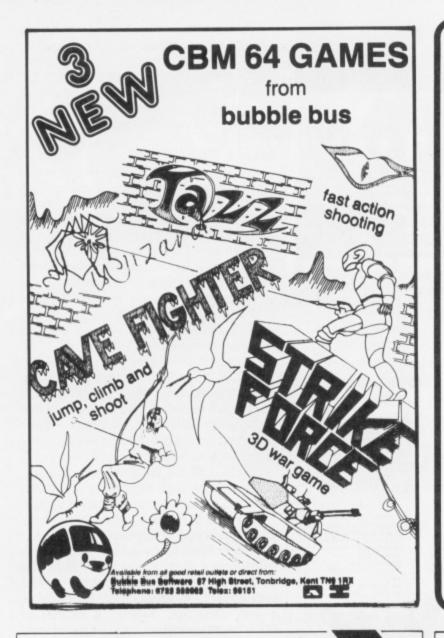

## **IZASTAR** 64

INTO ONE AMAZING

PACKAGE... AT AN AMAZINGLY AFFORDABLE PRICE! THE LATEST DESIGN TECHNIQUES COMBINE ULTIMATE EASE-OF-USE, WITH ALL THE SOPHISTICATION OF AN INTEGRATED PRODUCT... ADVANCED SPREADSHEET FEATURES INCLUDE HIGH-SPEED MATHS FUNCTIONS, 1000 BY 64 WORKSHEET, PROGRAMMABILITY, WINDOWS, CELL PROTECTION, SEARCH AND SORT, TEXT EDITING, MOROPROCESSOR COMPATIBILITY, SIMULTANEOUS GRAPHICS... INTEGRATED WITH A 1000-CHARACTER PER RECORD DATABASE, UP TO 250 CHARACTERS PER ITEM... THE ONLY PRODUCT OF ITS KIND FOR THE COMMODORE 64! SUITS MOST PRINTERS, SUPPLIED WITH EXCELLENT HANDBOOK.

OUR PRICE 199-95 £89,00

OUR PRICE (DISK) £39.95 £35.95

YOUR PROGRAMS
MILL REALLY
TAKE OFF MITH
OTH JETPACK 64! 100% COMPATIBLE MITH
CBM BASIC, JETPACK COMPILES BASIC
PROGRAMS INTO MACHINE CODE, RUNNING
UP TO 25 TIMES FASTER... AND USING
UP TO HALF AS MUCH MEMORY, TO GIVE
FASTER LOADING, OR BIGGER PROGRAMS!
AND IT EVEN ACCEPTS BASIC EXTENSIONS
AND MACHINE CODE ROUTINES AS WELL!

AND HORE... AND EXPRISE ONLY COMPANDS... AND MORE...

AND MORE... AND EXPRISE ONLY COMPANDS... AND MORE...

AND MORE... AND EXPRISE ONLY COMPANDS... AND MORE...

AND MORE... AND EXPRISE ONLY COMPANDS... AND MORE...

AND MORE... AND EXPRISE ONLY COMPANDS... AND MORE...

AND MORE... AND EXPRISE ONLY COMPANDS... AND MORE...

AND MORE... AND EXPRISE ONLY COMPANDS... AND MORE...

AND MORE... AND EXPRISE ONLY COMPANDS... AND EXPRISE ONLY COMPANDS... AND MORE...

AND MORE... AND EXPRISE ONLY COMPANDS... AND MORE... AND EXPRISE ONLY COMPANDS... AND MORE... ALL FOR ONLY £64.95!

VIZAWRITE 64 IS A HIGH-PERFORMANCE, LOM-COST WORD PROCESSOR WITH ON-SCREEN FORMATTING, THAT TAKES FULL ADVANTAGE OF THE 64'S COLOUR, GRAPHICS AND MEMORY FEATURES... AND SUPPORTS VIRTUALLY ANY PRINTER! WITH A COMPREMENSIVE AND EASY-TO-FOLLOW USER REFERENCE MANUAL, VIZAMRITE IS THE ULTIMATE PERSONAL COMPUTER WORD PROCESSOR! AVAILABLE ON CARTRIDGE (£89-75 £78), DISK (£79-95 £68) OR WITH VIZASPELL (£99-95 £85)

| *** WANT II                | TOMORROW?       | CA                     | LL US TUDAY!                    | ON UI      | -346-7236                                |
|----------------------------|-----------------|------------------------|---------------------------------|------------|------------------------------------------|
| VIZASTAR                   | 4               | 95 189.00              | MULTIPLAN (US)<br>PRACTICALC    |            | 7 <del>9.95</del> 167.95<br>44.50 139.95 |
| VIZASPELL<br>EASYSCRIPT    |                 | 95 149.95<br>00 165.00 | PRACTICALC                      | (TAPE) £   | 39.95 £34.95                             |
| EASYSPELL<br>SIMON'S BASIC | factoria manage | 00 f41.95              | HOMEBASE 1-4<br>STEPPING STONES | (SUPERBASE |                                          |
| FIGARO 64                  | (DISK) 186:     | 25 £75.00              | PRINTLINK 64                    | (INTERFACE | £) £29.95                                |

PRICES INCLUDE 15% VAT AND ARE CORRECT ON GOING TO PRESS. ORDER BY POST OR PHONE, USING CHEQUE, ACCESS/BARCLAY CARD OR OFFICIAL ORDER. DESPATCH IS BY SAME-DAY 1ST CLASS POST, PREPAID ORDERS FREE. PRODUCT DATA AVAILABLE ON REQUEST. REF A 31

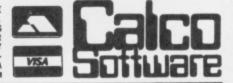

LAKESIDE HOUSE, KINGSTON HILL, SURREY, KT2 7QT. TEL 01-546-7256

## **COMMODORE 64 GAMES LIBRARY**

- 700 plus titles.
- Return of post service guaranteed.
- Full 7 to 14 days hire.
- Up to 4 games at once.
- Membership fee down to £5 till 28th Feb and hire of 1st 3 games absolutely free. Due to popular response, offer extended to the end of April.
- Only originals used.
- Each member gets a full journal kit.

Join over a thousand existing members now n money back approval or send for further details

c/o YORKSHIRE SOFTWARE LIBRARY UNIT M11, STANNINGLEY INDUSTRIAL **CENTRE, PUDSEY, W. YORKSHIRE** 

Please make cheques payable to: Yorkshire Software Library

# **Business Software** Commodore 64

Suitable with almost any Commodore disk unit

PAYROLL

£99.50 + VAT

Seven overtime rates, four pre-tax adjustments, inc. pensions and SSP, six after tax, deduction card, payslips, coinage analysis etc.

£60 + VAT FINAL ACCOUNTS NEW A nominal ledger system with complete audit trail, 200 nominal accounts on 1541 disc, 700 on 8050 or 8250 disc, 22 reports inc profit and loss and balance sheet.

£299.50 + VAT INTEGRATED ACCOUNTS Purchase ledger, sales ledger, invoices on almost any invoice forms, statements, stock control and final accounts (as above).

**ELECTRONIC AIDS (TEWKESBURY) LTD** 62 High Street, Evesham, Worcestershire, WR11 4HG Tel: 0386 49339

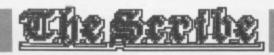

#### THE ADVENTURE DATABASE

Now you've typed in the adventure interpreter of *The Scribe*, let's move on to the database you'll need to play the game. Before we look at the game itself, though, here's a rough idea of what to expect over the next few lines of code.

The adventure database is divided into seven sections:

- A list of responses/messages.
- The location descriptions and location numbers.
- The EVENT\$ table the actions performed by the computer once you've given a command.
- The STATU\$ table the actions performed by the computer if certain combinations of events turn out to be true.
- A table of connections between locations.
- · A dictionary of words recognized in the game.
- The objects recognized in the game, their descriptions and starting locations.

Each of these sections will be explained in turn, but first we'll have to create an adventure with which to relate these to.

First off, it must be stated that this isn't going to be a complex adventure — that'll be up to you to sort out! There'll be no secrets here as to what will happen . . . everything will be set out so that you have no problem beating the game — after all, it's the technique you've got to sort out!

Have a look at the map of the adventure given and, once you've sorted out what goes where, have a look at the various tables in the database and see if you can make sense of them.

#### **MESSAGES AND RESPONSES**

The messages and responses printed up on-screen during the adventure are stored between lines 3005-3151. The reason for each message may not be apparent from a quick squint through the print statements, but all will be clear once you've started playing!

To give you a rough example of how it all works, imagine that you're at location 3 (the Old Shack) and you've just typed in the command 'OPEN DOOR'. If you're carrying the keys, you'll get the message printed up from line 3005; if you've not yet collected the keys, you'll get the message from line 3010. (These messages are printed up only if the program can find a match for your command with the ones specified in the EVENT\$ table).

The messages given in these lines are deliberately spaced, just in case you want to add a few descriptions to embelish the adventure given here.

3005 PRINT "THE DOOR IS OPEN.":RETURN
3010 PRINT "THE DOOR IS LOCKED.":RETURN
3020 PRINT "YOU ARE SWEPT AWAY AND DROWN
IN THE FASTFLOWING RIVER.":RETURN
3030 PRINT "THE ROAD BENEATH YOU CRUMBLE
S AWAY AND"

3032 PRINT "YOU PLUNGE DOWN A DEEP GORGE TO A"

3034 PRINT "BLOODY DEATH ON THE JAGGED R

3036 RETURN

3040 PRINT "I'SS ALREADY LIT BOSS. ": RETURN

3050 PRINT "YOU'S JUS' BLOWN Y'RSELF T'

BITS BOSS!!":RETURN

3060 PRINT "TH' DOOR'S LOCKED BOSS.":RET URN,

3070 PRINT:PRINT "WELL DONE BOSS, Y'S MA NAGED TO BURN"

3072 PRINT "DOWN THE DOOR. " : RETURN

3080 PRINT "YOU'S BETTER STOP WASTIN' MA TCHES BOSS"

3082 PRINT "WE'S GONNA NEED THEM. ": RETUR

3090 PRINT "THA'S A NICE FIRE BOSS, BUT A AIN'T COL'": RETURN

3100 PRINT "A'S SORRY BOSS, BUT A CAN'T

HELP Y'.":RETURN
3110 PRINT "TH' DOOR'S OPEN BOSS.":RETURN
3120 PRINT "Y' AIN'T GOT THE KEYS BOSS."
:RETURN
3130 PRINT "YOU'S BUST THE KEY IN THE LO
CK BOSS.":RETURN
3140 PRINT "THE SIGN SAYS :- DANGER! ROA

3140 PRINT "THE SIGN SAYS :- DANGER! ROAD CLOSED.": RETURN

3150 PRINT "HORDES OF HUNGRY WOLVES EMER GE FROM THE DARKNESS AND TEAR YOU TO "; 3151 PRINT "PIECES.": RETURN

#### **LOCATION TEXTS**

3505 PRINT "YOU ARE STANDING ON A DIRT R

3506 PRINT "A FAST FLOWING RIVER. TO THE EAST IS AN IMPASSABLE MOUNTAIN RANGE." 3507 PRINT "THE ROAD LEADS NORTH AND SOUTH.":RETURN

3510 PRINT "YOU ARE NEXT TO THE RIVER."

3511 RETURN

3520 PRINT "YOU ARE AT A JUNCTION ON THE ROAD."

3521 PRINT "EXITS LEAD NORTH, SOUTH, EAST AND WEST."

3522, RETURN

3530 PRINT "YOU ARE AT THE JUNCTION. "

3531 RETURN

3540 PRINT "YOU ARE IN A CLEARING OUTSIDE AN OLD"

3541 PRINT "WOODEN SHACK. THE SHACK LOOK S AS IF ITS"

3542 PRINT "BEEN ABANDONED FOR A WHILE."

3545 RETURN

3550 PRINT "YOU ARE OUTSIDE THE SHACK."

3551 RETURN

3560 PRINT "YOU ARE INSIDE THE SHACK."

3565 RETURN

3570 GOTO 3560

3580 PRINT "YOU ARE IN AN OLD STONE QUAR RY. THE"

3581 PRINT "ONLY EXIT APPEARS TO BE BACK WEST."

3585 RETURN

3590 PRINT "YOU ARE IN THE QUARRY."

3591 RETURN

3600 PRINT "YOU ARE IN A DARK DENSE FORE ST. ": RETURN

3610 PRINT "YOU ARE IN THE FOREST."

3611 RETURN

3620 PRINT "YOU ARE AT A FORK IN THE ROAD. THE FORK"

3621 PRINT "TO THE WEST IS BLOCKED BY A SIGN, THE"

3622 PRINT "OTHER FORK LEADS SOUTH."

3623 RETURN

3630 PRINT "YOU ARE AT THE FORK IN THE R OAD."

3631 RETURN

3640 PRINT "YOU ARE OUTSIDE AND OLD MINE WORKING,"

3641 PRINT "THE ENTRANCE IS SEALED BY A THICK ."

3642 PRINT "WOODEN DOOR AND A HEAVY PADL OCK."

3643 RETURN

3650 PRINT "YOU ARE OUTSIDE THE OLD MINE WORKING."

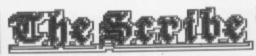

3651 RETURN
3660 PRINT "YOU ARE INSIDE THE MINE WORK
ING."
3661 PRINT "HOPEFULLY YOU SHOULD NOW UND
ERSTAND HOW"
3662 PRINT "THE ADVENTURE INTERPRETER WO
RKS AND "
3663 PRINT "SHOULD BE ABLE TO PRODUCE YO
UR "
3664 PRINT "OWN ADVENTURES."
3665 RETURN
3670 GOTO 3660

The descriptions of all the locations are given in lines 3503-3670. There's no particular reason for them to be located here and if you need room for more locations, then you can place the data anywhere you want; if you do move this section, remember to alter the line numbers given in line 2450 (for the descriptions) and line 2600 (for the text messages).

You'll find that there are two types of description given in the adventure — there's a full description for those who are visiting a particular location for the first time, and a smaller explanation if you're just passing through. For example, if you're visiting location 5 (the Old Quarry) for the first time, you'll get the full 'YOU ARE IN AN OLD STONE QUARRY. THE ONLY EXIT APPEARS TO BE BACK TO THE WEST' message. However, if you've been there before, all you'll get is the slightly diminished response 'YOU ARE AT THE QUARRY'.

One last thing to note is that, although there are 10 locations in all, only nine are numbered. This is because the Deep Gorge doesn't exist as a location, but only as a mention in the EVENT\$ table; check out the EVENT\$ table for more details.

#### **SETTING UP**

10005 LET ACTNS=44 : REM TOTAL NO. OF ENT RIES IN THE EVENTS TABLE. :REM TOTAL NO. OF ENT 10010 LET SSTAT=5 RIES IN THE STATUS TABLE. : REM TOTAL NO. OF LOC 10015 LET LNCS=9 ATIONS : REM TOTAL NO. OF WOR 10020 LET WRDS=34 DS RECOGNISED. : REM TOTAL NO. OF OBJ 10025 LET TNOBS=7 ECTS. : REM LCL=LOCATION NO. 10026 LET LCL=1 (N.B. 1=START LOCATION)

Lines 10005-10026 This routine sets the size of the arrays (tables) for the data in the rest of the database.

10030 DIM EVENT\$ (ACTNS) :REM EVENT TABLE 10035 DIM STATU\$(SSTAT+1):REM STATUS TAB LE : REM LOCATION C 10040 DIM LOCAT\$(LNCS) ONNECTIONS TABLE. :REM VISIT FLAG 10042 DIM VISIT(LNCS) :REM DICTIONARY 10045 DIM DICTNS (WRDS) :REM OBJECT DES 10050 DIM OBJCT\$(TNOBS) CRIPTIONS :REM OBJECT LOC 10055 DIM OBJ(TNOBS) ATIONS 10056 DIM FLAG(10):DIM COUNT(10):REM FLA 35 AND COUNTERS :REM START LOCA 10060 DIM INOBJ (TNOBS) TIONS OF OBJECTS.

Lines 10030-10060 Initialise the arrays for the data in the database.

These lines set up the size of each table in the database — so this is the area you'll be looking to alter when you come to writing your own adventures.

You may notice that there are two arrays that haven't been mentioned before — FLAG() and COUNT(). These are general purpose arrays, and you can assign them to whatever functions

you require in your program.

In the micro-adventure given here, only the first four FLAG()s are used — and this is how they've been allocated:

- FLAG(1) This indicates whether or not the current location is dark a value of one means it's dark, zero indicates that a torch has been lit. (It's value is tested at line 2405 to see if the location is light; if it is then the description will be printed.)
- FLAG(2) This is more specific to the torch itself; a value of one indicates that the torch is on, a zero value means that it's not. (This is tested in line 2410, and the location description is only printed if the torch is on.)
- FLAG(3) This flag is used to indicate if the door at location 3 (the Old Shack) is open; a one means that's it's been unlocked, a zero value shows it's still locked. (This is checked against the STATU\$ table in the subroutine at line 1300.)
- FLAG(4) Like FLAG(3), this indicates the status of the door to location 8 (the Old Mine Working) a one means that it's open, a zero value shows it's still locked. (This is checked against the STATU\$ table in subroutine at line 1300.)

The other array, COUNT(), is set up in the following way:

- COUNT(1) This is reduced each time you enter a command (see line 2290). (This counter isn't used in the micro-adventure given here, but it could be used to print a message like 'Hurry Up!' if the adventurer is taking a bit too long to make a move.)
- COUNT(2) Have a look at line 2406 and you'll see that this array is reduced each time you move into a dark location.
- COUNT(3) This array is reduced each time you're in a dark location with an unlit torch (see line 2420).

To illustrate how the COUNT() array works, let's consider COUNT(3). This array is set to three if you move North to the Dense Forest (location 6) from the Junction (location 2) and you're not carrying a lit torch. Then, each time you move around in the darkness of the forest without lighting your torch, COUNT(3) is reduced by one, until it reaches a value of one and it's checked against the fifth entry in the STATU\$ table — at this point, you'll be treated to an on-screen message informing you that you've been eaten by hordes of hungry wolves. The program then jumps to the end of the game.

#### THE EVENT TABLE

10066 FOR N=1 TO ACTNS 10067 READ DAT\$ 10068 LET EVENT\$(N)=DAT\$ 10069 NEXT N 10070 DATA 0400101\*A03Q\*,2400101\*A03Q\* 10071 DATA 0400103503\*G04E\*,0400103603\*A 10072 DATA 0400107\*A04Q\*,0200108604\*A07D 10073 DATA 0200108504\*G09E\*,0100102201\*M Ø1GØ6E\* 10074 DATA 0200106502\*N01G02E\*,1318201\*H Ø1B\* 10075 DATA 1418401\*101B\*,1318202\*H02M02B 10076 DATA 1418402 \* 102N02B \* , 1319203 \* H03B \*,1419403\*I03B\* 10077 DATA 1320204\*H04B\*,1420404\*I04B\*,1 321205\*H05B\*,1421405\*I05B\* 10078 DATA 1322206\*H06B\*,1422406\*I06B\* 10079 DATA 1323106502207\*H07B\*,1323207\*H Ø7B\* 10080 DATA 1423407 \* 1078 \* , 1518401 \* L01M02E 10081 DATA 1518202\*A05B\*,1500403206\*A06Q 10082 DATA 1519403108205207\*A08M04K05K07 E\*,1519403\*A09D\* 10083 DATA 1521403108205207\*A08M04K05K07 E\*,1521203205207\*A10K05K07B\* 10084 DATA 1523403108205207\*A08M04K05K07 E\*,1523203205207\*A10K05K07B\*

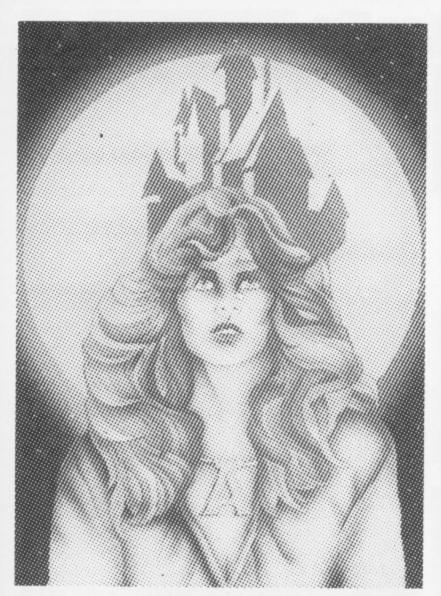

50 GAMES ALSO AVAILABLE FOR VIC 20

WE PAY TOP PRICES FOR TOP QUALITY GAMES

# CASTLE BLACKSTAR

"A cut above the usual standards, could well become a classic."

POPULAR COMPUTING WEEKLY

"Highly recommended!"

HOME COMPUTER WEEKLY

"Where this program really scores is in the description of its locations and the large (200 word plus) vocabulary."

MICRO ADVENTURER

"Great game and I look forward to Artemis Quest 2".

CRASH

"An excellent, absorbing, detailed and tough adventure."

COMPUTER AND VIDEO GAMES

Available: C64 Disk £9.95 C64 Burner Load £6.95

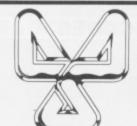

CDS SOFTWARE LTD.

Silver House, Silver Street, Doncaster DN1 1HL Tel: (0302) 21134

VIC 20 [

ELECTRON

ATMOS

Cascade Games Ltd.,
1-3 Haywra Crescent, Harrogate,
North Yorkshire, HG1 5BG. England.
Telephone: (0423) 504526. Registered Number 1755554

COMMODORE 64

SPECTRUM

ATARI

BBC A/B

APPLE

ORIC-1

ZX 81

DRAGON

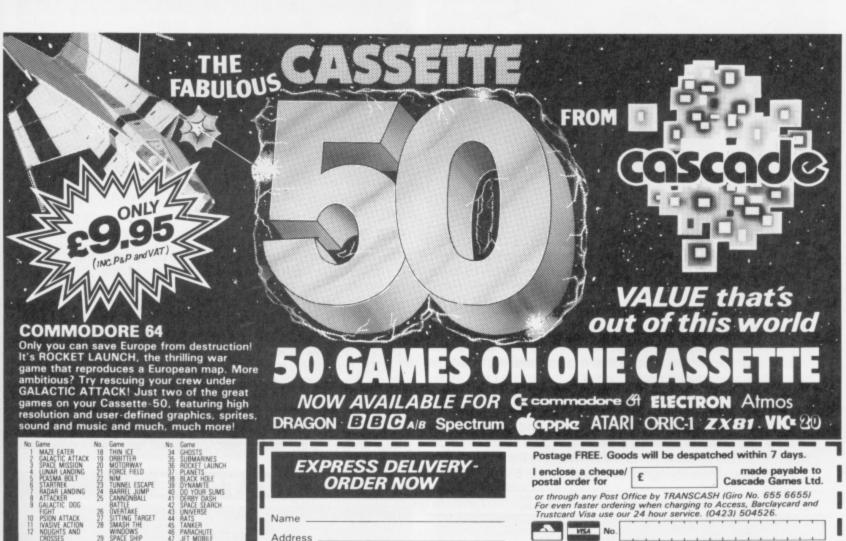

Post Code

Dealers & Stockists enquiries welcome.

Y64 5/85

Country \_

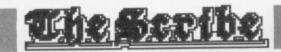

10085 DATA 1700\*E\*,2500\*F\*,2700\*A11D\*,28
00\*P\*,1629103503\*A12E\*,1629304\*A13E\*
10086 DATA 1629103204\*M03B\*
10087 DATA 1629108504\*A12D\*,1629108204\*A
14D\*
10088 DATA 3000107\*A15D\*,0100102602\*M010
0304G06E\*

Lines 10066-10088 contain the array EVENT\$, which you will have met before as the EVENT\$ table. Have a look at the condition and action codes you'll find there before returning to the text for a brief discussion on how to make use of this table to create your own adventure.

#### THE CONDITION CODES

| Test made by the program                           | Condition codes |
|----------------------------------------------------|-----------------|
| Is the player at location xx                       | 1xx             |
| Is object xx at the present location (or carried)? | 2xx             |
| Is object xx not at the present location?          | 3xx             |
| Is object xx not being carried?                    | 4xx             |
| Is FLAG(xx) on (equal to one)?                     | 5xx             |
| Is FLAG(xx) off (equal to zero)?                   | 6xx             |
| Does COUNT(xx) equal one?                          | 7xx             |

#### THE ACTION CODES

| Action performed                                                   | Action codes |
|--------------------------------------------------------------------|--------------|
| Print text message/response.                                       | A            |
| Print message 'OK BOSS'.                                           | В            |
| Scan STATUS table and get the next command.                        | C            |
| Get the next command from the keyboard.                            | D            |
| Print the room description, scan STATU\$ and get the next command. | E            |
| Print list of objects carried.                                     | F            |
| Move player to location xx.                                        | Gxx          |
| Pick up object xx.                                                 | Hxx          |
| Drop object xx.                                                    | lxx          |
| Drop object xx at current location (LCL).                          | Jxx          |
| Destroy/remove object xx from the game.                            | Kxx          |
| Swop objects xx and xx+1.                                          | Lxx          |
| Turn FLAG(xx) on.                                                  | Mxx          |
| Turn FLAG(xx) off.                                                 | Nxx          |
| Set COUNT(xx) to yy.                                               | Оххуу        |
| Verify the 'Quit' command.                                         | P            |
| Quit the game.                                                     | 0            |

Now that you've seen the condition and action codes, let's have a look at the EVENT\$ table itself. Entries for the EVENT\$ table are constructed in the form:

#### K1K2CxxCxx\*AxxAxxA\*

Where: K1 and K2 are the codes obtained from the dictionary (DICTN\$) that correspond with the words that were input; Cxx is made of C, the condition code that's to be satisfied, and xx, a parameter; and Axx is comprised of A, the action code of the action to be carried out, and xx, a parameter. Note that the first asterisk denotes the end of the conditions and the second asterisk shows the end of the actions.

How this works in practice is best illustrated by an example from the EVENT\$ table . . . and then working through it, step-by-step. First, though, have a look at the EVENT\$ table.

#### THE EVENT\$ TABLE

| Entry | Codes | Conditions | Actions |  |
|-------|-------|------------|---------|--|
| 1     | 0400  | 101*       | A03 Q*  |  |
| 2     | 2400  | 101*       | A03 Q*  |  |
| 3     | 0400  | 103 503*   | G04 E*  |  |
| 4     | 0400  | 103 603*   | A02 D*  |  |
| 5     | 0400  | 107*       | A04 Q*  |  |
| 6     | 0200  | 108 604*   | A07 D*  |  |

| 7      | 0200      | 108 504*            | G09 E*                   |
|--------|-----------|---------------------|--------------------------|
| 8      | 0100      | 102 201*            | M01 G06 E*               |
| 9      | 0200      | 106 502*            | N01 G02 E*               |
| 10     | 1318      | 201*                | H01 B*                   |
| 11     | 1418      | 401*                | 101 B*                   |
| 12     | 1318      | 202*                | H02 M02 B*               |
| 13     | 1418      | 402*                | 102 N02 B*               |
| 14     | 1319      | 203*                | H03 B*                   |
| 15     | 1419      | 403*                | 103 B*                   |
| 16     | 1320      | 204*                | H04 B*                   |
| 17     | 1420      | 404*                | 104 B*                   |
| 18     | 1321      | 205*                | H05 B*                   |
| 19     | 1421      | 405*                | 105 B*                   |
| 20     | 1322      | 206*                | H06 B*                   |
| 21     | 1422      | 406*                | 106 B*                   |
| 22     | 1323      | 106 502 207*        | H07 B*                   |
| 23     | 1323      | 207*                | H07 B*                   |
| 24     | 1423      | 407*                | 107 B*                   |
| 25     | 1518      | 401*                | L01 M02 E*               |
| 26     | 1518      | 202*                | A05 B*                   |
| 27     | 1500      | 403 206*            | A06 Q*                   |
| 28     | 1519      | 403 108 205 207*    | A08 M04 K05 K07 E*       |
| 29     | 1519      | 403*                | A09 D*                   |
| 30     | 1521      | 403 108 205 207*    | A08 M04 K07 K07 E*       |
| 31     | 1521      | 203 205 207*        | A10 K05 K07 B*           |
| 32     | 1523      | 403 208 205 207*    | A08 M04 K05 K07 B*       |
| 33     | 1523      | 203 205 207*        | A10 K05 K07 B*           |
| 34     | 1700      |                     | E*                       |
| 35     | 2500      |                     | F*                       |
| 36     | 2700      |                     | A11 D*                   |
| 37     | 2800      |                     | P*                       |
| 38     | 1629      | 103 503*            | A12 E*                   |
| 39     | 1629      | 304*                | A13 E*                   |
| 40     | 1629      | 103 204*            | M03 B*                   |
| 41     | 1629      | 108 504*            | A12 D*                   |
| 42     | 1629      | 108 204*            | A14 D*                   |
| 43     | 3000      | 107*                | A15 D*                   |
| 44     | 0100      | 102 602*            | M01 00304 G06 E*         |
| 1A/i+h | reference | to the EVENTS table | let's have a look at the |

With reference to the EVENT\$ table, let's have a look at the ninth entry, which you'll see given as:

#### 0200 106 502\* N01 G02 E\*

With reference to the table showing the conditions and actions, let's go through each constituent part of the above. The first part '0200' means South (the '00' part of the entry means that any word will do — see the Location Connection table) — if the codes from the input correspond to this code then the program checks out the rest of this entry. The condition part of the entry '106 502' asks whether we're at location 6 ('106') and is FLAG(2) on which'll mean that the torch is lit ('502').

Now, if both condition codes are satisfied, the program moves on to the action codes 'N01 G06 E'. Taking these one at a time, 'N01' means that FLAG(1) is reset to zero (which means that the location is now lit), 'G06' is a request to move to location 6 and, finally, 'E' prints the description and requests a new input from the adventurer.

#### THE STATUS TABLE

10210 FOR N=1 TO SSTAT
10220 READ DAT\$
10230 LET STATU\$(N)=DAT\$
10240 NEXT N
10250 LET STATU\$(N)="\*D\*":REM N.B. ADOED
TO THE END OF THE STATUS TABLE
10260 LET SSTAT=SSTAT+1
10270 DATA 103503\*A01D\*

## The Scribe

10280 DATA 103603\*A02D\*
10290 DATA 108504\*A01D\*
10295 DATA 108604\*A02D\*
10296 DATA 106703\*A16Q\*

The STATU\$ table is a table of conditions that's checked by the program each time it goes around the main program loop. Similar to the EVENT\$ table in many ways, the STATU\$ table doesn't have keycodes at the beginning of each of its entries. If the conditions in any of the entries are fulfilled, the program performs those actions and then heads back through the rest of the table until it comes to the last entry 'D\*', which is the action command to get a new input.

To better understand the STATU\$ table, let's have a look at its first entry:

#### 103 503\* A01 D\*

Looking first to the conditions, we have '103' which asks whether we've got to location 3 yet, and '503' to check if FLAG(3) is on (or in English . . . is the door open?). If both conditions are fulfilled, the actions that follow are carried out; in this case, 'A01' would mean that the first message (see line 3005) is printed and 'D\*' waits for a new input.

#### THE STATUS TABLE

| Entry | Conditions | Actions | Entry | Conditions | Actions |
|-------|------------|---------|-------|------------|---------|
| 1     | 103 503*   | A01 D*  | 4     | 108 604*   | A02 D*  |
| 2     | 103 603*   | A02 D*  | 5     | 106 703*   | A16 Q*  |
| 3     | 108 504*   | A01 D*  | 6     |            | D*      |

## THE LOCATION CONNECTION TABLE

10310 FOR N=1 TO LNCS

10320 READ DAT\$

10330 LET LOCATS(N)=DATS

10340 NEXT N

10350 DATA "0102020700", "02010305040300"

10360 DATA "030200","030300","040200" 10370 DATA "01060306040600","0101020800" 10380 DATA "010700","00"

Lines 10310-10380 generate the connections between the locations you'll find in the micro-adventure given here. Each connection consists of four characters, the first two of which are the direction code (which are obtained from DICTN\$ — the Dictionary table) and the second pair from the location number of the destination.

Again, to provide you with an example of how this table works, let's look at the entry for location 1:

#### 0102 0207 00

Looking at the figures in the order they're given, '0102' means that if you want to go North you'll go to location 2, '0207' means a trip South will put you in location 7, and '00' signifies that there are no other options.

One other thing to note is that there is no entry for the Deep Gorge — this is because it's dealt with in the EVENT\$ table. Also, you'll notice that the entry for location 6 always sends you back to location 6 — this is the equivalent to getting lost (finding your way out of location 6 requires a torch to be lit which is taken care of in the EVENT\$ table).

#### THE LOCATION CONNECTION TABLE

| Location | Connections       | Location | connection        |
|----------|-------------------|----------|-------------------|
| 1        | 0102 0207 00      | 6        | 0106 0306 0406 00 |
| 2        | 0201 0305 0403 00 | 7        | 0101 0208 00      |
| 3        | 0302 00           | 8        | 0107 00           |
| 4        | 0303 00           | 9        | 00                |
| 5        | 0402 00           | 11-1     | Marin Service     |

#### THE DICTIONARY TABLE

10410 FOR N=1 TO WRDS

10420 READ DAT\$

16430 LET DICTNS(N)=DATS

#### **CREATING YOUR OWN ADVENTURE — A STEP-BY-STEP GUIDE**

Well, you're on your own now. OK, I know the adventure given here isn't much of a brain-twister... but that's no reason why your own shouldn't be up to the high standards of many of the commercial adventures around nowadays!

Using the step-by-step guide below. you should be able to write your own adventures efficiently so that, if you don't stray too far from the example program given here, are guaranteed to work. Obviously, you'll have to provide the imagination, and that can often be the most difficult part. The best thing to do is remember what you liked most about the plots of commercial adventure programs you've played before and try and use the same tricks. It's also worth recalling the frustrating times as well . . . and make sure your program doesn't put anyone off with shallow descriptions of the locations and the like. Adventures, above all else, should tax the mind.

The most important thing, however, is to enjoy yourself writing the adventure and to make sure it's fun to play! Bear it in mind . . .

1. Draw a map of your proposed adventure, marking in the location numbers and the connections between each location. Don't worry too much about your artistic skills — this is for your

guidance only as you build up the scenario. Try a small adventure first off if you feel a bit nervous!

2. Make a list of the descriptions for each location and enter these into the program at lines 3505, 3520, 3540 and so on. Remember to put a RETURN statement after each description.

**3.** Make a list of secondary descriptions for each location and enter these into the program at lines 3510, 3530, 3550 and so on. Remember to put a RETURN statement after each description.

**4.** Make a list of the connections at each location, and then convert it into the entries for the Location Connection table — LOCAT\$() — and enter them into data statements in the program at lines 10310-10380.

**5.** Decide what objects you're going to need in your adventure, make a list of them and their start locations, and place them into the program at lines 10510-10600.

**6.** Decide on the messages/responses you'll need and enter these into the program at lines 3005 onwards. Note that you'll have to put a RETURN statement at the end of each message/response.

7. Make up the dictionary of words you'll need and assign the codes to each word

(remembering to give the same code to words of a similar meaning). When you've sorted these out, enter them into the program in the same format as you'll find at lines 10410-10480. Another thing to remember is that all the objects in the adventure must be placed here.

**8.** Decide what you're going to use the flags and counters for (see the section on Setting Up).

**9.** Make a list of the actions for the EVENT\$ table. (If you test for the same combinations of words more than once, make sure you put the entries in the correct sequence!) Once you've sorted out all the actions, code them up and enter the relevant figures into the program at lines 10066-10088.

**10.** Make up the entries for the STATU\$ table, code them and enter the relevant figures in the program at lines 10210-10296.

11. Test your adventure for errors — the best way to do this is to play the adventure as if you hadn't come across it before! You'll find that most of your errors will more than likely be in the EVENT\$ and STATU\$ tables, so check these first for any mistakes you might have made when you coded the data.

12. Find someone to inflict your adventure on!

Something mega's happening to the Commodore 64's Basic ... and we're going to let you in on the ground floor! Treat your 64 to 30 new commands and save up to £2 into the bargain. Interested? You should be ...

# Y64 MEGA BASIC

We all know the Commodore's 64's a powerful computer — it's got brilliant colours and high resolution graphics to name but two of its fine features — but is the on-board Basic good enough to put you properly in the driving seat?

properly in the driving seat?

Y64 MegaBasic is a little
piece of machine code imagic
that ill remedy this situation
and, as an exclusive offer to
all Y64 readers, you can get
hold of this wondrous program
on cassette at an incredible
£2 off before it hits the high
streets! On general sale, the
book — Y64 MegaBasic for
the Commodore 64 — will
retail at £4.99 ... yet here and
now, you can save £1 and buy
it for just £3.99. Of course, if
you're breaking into a sweat
at the thought of typing in all
that code, why not save
yourself £2 and buy this 64page book and the cassette
version of Y64 MegaBasic for
just £7.95.

All you have to do is fill in the coupon, enclose a cheque made out to 'Y64 MegaBasic Offer' for the goods ordered, and send it off to Y64 MegaBasic Offer, 9-11 Kensington High Street, London W8 5NP. Go on, treat yourself and your 64 — order Y64 MegaBasic today!

# 30 NEW COMMANDS

| Y64 Me                                                                                                    | gaBasic's New Commands                                                                                                    |
|----------------------------------------------------------------------------------------------------|----------------------------------------------------------------------------------------------------|
| <b>Basic Utilitie</b>                                                                                                    | S                                                                                                    |
| BACKUP                                                                                                    | Copies most Basic/machine code programs to tape or disc.                                                                                                    |
| SLOW                                                                                                    | Slows the computer down.                                                                                                    |
| FIX                                                                                                    | Sorts out most load errors, and resurrects 'bad' programs.                                                                                                    |
| DIR                                                                                                    | Brings up a directory of a disk.                                                                                                    |
| KILL                                                                                                    | Turns the Mega-64 off and on, without the power switch.                                                                                                    |
| EXIT                                                                                                    | Switches Y64 MegaBasic off.                                                                                                    |
| Programmin                                                                                                    | g Aids                                                                                                    |
| OLD                                                                                                    | Restores a program that's just been MEWat                                                                                                    |
| PAUSE                                                                                                    | Halts a listing temporarily                                                                                                    |
| RENUMBER                                                                                                    | Alters not only the time numbers, but the GOTOs, and GOSUBs that reference those lines.                                                                                                    |
| REPEAT                                                                                                    | Causes all the Wega-64 s keys to auto-repeat.                                                                                                    |
| RSTRIP                                                                                                    | Removes all the REMs from a program                                                                                                    |
| SSTRIP                                                                                                    | Removes all unnecessary spaces from a Basic program                                                                                                    |
| Graphics Co                                                                                                    | ntrol                                                                                                    |
| INK                                                                                                    | Sets the colour of the cursor                                                                                                    |
| BORDER                                                                                                    | Sets the colour of the berder.                                                                                                    |
| PAPER                                                                                                    | Sets the colour of the foreground                                                                                                    |
| CLS                                                                                                    | Clears the screen.                                                                                                    |
| CURSOR                                                                                                    | Places the cursec anywhere on-screen                                                                                                    |
| HIRES                                                                                                    | Selects a high resolution screen.                                                                                                    |
| TEXT                                                                                                    | Selects the text screen.                                                                                                    |
| CLG                                                                                                    | Clears the graphics screen                                                                                                    |
| BCOL                                                                                                    | Sets the background colour in AIRES made                                                                                                    |
| SET                                                                                                    | Places a dot on the HIRES screen.                                                                                                    |
| GCOL                                                                                                    | Selects the colour of set points on the HIRES screen.                                                                                                    |
| RESET                                                                                                    | Resets any point on the HIRES screen                                                                                                    |
| SWITCH                                                                                                    | Reverses a point on the HIRES screen                                                                                                    |
| DRAW                                                                                                    | Draws lines on the HIRES screen                                                                                                    |
| REDRAW                                                                                                    | Resets a line of dots on-screen.                                                                                                    |
| SWDRAW                                                                                                    | Switches the points into a live.                                                                                                    |
| Adding Com                                                                                                    | THE PARTY OF THE PARTY OF THE P |
| ADCOM                                                                                                    | Allows you to add commands of your own making.                                                                                                    |
| HELP                                                                                                    | Provides an objected menu of Y64 MegaBasic commands available, and the number of                                                                                                    |
|                                                                                                    | bytes left for you to use for your own commands                                                                                                    |
|                                                                                                    |                                                                                                    |
| The second second secon |                                                                                                    |

#### Y64 MEGABASIC PRIORITY ORDER FORM

OTY TEM PRICE TOTAL

764 MegaBasic book/cassette F7.95

Eran Ewak to transform my micro into a Mega 64 - and Fenciose a cheque for £...... made out to Y64 MegaBasin Offer.

Send this completed form prosa cheque for what you've ordered to Y64 MegaBasic Offer, 9-11 Kensington High Street, London W8 5NP.

Please allow 28 days for delivery.

#### MAGAZINE HEALTH WARNING

Using scissors to cut this coupon may prove hazardous to this issue's health. Why not use a photocopy instead?

# Computer Centres

48 Junction Road, Archway, London N19 5RD. Tel: 01-263 9493/5 238 Muswell Hill Broadway, London N10 3SH. Tel: 01-883 3705

#### WELCOME TO THE WORLD OF COMMODORE Maintenance, Service, Support, Training

all from your No 1 Commodore centre.

-64 BUMPER PACK-

64, C2N, joystick. Simons Basic (114 extra commands) Jack Attack International Soccer cart. Programmers Ref Guide. ALL FOR ONLY \$270.00 Commodore 64 guaranteed for 2 years

#### COMMODORE~64

PROFESSIONAL SYSTEM

Commodore 64 1541 Disk Drive MPS-801 dot matrix printer FREE SOFTWARE

Easy Script (wordprocessor) Easy-file (database) Introduction to Basic (part 1) FREE MEDIA Box of 10 disks Box of paper

#### PLUS 4

ONLY £599.00

Built-in Software Word/Pro Database, Spreadsheet, Business Gra NOW ONLY £149.00

#### COMMODORE 64-

STARTER PACK Commodore 64 computer cassette unit Intro to Basic part 1 Quickshot II joystick A game of our choice ONLY £255.00

#### Commodore 64

| Commodore 64               | £195.95 |
|----------------------------|---------|
| SX64 portable computer     | £649.00 |
| Commodore 16 starter pack  |         |
| 1530/1 cassette unit       | £39.10  |
| Super Saver cassette unit  | £29.95  |
| 1541/2 disk drive          | £195.95 |
| Modem                      | £99.99  |
| MPS-801 dot matrix printer | £195.95 |
| MPS-802 dot matrix printer |         |
| MCS-801 colour printer     | £399.99 |
| DPS-1101 daisy wheel       |         |
| 1701/2 Colour monitor      |         |
| Z80 card                   |         |
| Commodore joystick         |         |
| Quickshot II joystick      |         |
| Paddles                    |         |
| Microguide                 |         |
| Plinth for 64 system       | £24.95  |
| Vic switch                 | £97.75  |
| DAM's IEEE interface       | £69.95  |
| Surge protector plug       | £12.95  |
| CBM 64 to Centronics int   |         |
| Speech 64                  | £29.95  |

CBM 64 — Epson Int......£61.99

#### Monitors Commodore 1701 ......£195.95 Microvitec 1431AP.....£258.95 64-Phillips cable & sound.....£10.00 Monitor plinth.....£11.50

MODEM & SX64 Complete Portable System for anybody on the move. Complete with FREE Software & 1 year's Sub to Compunet Special Deal Price ONLY £695.00

#### PRINTERS

| RX80T              | £241.50  |
|--------------------|----------|
| RX80F/T            | £274.85  |
| RX100              | £442.75  |
| FX80               | £399.95  |
| FX100              | £557.75  |
| DX100              | £471.50  |
| LQ1500             | £1092.50 |
| Juki 6100          | £399.95  |
| Daisystep 2000     | £263.35  |
| Cannon N.L.Q       | £359.00  |
| 64-centronics      | £19.95   |
| Software for above | £7.95    |

#### Terms

All products are guaranteed for 1 year unless otherwise stated. Payment may be made by Acces, Barclaycard, Bankers Draft, Building Society cheque, cash or postal order. Sorry cheques need five days for clearance. We reserve the right to change prices without prior notice.

All prices are inclusive of VAT. Please check before ordering for carriage charges.

#### 64 SOFTWARE

|                                                                                                    | cas                           | s disk                            | Superbase 64                                                                                                    | cas               | s disk                                                                |
|----------------------------------------------------------------------------------------------------|-------------------------------|-----------------------------------|----------------------------------------------------------------------------------------------------|-------------------|-----------------------------------------------------------------------|
| Flight Simulator II Stell 7 Raid Over Moscow Combat Leader Battle for Normandy Designers Pencil Sentinel Raid on Bungeling Bay Ghostbusters Spirit of the Stones | 35.95<br>9.95<br>9.95<br>9.95 | s disk<br>42.95<br>12.95<br>12.95 | Superbase 64 Superbase 64 Anagam Sales Lee Anagram Purchas Anagram Cash Bo Gemini Mailist Gemini Home Accounts Gemini Final Accounts Gemini Stock Control | dger<br>se Ledger | s disk<br>88.00<br>75.00<br>75.00<br>75.00<br>24.95<br>24.95<br>64.95 |
|                                                                                                    |                               |                                   | Easyscript WP<br>Calc Result (Easy)<br>Calc Result (Adva<br>ROM                                                                                           | ROM               | 69.00<br>49.95                                                        |

#### MEDIA SUPPLIES

| Disks by Verbatim SS/DD 40Tr                                                                |
|---------------------------------------------------------------------------------------------|
| Lockable disk storage boxes 40/80 16.50/25.25<br>Disks are supplied in boxes of 10          |
| Computer Listing paper 11x8.5                                                               |
| Printer ribbons MPS-8016.99 RX80/FX/805.00 Daisystep5.50 MPS-8027.99 1515/15256.25 Juki1.85 |
| We also supply a range of dust covers, daisywheels and<br>other ribbons.                    |

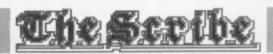

10440 NEXT N 10450 DATA 01NORT,01N,02SOUT,02S,03EAST, 03E,04WEST,04W,05UP,05U,06DOWN,06D 10460 DATA 13TAKE,13GET,13GET,14DROP,14 LEAV,15LIGH,16OPEN,17LOOK,18TORC,19MATC 10470 DATA 19BOX,20KEYS,21COAL,22DYNA,23 WOOD,24SWIM,25STAT

10480 DATA 25INVE,27HELP,28QUIT,29DOOR,3 ØREAD

The Dictionary table (DICTN\$) is held in the database between lines 10410-10480, and contains a list of the words recognised in the adventure. Each entry consists of six characters, comprising of a two character keycode and the first four letters of the word to be recognised; this allows you to specify more than one word for an action of the same meaning — for example, 'TAKE' and 'GET' both have code 13.

As you can see from the Dictionary table given for this microadventure, the first 12 words are reserved for directions — this helps speed up the response time of moving around; it's always easier to type 'N' than it is 'NORTH'.

#### THE DICTIONARY TABLE

| 01NORT(H)    | <b>05</b> U | <b>16</b> 0PEN | 24SWIM        |
|--------------|-------------|----------------|---------------|
| 01N          | 06DOWN      | 17L00K         | 25STAT(US)    |
| 02SOUT(H)    | <b>06</b> D | 18TORC(H)      | 25INVE(NTORY) |
| <b>02</b> S  | 13TAKE      | 19MATC(HES)    | 27HELP        |
| 03EAST       | 13GET       | 19B0X          | 28QUIT        |
| 03E          | 13GET-      | 20KEYS         | 29DOOR        |
| 04WEST       | 14DROP      | 21COAL         | 30READ        |
| 04W          | 14LEAV(E)   | 22DYNA(MITE)   |               |
| <b>05</b> UP | 15LIGH(T)   | 23W00D         |               |

10510 FOR N=1 TO TNOBS

10520 READ DAT\$

10530 LET OBJCT\$(N)=DAT\$

10540 READ OBDAT

10550 LET OBJ(N)=OBDAT

10560 LET INOBJ(N)=OBDAT

10570 NEXT N

10580 DATA "A TORCH",4,"A LIT TORCH",0,"

A BOX OF MATCHES",4,"A BUNCH OF KEYS",5

10580 DATA "A TORCH",4,"A LIT TORCH",0,
A BOX OF MATCHES",4,"A BUNCH OF KEYS",5
10590 DATA "A SACK OF COAL",5,"A BOX OF
DYNAMITE",5,"SOME DRY WOOD",6
10600 RETURN

The descriptions of the objects you'll find in this microadventure are listed in lines 10510-10600, together with their starting location; this data is held, respectively, in arrays OBJCT\$() and OBJ(). Note that there's another array INOBJ() that contains a copy of the start location of each object.

Before we leave this table, make sure that when you're writing your own adventure you always place the name of each object you've hidden around the locations in the Dictionary table — otherwise, the player won't be able to pick them up!

#### THE OBJECT TABLE

| Start location | Object description |
|----------------|--------------------|
| 4              | The torch.         |
| 0              | A lit torch.       |
| 4              | A box of matches.  |
|                | A bunch of keys.   |
| 5              | A sack of coal.    |
| 5<br>5<br>5    | A box of dynamite. |
| 6              | Some dry wood.     |

#### **NEW FROM HARBOURSOFT**

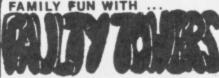

Help Basil keep his sanity and his hotel open in spite of the dreaded Health man! All your favorite charac-

ADULT ADVENTURE IN...

JOLLY JACK'S RUN ASHORE!

Follow Jack on his first night ashore after 3 montl.s at sea without birds or booze!!

OR FOR WHEN THE KIDS ARE IN SED...

PLAYERS.. VERY RUDE!! (over 18's only) SX1

SEND CHEQUE OR P.O WITH ORDER TO:-

HARBOUR SOFTWARE, 134 EAST WEARE RD., PORTLAND, DORSET.

|  | game | computer | no requd.  |   |
|--|------|----------|------------|---|
|  | ×    | cbm 64   | spectrum48 | × |
|  | FA   | 6.95     | 5.95       |   |
|  | AA1  | 6.95     | 5.95       |   |
|  | SX1  | 5.95     | N/A        |   |

(state computer)

DEALER ENQUIRIES phone (0375)820487

#### SOFTSWAP U.H.

If you are a COMMODORE 64 owner and you want to swap the Software that you no longer want for some that you do, then join:

#### SOFTSWAP U.K.

- \* Life membership absolutely FREE
- \* Service fee only 75p for the first exchange, and 55p for each additional exchange completed at the same time.
- \* All programs tested before despatch by first class post.

For full details, write to:

SOFTSWAP U.K.
37, CAMPION CLOSE,
BOLTON-ON-DEARNE,
ROTHERHAM,
S. YORKSHIRE. S63 8BT

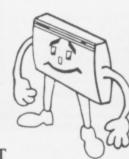

# 

Welcome to the classified advertisement service that's free to readers of Your 64.

Please check against the following categories of advertisement (make up your own if nothing fits):

#### HARDWARE SOFTWARE SWOPS WANTED CLUBS & EVENTS MESSAGES

Anything (that's legal and within reason!) goes, but with the following proviso. Entries in the Software category can only be swops . . . sorry, but the pirates are doing well enough already.

Just fill in the form below using CAPITAL LETTERS and restrict yourself to a maximum of 30 words per entry (including name, address/phone number). Use a photocopy if you want to keep the magazine intact. Coupons that don't meet the requirements will not be printed.

Mail to: Classified Information, Your 64, 14 Rathbone Place, London W1P 1DE.

# Please insert the following advertisement/s in the classified ad section of the next available issue of Your 64. Address..... ......Postcode..... I would like the ad to appear under the following category/ies: (Please tick) ☐ HARDWARE ☐ SOFTWARE □ WANTED □ CLUBS & EVENTS □ MESSAGES

#### SOFTWARE

 Wanted, good condition Parker Brothers Star Wars cartridge for Solo Flight, Spitfire Ace and Arabian Knights. Tel. 01-390 2548 after 5pm and ask for Jason.

· Original CBM disk software to swop. Many games, including Impossible Mission, Raid Over Moscow, Zaxxon, All Zorks, Planet Fall, all Atarisoft games and many more. Tel. (0482) 508055 and ask for

· CBM 64 games to swop, only originals please. I have many games to swop. Please write to L Bax, Leeuwenhagen 18, Rotterdam, The Netherlands 3078SH.
Swop 3D Glooper, Stix, Bionic Granny, Matrix, Hunchback, Motor

Mania and Spriteman for all original games on tape. Write to Matthew Perrs, 116 Oaklands Avenue, Oxhey, Watford, Herts WD1 4LW.

Original games to swop for the

Commodore 64 on disk or tape. Send list to David Fisher, 129 Hartley Road, Kingstanding, Birmingham B44 0RD.

 Swop originals of Storm Warrior, Indiana Jones and Space Pilot for Arabian Nights, Raid Over Moscow and Spy Vs Spy (tapes only). Tel. (06286) 61899 and ask for Martin.

 Original CBM 64 software to swop. About 500 titles such as Boulderdash, Summer Games, Loco. Send list to E Nieland, Bunuelstrook 79, 2726RZ

Zoetmeer, Holland.

Over 70 original British/American titles to swop including Star Wars, Gyruss, Baseball, Sammy, Lightfoot, etc. All on cassette. Send lists to Perry Stevenson, 73 Mount Road, Kinson,

Bournemouth, Dorset BH11 8BQ.

Swop Drelbs and TLL for Pole
Position or Buck Rogers' Planet Of
Zoom. Contact Craig. Tel. 061-865

2158.

 CBM 64 user swops original software all over the world. Send list to Uiver, Engelsestraat 28, 4611RR

Bergen op Zoom, The Netherlands.

Commodore 64 games and utilities to swop, original tapes only. Tel. (052) 554876 and ask for Stan, or write to 4 Charlton Heights, Charlton, Beds LU4 9UF

. CBM 64 disk software to swop. I have a long list of originals that includes many useful utilities. Tel. (0224) 780090.

Original 64 games to swop. Please send lists to H Lassche, PT. Langendykestr 49, Goor, Holland

#### WANTED

· Wanted for CBM 64, disk drive, printer, Simon Basic, Easy File, Easy Script and disc utilities. Tel. (0624)

823653 and ask for Ken.

Original CBM 64 disk software wanted. I will swop for my software (many English and American titles) or blank disks. Local disk and cassette users only. Tel. (0734) 785130 and ask for Dave.

· Colour television or monitor wanted, also a compiler for the Commodore 64. Tel. (0920) 870372 and ask for Oliver or write to 337 Stanstead Road, Hoddesdon, Herts EN11 0QW.

 CBM 64 swop Combat Lynx and Q Bert for Scrabble or other offer. Write to Chris Barnes, 19 Scafell Way, Clifton Estate, Nottingham NG11

 Wanted, disk-based compiler for the C64 and Multiplan. Tel. (0484) 29990 after 7pm and ask for J Galvin.

 Simon's Basic cartridge wanted. Send reasonable offers to A Sharp, 1 Craven Terrace, Sale, Cheshire M33

 I am looking for any CBM 64 printer. Will pay up to £50. For sale: one box of eight inch disks. Highest price secures. Tel. (0604) 402750 and ask for Robert.

 Pen pal to swop ideas, tips, games for the Commodore 64. Please write to Neil Alexander, 12 Warren Mount, Warren Gardens, Lisburn, County Antrim BT28 1HP.

#### HARDWARE

 CBM 64, C2N, Introduction To Basic Part I, books, games and utilities as new. If bought today would cost £450+. Will sell for £300. Tel. (0952) 606184 any evening except for Monday and speak to Phil.

 CBM printer vgc, includes box manual. For sale at only £145ono. Tel. 01-689 5881 (eves) and 01-404

5651 (day).

 Is there unyone out there who knows about bulletin boards which work on 1200/75, 1200/1200 half duplex and 1200/1200 full duplex. Send info to M Humphries, 21

Moorlands, Wellingborough,
Northants NN8 3QS.

Epsom MX82 III printer with stack
centronics interface for Commodore 64 and software. Will sell for £160ono or will swop for 1541 disk drive. Tel. 051-933 3988 and ask for Dave.

· For sale, VIC-20 starter pack Introduction To Basic Part I plus 14 original tapes and four cartridges. Also Vixen 16K switchable RAM pack. £165ono. Tel. (0943) 78557 and ask for Richard

#### **MESSAGES**

 CBM 64 and VIC-20 printouts for only 70p. Send cheque or postal order plus tape or disc to Nicholas Adams, 11 Barnes Way, Dorchester, Dorset DT1 2DZ.

 Help! My 64 and I are lost in Compunet and Micronet. Send letters and Mailboxes to Bob Walters, 64 Camborne Road, Horfield, Bristol Avon BS7 0DW

#### **CLUBS AND EVENTS**

. Irish CBM 64 uses and all Ireland users group starting up. Information, tips, swops, local contacts etc. For further details send a SAE to D McBride, An Droichead Beo. Burtonport, Co Donegal, Eire

 1520 printer/plotter user group.
 Send tapes and SAE for details of swop library to Steven Birks, 86 Birches Head Road, Stoke-On-Trent ST1 6LJ. Tel. (0782) 279612, Prestel: 782279612 and Compunet: SCB1.

Editor Roger Munford; Art Editor Jimmy Egerton; Production Editor Teresa Maughan; Art Assistant Steve Broadhurst; Editorial Assistant Martin McGuinness; Editorial Consultant Chris Palmer; Contributors Surya, Craig Rawstron, Chris Palmer, Jamie Clyde, Pete Connor, Steve Malone; Dougle Bern, Max Philips, Bernie Douglas, Roger Willis, Steve Broadhurst, Teresa Maughan; Front Cover Artwork Michael Brownlow; Advertisement Manager Alan Towler; Advertisement Executive Penny Rouch; Production Manager Sonia Hunt; Group Art Director Perry Neville; Publisher Stephen England; Published by Sportscene Specialist Press Ltd, 14 Rathbone Place, London W1P 1DE. Telephone (all departments) 01-631 1433; Telex 8954139 BunchG. Company registered in England; Typesetting Carlinpoint, London; Reproduction Latent Image Ltd, London; Printed by Chase Web Offset, St Austell, Cornwall; Distribution Seymour Press, 334 Brixton Road, London SW9. Telephone on 17-733 4444. All material in Your 64 © 1985 Felden Productions, and may not be reproduced in whole or in part without written consent of the publishers. Your 64 is a monthly publication. ublishers. Your 64 is a monthly publication

# **YOUR 64 MISELLANEAD**

CALL PENNY ON 631-1433 EXT 30 FOR RATES & DATA

#### ASTROLOGY FOR **BEGINNERS**

A starter pack comprising a simple A starter pack comprising a simple program to calculate a horoscope, an introductory booklet and two self-teaching programs (how to interpret the horoscope) only £11.50. to interpret

No previous knowledge required

Available for Commodore 64.

Also many other programs for more experienced astrologers

ASTROCALC (DEPT Y64) 67 PEASCROFT ROAD, HEMEL HEMPSTEAD, HERTS HP3 8ER Tel: 0442 51809

#### HOME ACCOUNTS

Put your house in order! Probably home computing's best use! Comprehensive coverage of bank accounts. Credit cards, HP in-built accuracy check. Reocrds all transactions. Projects cashflow for any period ahead. Available for C.16 CBM64 or VIC-20. £8.45 or free details

**Discus Software** Freepost, Windmill Hill Brixham TQ5 9BR Tel: 08045 55532

#### \* BACK-UP-SYSTEMS FOR \* \* CBM-64 & VIC-20 \*

The BACK-UP-BOARD Mk. 1 is the fastest, and easiest way to back up your tape programs. With this board you can connect a second CBM cassette deck to your computer. You can co a program on the second deck while it loads from the first. You can back up all fast loaders, data files, etc. BACK-UP-BOARD Mk1 £10 inc. P&P.

#### NEW! BACK-UP-BOARD Mk.2 NEW!

NEW! BACK-UP-BOARD Mk.2 NEW!

This new version of our famous BACK-UP-BOARD now works two ways. Switched to 
'NORMAL' it operates as the Mk.1 Switched to 'GENERATE', '64' owners can use our special 
transfer software to regenerate a copy of a program on the second deck as it loads from the 
first. This method can produce a better quality copy than the original. BACK-UP-BOARD Mk.2 
and software £14,50 inc. P&P.

Conversion service. Return your Back-up-Board, if purchased form us, to be modified to Mk.2 
for £4,50 including software and P&P.

AZIMUTH HEAD ALIGNMENT TAPE BY INTERCEPTOR

By using this program and special alignment tape with your '64' you can watch the results of screen as you very accurately re-align the tape head. Adjust both decks to make a perfectly matched pair. Full instructions and screwdriver supplied £9.50 inc P&P.

ROM SWITCH/RESET BOARD

Fit this board in the expansion port of your '64' and you can reset ALL programs. Resets programs that a standard reset switch can't. A socket for a 2764 8K eprom is also fitted. £10 inc P&P.

Send your cheque/PO to:

TURBOTRONIC, 46 Ripon Street, Parkinson Lane, Halifax, West Yorkshire HX1 3UG

#### commodore 64 SOFTWARE

All prices INCLUDE VAT & Post/Packing in Great Britain only

| World Series Baseball<br>Breakdance                | R.R.P.<br>7.95<br>9.95 | Our Price<br>7.00<br>8.75 | Moon Cresta<br>Shadowfire<br>Pitstop II           | 6.95<br>9.95<br>9.95 | 6.15<br>8.75<br>8.75 |
|----------------------------------------------------|------------------------|---------------------------|---------------------------------------------------|----------------------|----------------------|
| International<br>Basketball<br>Master of the Lamps | 5.95<br>10.95<br>9.95  | 5.25<br>9.60<br>8.75      | Hunchback of the<br>Olympics<br>Tim Loves Cricket | 5.95<br>8.95         | 5.25<br>7.95         |

Just a few examples from our extensive software lists for CBM 64/VIC 20 Please send S.A.E. for complete up to date list (State machine)

Credit card orders accepted by post (Access/Visa State card + number) or phone

Cheques/P.O.'s should be made payable to:

**CUSTOM VIDEO** COMPUTER SOFTWARE

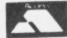

1 & 6 TOWER PARADE, WHITSTABLE, KENT CT5 2BJ Whit 266165

#### SUPER BREAKER BACK-UP BOARD

For the Commodore 64 and VIC-20. When a second CBM type cassette unit is connected to the board it will make security back-up copies of unit is connected to the board it will make security back-up copies of cassette based software, including turbo/fast loaders, basic and/or machine code and data files. No additional software is needed. Very user friendly, the backup copy is made on the second cassette while the original is loading on the first. Fully guaranteed. Priced at £9.50 plus 50p P.P. U.K. (Europe add £1.00, elsewhere add £2.00). An optional reset switch can also be fitted for only £2.00 extra, inclusive. Send cheque/P.O. or stamp for full details, to:

C. KENT (DEPT. CBM). 15 Bamburg Close, Corby, Northants NN18

#### COPIER COPIER

CBM 64 VIC 20
The interface links TWO DATASETTES, any program can be copied
exactly, from one to the other, by
simply typing "LOAD". NO SOFTWARE
IS NEEDED, and the interface can be
left connected – it will not hinder
normal LOAD/SAVE operation or affect
the computer.

the computer.
ALL SOFTWARE - TURBOS, M/CODE,
DATA FILES etc can be copied provided
they are loadable, and you have two
datasettes linked with the DCL 1

datasettes linked with the bottom triefface.

THE DCL 1 IS THE EASIEST & FASTEST WAY TO COPY, & COMES COMPLETE WITH INSTRUCTIONS & A 10 DAY MONEY BACK GUARANTEE IF NOT 100% SATISFIED, PLUS A 1 YEAR WARRANTY.

DCL 1 THE BEST

Send £10.00 inc P & P to:

TRIGSOFT

Dant £4

Dept 64 Head Office, 4 Burnett Place, Bradford, BD5 9LX

Please order as DCL 1 INTERFACE.

### **COMMODORE 64**

#### SOFTWARE & HARDWARE AT REALISTIC PRICES

|                                |             |          | Our    |
|--------------------------------|-------------|----------|--------|
| Program                        | Company     | RRP      | Price  |
| Combat Lynx                    | Durrel      | (8.95    | £6.50  |
| Football Manager               | Addictive   | £7.95    | £6.50  |
| Summer Games (Cass)            | Quicksilva  | £14.95   | £11.50 |
| Summer Games (Disk)            | Quicksilva  | £19.95   | £15.50 |
| The Boss                       | Peaksoft    | £8.95    | €6.50  |
| Int'l Soccer (Cart)            | Commdore    | (9.95    | 17.95  |
| Beach Head (Cass)              | US Gold     | £9.95    | £8.50  |
| Beach Head (Disk)              | US Gold     | £12.95   | £10.50 |
| DT's Decathlon                 | Ocean       | €7.90    | 15.95  |
| Decathlon                      | Activision  | £9.99    | £7.99  |
| Attack Of The                  |             |          |        |
| Mutant Camels                  | Llamasoft   | £7.50    | (6.35  |
| Tales of                       |             |          |        |
| Arabian Knights                | Interceptor | £7.00    | £5.50  |
| Jet Set Willy                  | S'Projects  | 17.95    | 15.95  |
| The Hobbit                     | Melbourne   | £14.95   | £11.00 |
| Hunchback                      | Ocean       | £6.90    | £5.50  |
| Hunchback II                   | Ocean       | £7.90    | £6.50  |
| Ghostbusters                   | Activision  | £10.99   | €8.95  |
| Falcon Patrol                  | Virgin      | £7.95    | 16.95  |
| Oun Vadis                      | Edge        | £9.95    | £7.50  |
| Manic Miner                    | S'Projects  | £7.95    | (5.95  |
| Eureka!                        | Doomdark    | £14.95   | (11.75 |
| Hower Bower                    | Llamasoft   | 17.50    | £6.50  |
| Kong Strikes Back              | Ocean       | 1/90     | £5.95  |
| Simons Basic (Cart)            | Commodore   | (50.00   | £39.50 |
| Logo (Disk)                    | Commodore   | £34.95   | £28.75 |
| Danger Mouse In                | Commence    |          |        |
| Double Trouble                 | Creative    | £7.95    | £6.75  |
| The Ouil                       | Gilsoft     | . (14.95 | £10.95 |
| Sherlock                       | Melbourne   | £14.95   | £11.50 |
|                                | Melbourne   | 19.95    | 17.50  |
| Hampstead<br>8C's Quest' Tyres | S'Projects  | £9.95    | €7.50  |
| Zauxon (Cass)                  | US Gold     | (9.95    | £7.95  |
|                                | US Gold     | £14.95   | £11.95 |
| Zaszon (Disk)                  | 00 000      | -14.00   |        |

#### \* \* HARDWARE \* \*

|                              |         | LI LI   |
|------------------------------|---------|---------|
|                              | RRP     | Price   |
| Commodore 64 Computer        | £199.95 | £182.00 |
| Commodore Plus 4 Computer    | £149.99 | £134.95 |
| 1530 (C2N) Data Recorder     | £44.99  | (37.50  |
| 1541 Single Disk Drive       | £229.00 | £192.95 |
| 1702 Colour Monitor          | (230.00 | €192.95 |
| Commodore MPS801 Printer     | £230.00 | £192.95 |
| Shado CBM Data Recorder      | £34.97  | £27.50  |
| Currah Microspeach CBM 64    | £21.95  | £18.95  |
| Brother HR 5 Printer (Cent)  | £159.95 | £145.00 |
| Brother EP 44 Printer (Cent) | £239.95 | £214.95 |
| Quickshot MkII Jaystick      | £11.95  | £8.75   |
| Blank Data Cassette (C15)    |         | 10.50   |
|                              |         |         |
|                              |         |         |

#### \* \* TERMS \* \*

ANY SOI TWARE YOU REQUIRE NOT LISTED HERE MAY BE OBTAINABLE ON REQUEST AT SIMILAR PRICES TO THE ABOVE

Cheques, PO's, Bankers Draft all acceptable & payable to:

K. SOFT, Siop Penrallt, D64 Nanhoron, Pwllheli, Gwynedd, LL53 8PR. Tel: 0758-83-719

#### **COMMODORE 64 OWNERS** MIDLAND COMPUTER LIBRARY

The First & Largest Commodore 64 Library in the world (often copied but never equalled)

All the latest titles on cassette, disc and cartridge Hire your first game absolutely free up to £1.50 in value

Life membership £6 Hire charge from only £1.25 inc p&p for full 7 days

No limit to the amount of games you can hire All games originals with full documentation

6. All games originals with full documentation
7. Games, Business and Educational software
8. Return of post service
9. Lowest new hard and software prices in the UK
10. Join now on 14 day money back guarantee
11. OVer 1,200 games in stock inc many US importers
Please send cheque or PO for £6 to the
Midland Computer Library

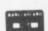

MIDLAND COMPUTER LIBRARY

28 College Street Worcester WR1 2SL Tel: Worcester 611072

#### PRINTER BARGAINS

VAT Carriage and Zero Interface included MANNESMANN TALLY MT80+

only £249

80 col. 100 cps.

Quality print style for letters

Friction and tractor feed

#### TAXAN KP810

80 col. 160 cps (draft mode)

27 cps. (Near Letter Quality mode)

\* Friction and tractor feed standard

#### ZERO INTERFACE

only £45

only £329

Works with ALL software and all printers

Plugs in serial port only and uses no memory

Optional 16k buffer - JUST £15

#### STRONG COMPUTER SYSTEMS

Bryn Cottage, Peniel, Carmarthen, Dyfed SA32 7DJ Tel: (0267) 231246 for assistance!

## YOUR 64 MISELLANEAD

- MASSIVE DATABASE Poolswinner is a sophisticated Pools prediction aid. It comes complete with the largest database available – 22000 matches over 10 years. The database updates automatically as results come in
- PREDICTS Not just SCOREDRAWS, but AWAYS, HOMES and NO SCORES.
- SUCCESSFUL SELEC <u>quarantee</u> that Poolswinner performs significantly better than chance.
   ADAPTABLE Probabilities are given on <u>every</u> fixture –
- choose as many selections as you need for your bet. The precise prediction formula can be set by the user you can develop and test your own unique method.
- SIMPLE DATA ENTRY All English and Scottish team names
- are in the program. Simply type in the reference numbers from the screen. Or use FIXGEN to produce fixture list automatically (see below).

  DISC/MICRODRIVE COMPATIBLE All versions (except Apple and IBM) are supplied on tape, with simple instructions for conversion to disc/microdrive operation. iis seasons results are supplied with the package so that predictions can start immediately.)

VAILABLE FOR Spectrum (48K), Commodore 64, VIC 20 (+16K), AMSTRAD 2C 464, BBC B, Atari (48K), ZX81 (16K), Dragon, Apple II, IBM pc, ELECTRON

PRICE £15.00 (all inclusive)

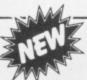

FIXGEN 84/5 AT LAST: No more struggling for hours to get the fixture list into the computer. FIXGEN has been programmed with all English and Scottish fixtures for 1984/5. Simply type in the date, and the full fixture list is generated in seconds. Fully compatible with Poolswinner.

POOLSWINNER with FIXGEN £16.50 (all inclusive)
Fixgen alone £5.50 (yearly updates available)

COURSEWINDER V3

THE PUNTERS COMPUTER PROGRAM

daily newspapers or "Sporting Life", the most important factors can be input and analysed. The program is supplied with a database detailing best trainers and jockeys, and effect of the draw for all British courses. (Flat & National Hunt.)

AVAILABLE FOR Spectrum (48K), Commodore 84, 88C (B), AMSTRAD CPC 464, Atari (48K), Apple II

PRICE £15.00 (all inclusive)

VISA

AVAILABLE (RETURN OF POST) FROM

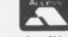

SOFTWARE

37 COUNCILLOR LANE, CHEADLE, CHESHIRE. 22 061-428 7425

#### COMMODORE 64 DATABASE — DATAFILE

Powerful options include: print all/selective records, delete, amend, save, load, copy, alphanumeric sort, user defined fields, memory check, total numeric fields, multi field interrelational, global and between limits searches, etc. Fully menu driven with comprehensive easy to use

COMMODORE 64 WORDPRO - TEXTFILE

Powerful word processor, facilities include — large text buffer, auto centre, variable tab, insert, amend delete, copy, move text word count, right justify, paging, join files, multiple file handling, print all/part text etc. Fully menu driven with comprehensive easy to use instructions. Great

value.

CBM 64 (compiled)

CBM 64 (compiled)

CBM 64 (compiled)

All programs with full documentation and guarantee and can be used with all direct connect CBM64 printers including 1520 print/plotter. Also most centronics (with suitable hardware interface). Price includes fast delivery by first class post. Cheques/P.O.'s to:

A & C SOFTWARE

A & C SOFTWARE

Dept 4, 75 Oakthorpe Gardens, Tividale, West Midlands B69 2LF Telephone: 021-557 8596

#### STAFFS COMPUTER LIBRARY **CBM 64 OWNERS**

Join the friendly Library. We give you what you want. If a title is not on our list then we will get it, if it's still available. (Games only)

- All the latest Titles
  Full 7 Days Hire
  Low Hire Cost. From 75p
- Up to 4 Games per week
- All games original
- Lots of American Titles
- Low Hard and Software prices
- Membership ONLY £5.00

Free m/c Monitor on joining

Send your cheques/postal orders payable to:

STAFF COMPUTERS

The Newlands, Greensome Lane, Stafford

# It's easy to complain about advertisements. But which ones!

Every week millions of advertisements appear in print, on posters or in the cinema.

Most of them comply with the rules contained in the British Code of Advertising Practice.

But some of them break the rules and warrant your complaints.

If you're not sure about which ones they are, however, drop us a line and we'll send you an abridged copy of the Advertising Code.

Then, if an advertisement bothers you, you'll be justified in bothering us.

The Advertising Standards Authority. If an advertisement is wrong, we're here to put it right.

ASA Ltd. Dept 2 Brook House, Torrington Place. London WC1E 7HN

This space is donated in the interests of high standards of advertising.

# THE LAST BYTE!

# THE COMPLETE Y64 MACHINE CODE TUTOR

#### Part 7 Interrupts

- The rotation commands
- Interrupts.
- Random numbers
- Writing your own programs.
- Homework solution:

Finishing up our machine code series, Andrew Bennett explores the finer points of rotation on-screen, interrupts and random numbers. And if you're thinking of writing your own programs, Andrew's got some useful advice for you ...

Keeping in with last month's theme of bit manipulation — in which we took a look at the ASL and LSR commands that 'shift' the bits of any particular byte left or right respectively, putting the bit at the end of the shift into the clear flag — we'll be detailing two more useful commands. The commands in question are ROL (ROtate Left) and ROR (ROtate Right), and they take the form: ROL \$QQQQ or ROR \$QQQQ or ROR \$QQQQ.

Once executed, the target byte (\$QQQQ) is shifted bit-by-bit in the direction of the rotation. The carry flag is placed in the first bit and then the last bit is placed into the carry flag.

Both rotation commands are simple enhance-

ments of LSR and ASL and therefore their use is limited ... but do watch out for instances when they can be used instead of ASL or LSR.

#### **Sorry To Interrupt!**

Every 50th of a second, any program that's running on the 64 (be it in machine code or Basic) is interrupted and control is transferred to a special program at location \$EA31. This program (known as the 'interrupt' program) takes care of all the internal workings of the 64, such as the clock, the cursor flash and keyboard.

Once the 'interrupt' program has done its job, all control is transferred back to whatever program was in progress; the interrupted program doesn't know there's been a break because the 'interrupt' program makes sure everything is exactly as it was before the interrupt. Once the main program has been interrupted it continues for another 50th of a second until it is then interrupted again; interrupts occur the whole time the 64 is turned on, even when there's no user-program actually running!

Well it's nice to know how the 64 operates ... but how does that help you make use of the interrupts. Luckily, when an interrupt occurs the 64 doesn't just jump to location \$EA31, it looks at a special pointer (at location \$0314 and \$0315 in lo-hi format) and then jumps to the program at that pointer. We can make use of this pointer to direct flow to a program of our own; as this program is executed every 50th of a second, it could be used to play music, flash a portion of the screen or move the arms on an alien — anything you like really!

So far so good, but there's more! If we simply replace the 64's 'interrupt' program with our own, the 64 falls over after a very short while; this is because the 64's housework isn't being carried out. To solve this problem, though, is simple — just JMP to location \$EA31 at the end of your own interrupt program and the 64 will take care of the rest!

#### **Back To The Drawing Board**

If you attempt the procedure above, it might work ... but don't hold your breath! Imagine the following. You place the lo byte of the start of your interrupt program (take this to be location \$00 for a program at \$C000) into location \$0314. When the first 50th of a second comes up the 64 interrupts you trying to place the hi byte (\$C0) into location \$0315. The 64 then gives control to its interrupt program and so the 64 merrily crashes!

What we need is a method of either timing precisely the replacing of the pointer with our own, or a method of stopping the possibility of interrupts for a while. And before the debate starts, the second method is by far the easiest and there's a couple of machine code commands to achieve this anyway.

First up there's SEI (SEt disable Interrupt), which stops the interrupts and allows safe replacement of the pointer. Secondly you can make use of CLI (CLear disable Interrupt), which restores the interrupts after you've replaced the pointer with your

Just so you don't hurl the magazine across the room in frustration, there's an example of an interrupt program given here, that'll flash the top line of the screen. Type it all in and execute it (with SYS49152). You should find that the top line will

#### HOMEWORK SOLUTION

| HOME          | MIKOOLOTIO            |                                                  |
|---------------|-----------------------|--------------------------------------------------|
|               |                       |                                                  |
|               | ISTART ADDRESS        |                                                  |
| 60 !          | ADEL S                |                                                  |
| 70 IDEFINE L  | = #FFD2               |                                                  |
| 100 CHROUT    | = SFFF0               |                                                  |
| 110 PLOT      | = #033E               | IUNUSED LOCATION                                 |
| 120 COUNT     | - 40352               |                                                  |
| 130 !         | LDA ##93              |                                                  |
| 150<br>155    | JSR CHROUT            | ICLEAR SCREEN                                    |
| 160           | LDA ##80              | IZERO COUNT                                      |
| 165           | STA COUNT             |                                                  |
| 178 LOOP      | JSR DOPLOT            |                                                  |
| 175           | JSR DONAME            |                                                  |
| 180           | INC COUNT             |                                                  |
| 185           | LDA COUNT             |                                                  |
| 190           | CMP ##06              | ZERO TO FIVE IS SIX TIMES                        |
| 195           | BNE LOOP              |                                                  |
| 200           | RTS                   |                                                  |
| 999 IPRINT A  | NAME                  |                                                  |
| 1000 DONAME   |                       |                                                  |
| 1005 DONAME1  |                       |                                                  |
| 1010          | CMP ##40              | 10                                               |
| 1015          | BEG DONAMES           |                                                  |
| 1020          | JSR CHROUT            |                                                  |
| 1025          | INY                   |                                                  |
| 1030          | JMP DONAME!           |                                                  |
| 1835 DONAMES  | RTS                   |                                                  |
| 1999 !FIND NE | EXT PLOTTING POSITION |                                                  |
| 2000 DOPLOT   | LDA COUNT             | COUNT DV 2                                       |
| 2005          | ASL A                 | ITIMES COUNT BY 2                                |
| 2010          | TAY                   |                                                  |
| 2015          | LDA DATA,Y            |                                                  |
| 2020          | TAX                   |                                                  |
| 2025          | INY                   |                                                  |
| 2030          | LDA DATA,Y            |                                                  |
| 2035          | TAY                   |                                                  |
| 2040          | CLC                   |                                                  |
| 2045          | JSR PLOT              |                                                  |
| 2050          | RTS                   |                                                  |
| 2055 !        |                       |                                                  |
| 2999 !DATA F  | OR PLOT               | *** *** *** *** *** *** *** ***                  |
| 3000 DATA     |                       | , \$84, \$88, \$14, \$12, \$12, \$20, \$16, \$16 |
| 3005 ITEXT F  | OR PRINT              |                                                  |
| 3010 TEXT     | TXT "ANDREWE"         |                                                  |

Cast your minds back to the last issue and you'll remember that I asked you to write a small program in machine code that would print your name six times in different places all over the screen using the Kernal subroutines, PLOT and CHROUT. Obviously, the answer provided here will be different from your own... but that's because I've used a few new techniques. But just so you don't miss out, we'll go over the program given above in detail. The program contains two subroutines, 'Doname' and 'Doplot', each of which is called

The program contains two subroutines, 'Doname' and 'Doplot', each of which is called in turn in a loop; the loop goes round six times for each of the six names. The location 'Count' is used to hold the number of times that the loop has gone round.

'Doplot' is called first and used to calculate the next position at which the name is printed. Meanwhile, 'Count' is multiplied by two and the correct data is fetched from the end of the program. (My assembler uses the BYT command for numerical data and TXT for alphanumeric (text, numbers and symbols) data; using these commands, you should be able to place data anywhere in your programs, but make sure that 64 doesn't try to execute this data or it'll probably crash). At the start 'Count' is set to zero and the first pair of numbers are fetched from the data line. The Kernal PLOT subroutine is then called and the cursor is placed at the specified column and row.

'Doname' takes the name store in the data at the end of the program and places it at the cursor position. I've used the 'E' character to flag the end of the name. Needless to say, you could place your own name in the data at the end of the program, but make sure that you finish your name with an 'E' so that the program places your name on the screen at the six positions. You should also notice that the program doesn't print the 'E'; this is because the program branches out of the loop before the JSR CHROUT command.

continue to flash, even after you've set up another program in machine code or Basic. Try adapting this short program for use in your own programs. By the way, a quick tap of the usual Run/Stop-Restore keys re-directs the pointer to location \$EA31 and our interrupt program is stopped.

Overall interrupts are very useful and can take care of many of the more mundane background tasks in your programs... automatically! Have a look at the program given again and make sure you understand what's going on.

#### Random Hissing?

Some of you may have wondered how to conjour up random numbers in your machine code programs. I've heard it suggested that the trick is to somehow dip into Basic for a random number or even that there's a secret location where random numbers live!

Well, it is possible to use the locations that contain the 64's TI clock to produce a psuedo-random number, but you must remember that a clock is fairly constant. The numbers that you'd get from your clock would fall into a loop, and you would tend to get the same five or ten values occuring over and over again.

In actual fact, of the suggestions given above, the second one is along the right lines. The 64's hidden random number lies surprisingly in the SID (Sound Interface Device) chip. When you set the SID chip to produce 'white noise', it sends hundreds of random numbers to your TV's speaker, producing a sound not unlike heavy static. The idea here is to somehow tap into this source of random numbers. However, a problem arising from this is to find a way of stopping the speaker hissing while our programs are running.

The SID chip's designer has allowed us to tap into the random generator of Voice 3 (the SID chip has three voices) and also to silence Voice 3 while we do it. This lets us use the other two voices for sound effects, while Voice 3 is producing noises silently in the background.

There's an example program given here showing you how to set up the random number generator. All you have to do is JSR to this subroutine at the beginning of your program. To get a random number during your program, simply look at the value of location \$D41B. If you label this location as 'RANDOM' or 'RANDOMNUMBER', then 'LDA RANDOM' will put a single byte (0-255) random number into the accumulator.

Of course, the higher you set the frequency of Voice 3, the quicker the SID chip will produce random numbers. Therefore, since you might well be accessing random numbers several times a second, set the frequency to its highest possible value by setting locations \$D40E and \$D40F to \$FF. To turn off Voice 3, set bit 7 of the volume location (\$D418) to one. During your program, to set the volume to its maximum value, you should now use '143' instead of the usual '15'.

#### Write On!

Writing your own small machine code programs is usually straight-forward. Just make sure that you take care of each mini-task, one at a time, until the overall task at hand is finished.

To look at a simple programming task, such as writing your name in the top-left of the screen, there are three clearly defined mini-tasks — clearing the screen, printing each letter in turn, and then returning to Basic. If, however, you're launching into the mammoth task of writing a full-sized game, you might well give up after you've considered all the planning and work involved. Those jet-setting whizz-kids don't get Porsches for nothing!

To write a game, you must first divide up the task

into lots and lots of very small tasks; each of these will probably end up as a subroutine. For instance, to write a small *Space Invaders* clone you might first set up the following objectives: place all of the invaders on the screen; move all the invaders; move the player's turret; calculate the score; and work out the hi-score table.

Each of these tasks can be split up further until each job at hand is so detailed that the job of writing the program itself becomes a matter of designing dozens of small subroutines, each of which fit into the overall plan like a piece fitting into a jigsaw puzzle. This method is sometimes called 'Top-down design', but whatever it's called it makes a lot of small molehills out of a very big mountain — which can't be bad!

If you do set yourself a big task, such as a *Space Invaders* game, you might find that you don't know how to solve all of the problems. However, if you check all seven parts of this tutor or one of the many books on machine code, you'll soon find that you'll learn as you go along. Go on, set yourself a decent programming task and you'll find yourself better off for the experience. You never know, you might end up with the next *Pacman* or *Wordstar*!

#### **INTERRUPTS**

| 100  | * = \$0000 |      |               |                         |
|------|------------|------|---------------|-------------------------|
| 120  | 1          | 4000 |               |                         |
| 130  | SCREEN     |      | <b>\$0400</b> |                         |
| 140  |            |      |               |                         |
| 150  |            | JSR  | SETUP         |                         |
| 155  |            | RTS  |               |                         |
| 160  | 1          |      |               |                         |
| 165  | USERINT    | LDY  | ##00          |                         |
| 170  | LOOP       | LDA  | SCREEN,Y      |                         |
| 180  |            | EOR  | #%10000000    |                         |
| 190  |            | STA  | SCREEN,Y      | IPUT IT BACK            |
| 500  |            | INY  |               |                         |
| 210  |            | CPY  | ##28          | 140                     |
| 550  |            | BNE  | LOOP          |                         |
| 530  |            | JMP  | \$EA31        | IGOTO NORMAL INTERRUPT  |
| 240  | 1          |      |               |                         |
| 1000 | SETUP      | SEI  |               | SUSPEND INTERRUPTS      |
| 1010 |            | LDA  | #KUSER INT    | REPLACE THE POINTER     |
| 1020 |            | STA  | \$0314        | WITH OUR POINTER        |
| 1030 |            | LDA  | # >USERINT    |                         |
| 1040 |            | STA  | <b>\$0315</b> |                         |
| 1050 |            | CLI  |               | TURN INTERRUPTS BACK ON |
| 1080 |            | RTS  |               | IRETURN TO BASIC        |

This routine makes use of the interrupts on the 64, and it'll flash the top line of the screen ... even if you've got another program running alongside it! Press the Run/Stop-Restore keys to re-direct the pointer to location \$EA31 and the interrupt routine will halt.

#### RANDOM NUMBERS

| 100 * = \$000 |            |                      |
|---------------|------------|----------------------|
| 105 !         |            |                      |
| 110 ILABELS   |            |                      |
| 115 SID       | = \$D400   |                      |
| 120 RANDOM    | = \$0418   |                      |
| 125 !         |            |                      |
| 140 L         | DA ##FF    | HIGH VALUE INCREASES |
| 145           | TA SID+#0E | IFREQUENCY OF RANDOM |
| 150 \$        | TA SID+#0F | INUMBER GENERATION   |
| 155 L         | .DA ##80   |                      |
| 160 9         | TA SID+#12 | INDISE               |
| 165 L         | .DA ##80   | ITURN OFF VOICE 3    |
| 170 9         | TA SID+#18 | IVOL                 |
| 175 F         | RTS        |                      |

This example routine shows you how to set up a random number generator by tapping into the facilities of the SID chip. To get it working, JSR to this subroutine at the beginning of your own program, and then look at the value of location \$D14B.

#### LOOKING BACK

Over the past seven tutorials, hopefully you've grown from a competent Basic programmer to one that's not frightened to augment your programs with a sprinkling of machine code here and there. And, to be honest, that means you're well on the way to becoming a good machine code programmer.

What you've got to do now is build on your experience while you've still got the confidence. Try and write a small program of your own design in machine code ... and if you have any difficulties, write to me — Andrew Bennett, c/o Your 64, 14 Rathbone Place, London W1P 1DE — and I'll try and give you some advice. Obviously, I can't answer all your queries, but I'll certainly try and provide the solutions to problems that will benefit

You may find that I've skirted around many of the more complex topics, but really you'll find that you learn more about the subject by tapping away at your keyboard and finding the solutions for yourselves in one of the many machine code books around on the market. Here at Y64, we look forward to seeing any programs you write in machine code (remember you could always become the Y64 Programmer of the Year!) and, as I said earlier, if you do have a problem just drop me a line ...

TELEGRAM

URCENT DOCSOLD

Simple tions

"The best simulation around . . . A must for budding pilots" – P.C.N.

"I would choose Doctor Soft's 747 ... instrumentation clear and unfussy ... graphics are good ... smooth and realistic" – Software Today

NO. 1 BBC FLIGHT SIMULATOR\*, 747, NOW AVAILABLE ON COMMODORE 64 STOP SPECIAL 64K VERSION EXPLOITS FULL COMMODORE GRAPHICS AND SOUND CAPABILITIES STOP OVER 60 NAVIGATIONAL AIDS STOP OVER 12 AIRFIELDS STOP EXTENDED GROUND DETAIL COVERS UK — N.W. EUROPE STOP COMPREHENSIVE PILOT WRITTEN FLYING MANUAL & CHART STOP DAY/NIGHT & VARIABLE WEATHER MODES STOP ILS VOR DIME NAVIGATION STOP

747 and other Doctor Soft programs are available from:

● W H SMITH ● BOOTS ● JOHN MENZIES

● MOST LEADING DEALERS ● BY DIRECT

MAIL ORDER (SEE BELOW).

ELECTRON

BBC

747 is no ordinary flight simulator, BBC owners know it as the program that topped the BBC charts month after month last year.

TEN LANGUEZ BURNING

COMMODORE.

Now for 1985 The Doctor Team (including a B.A. Captain, Professional Flight Simulator Programmers & Aerodynamists) have produced this extended and enhanced Commodore 64 version.

DIRECT MAIL ORDER

Prices include V.A.T., Postage & Packing

please circle computer and format required.

Cassette £12.95' £8.95 £7.95

l enclose £...... for ...... copies of the above. 'Special extended 64K Vo

ADDRESS .....

Cut out and send to:

DOCTOR SOFT, PO BOX 66, EAST PRESTON, WEST SUSSEX Tel 09062 70044

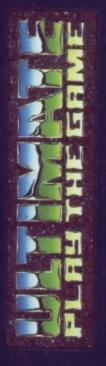

# COMMODORE 64

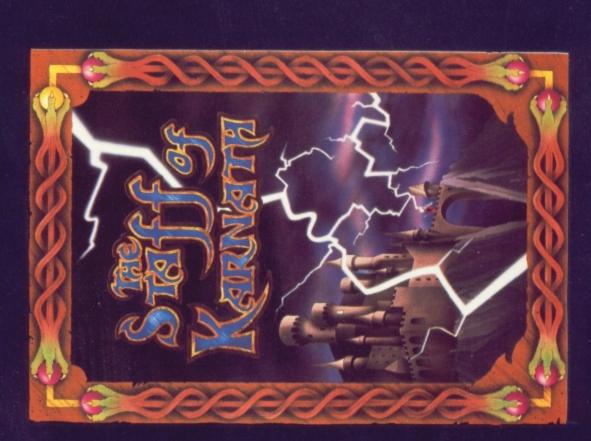

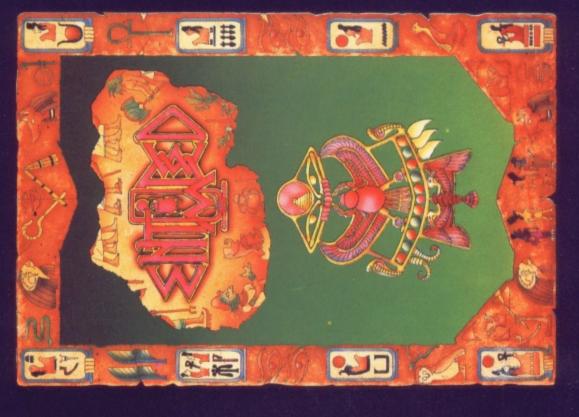

ULTIMATE PLAY THE GAME, The Green, Ashby-de-la-Zouch, Leicestershire LE6 5JU retail price £9.95 inc VAT. Available from W.H.SMITHS, BOOTS, J.MENZIES, WOOLWORTHS and all good software retail outlets. Also available from "STAFF OF KARNATH" and "ENTOMBED" recommended (P&P are included) Tel: 0530 411485

# Choosing the right computer is a good start — but can you find the right software?

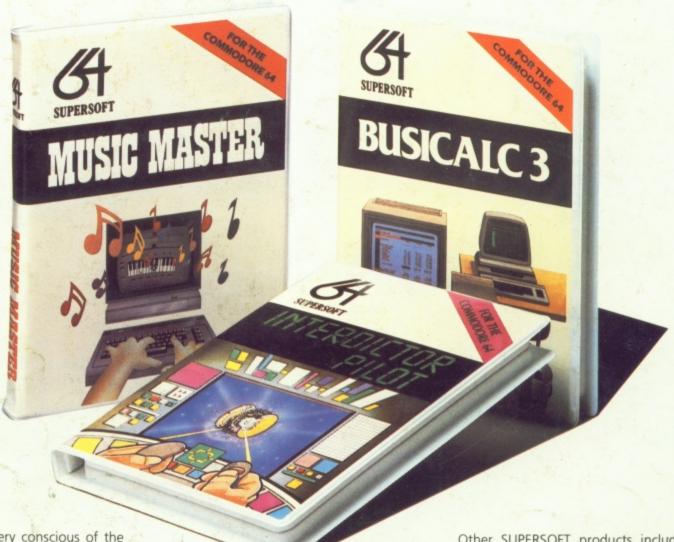

At SUPERSOFT we're very conscious of the fact that people who spend several hundred pounds on computer equipment are looking to do rather more than play Space Invaders.

Financial planning is a rather grand name for sornething you've been doing all your life — making ends meet! Perhaps if Mr Micawber had used **BUSICALC** he would have been able to balance the books a little better.

For home, club or small business use BUSICALC 1 should pay for itself in no time at all; for larger companies we recommend BUSICALC 3, one of the few really valuable programs that you can learn to use in a day.

Although your Commodore 64 is a powerful musical instrument you need to be a pretty good programmer to understand how it all works. Unless, of course, you buy MUSIC

To use MUSIC MASTER requires no prior musical knowledge, though in the hands of an experienced musician it will prove an invaluable tool. You don't need to know the first thing about programming either! MUSIC MASTER is the musical equivalent of a word processor, remembering the notes you play and allowing you to replay and edit them as you wish.

**INTERDICTOR PILOT** is a space flight simulator. Nowadays simulators are widely used to train pilots and astronauts because — to be frank — it's a lot cheaper (and safer) than the real thing!

Imagine, if you will, life in the 22nd century: space travel is commonplace, and on the outskirts of the galaxy the first war between civilizations is being fought. A shortage of trained pilots has prompted the Federation to develop a computer simulation that allows raw recruits to gain experience without paying for their mistakes with their lives. With the aid of your Commodore 64 you too can learn to pilot the Interdictor Mk 3 craft. But be warned — this is no game!

SUPERSOFT

SUPERSOFT, Winchester House, Canning Road, Wealdstone, Harrow, Middlesex HA3 7SJ Telephone: 01-861 1166 Other SUPERSOFT products include the MIKRO ASSEMBLER cartridge, the only assembler that's ideal for beginners yet powerful enough for the professional (most of our competitors use it!). The VICTREE cartridge adds dozens of commands to Basic including toolkit aids and disk commands; or on disk there's MASTER 64, a really comprehensive package for the keen programmer.

Of course, we do also publish games programs, and with classics like **STIX**, **QUINX** and **KAMI-KAZE** in our range we are one of the market leaders. But we most enjoy coming up with the sort of programs that are going to be in use for months and years, not hours and days — the sort of programs that make you glad that you bought a computer — and glad that you bought SUPERSOFT!

You won't find SUPERSOFT products on the shelves of your local supermarket. But most specialist shops stock titles from our extensive range (and are prepared to obtain other programs to order). However you can also buy direct by sending a cheque (pre-paid orders are post free!), by calling at our offices, or over the telephone using your ACCESS card.